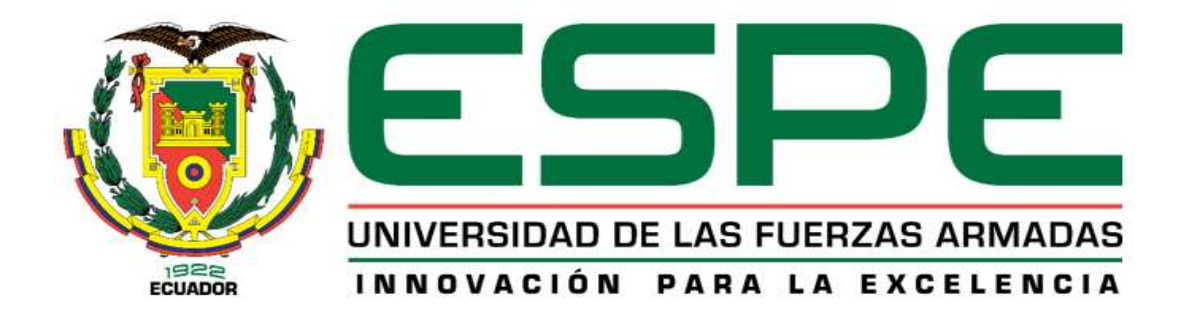

## <span id="page-0-0"></span>**Diseño y construcción de un sistema mecatrónico para detectar defectos de soldadura gmaw por medio de emisión acústica mediante k-means**

Conde Jordán, Santiago Paul

# Departamento de Ciencias de la Energía y Mecánica

Carrera de Ingeniería Mecatrónica

Trabajo de Titulación, previo a la obtención del Título de Ingeniero Mecatrónico

Ing. Manjarrés Arias, Félix Javier M. Sc.

16 de marzo del 2021

Latacunga

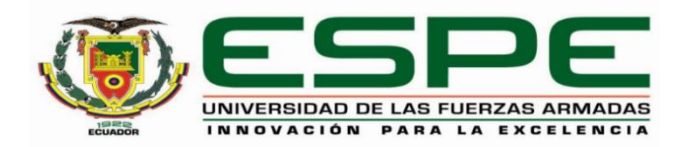

# **DEPARTAMENTO DE CIENCIAS DE LA ENERGÍA Y MECÁNICA CARRERA DE INGENIERÍA MECATRÓNICA**

## **Certificación**

<span id="page-1-0"></span>Certifico que el trabajo de titulación, "Diseño y construcción de un sistema mecatrónico para detectar defectos de soldadura GMAW por medio de emisión acústica mediante K-Means" fue realizado por el señor Conde Jordán, Santiago Paul, el cual ha sido revisado y analizado en su totalidad por la herramienta de verificación de similitud de contenido; por lo tanto cumple con los requisitos legales, teóricos, científicos, técnicos y metodológicos establecidos por la Universidad de las Fuerzas Armadas ESPE, razón por la cual me permito acreditar y autorizar para que lo sustente públicamente.

Latacunga, 15 de marzo del 2021

Firma:

............................

Ing. Manjarrés Arias, Félix Javier M. Sc. C. C. 0501987416

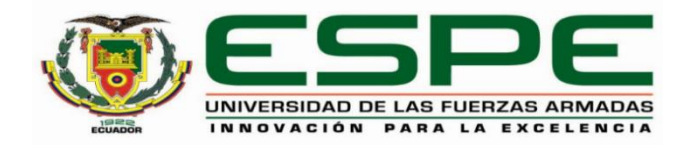

## **DEPARTAMENTO DE CIENCIAS DE LA ENERGÍA Y MECÁNICA**

## **CARRERA DE INGENIERÍA MECATRÓNICA**

**Reporte urkud** 

<span id="page-2-0"></span>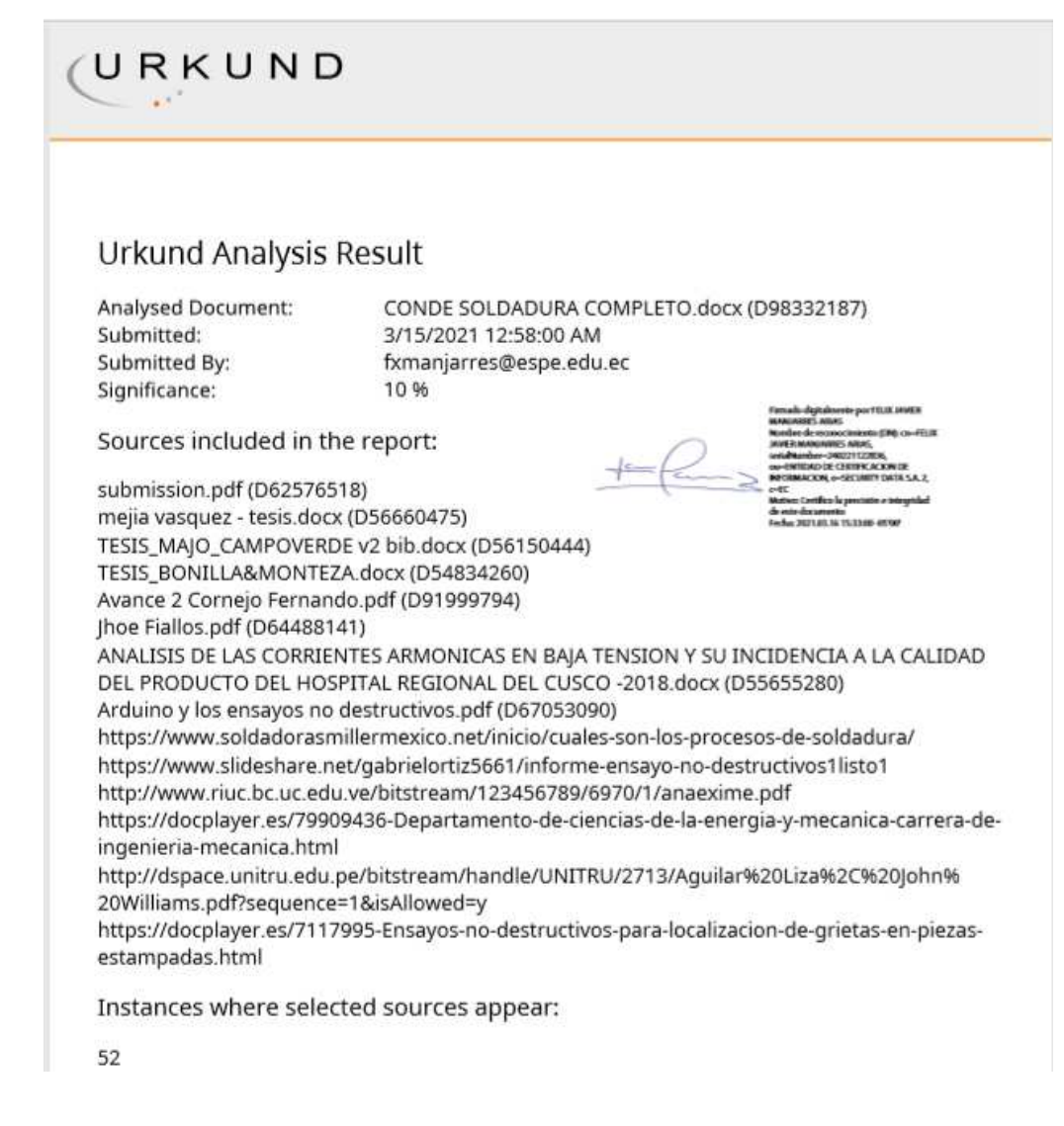

Firma:

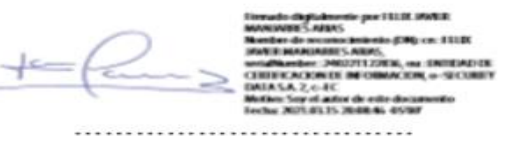

Ing. Manjarrés Arias, Félix Javier M. Sc. C. C. 0501987416

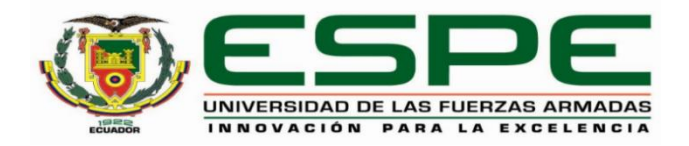

# **DEPARTAMENTO DE CIENCIAS DE LA ENERGÍA Y MECÁNICA CARRERA DE INGENIERÍA MECATRÓNICA**

## **Responsabilidad de auditoría**

<span id="page-3-0"></span>Yo. Conde Jordán, Santiago Paul. con cédula de ciudadanía nº 1804731188, declaro que el contenido, ideas y criterios del trabajo de titulación: Diseño y construcción de un sistema mecatrónico para detectar defectos de soldadura GMAW por medio de emisión acústica mediante K-Means es de mi autoría y responsabilidad, cumpliendo con los requisitos legales, teóricos, científicos, técnicos, y metodológicos establecidos por la Universidad de las Fuerzas Armadas ESPE, respetando los derechos intelectuales de terceros y referenciando las citas bibliográficas.

Latacunga, 15 de marzo del 2021

Firma

.......

Conde Jordán, Santiago Paul

C.C.: 1804731188

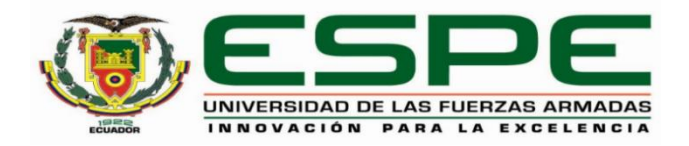

# **DEPARTAMENTO DE CIENCIAS DE LA ENERGÍA Y MECÁNICA CARRERA DE INGENIERÍA MECATRÓNICA**

## **Autorización de publicación**

<span id="page-4-0"></span>Yo, Conde Jordán, Santiago Paul, con cédula de ciudadanía nº 1804731188, autorizo a la Universidad de las Fuerzas Armadas ESPE publicar el trabajo de titulación: Diseño y construcción de un sistema mecatrónico para detectar defectos de soldadura GMAW por medio de emisión acústica mediante K-Means en el Repositorio Institucional, cuyo contenido, ideas y criterios son de mi/nuestra responsabilidad.

Latacunga, 15 de marzo del 2021

Firma

Conde Jordán, Santiago Paul

C.C.: 1804731188

## **Dedicatoria**

<span id="page-5-0"></span>Dedico este trabajo a mi querida familia que son el pilar fundamental de mi vida, a mi madre Rosa que con sus esfuerzos me apoyado sin sesar, a mi madre Gladys que aunque no este, siempre la llevare en mi corazón ya que me a brindado su fortaleza y sabiduría. A mis padres que aunque a la distacia me ayudaron incondicionalmente, a mis hermanos que han sido mi compañía, a mis abuelos que con sus consejos nunca faltaron, a mis tios y primos que me aportaron con sus palabras de aliento. Asi también, a mis amigos que estuvieron en el transcurso muy importante de mi vida universitaria.

#### **Agradecimiento**

<span id="page-6-0"></span>Agradezco a Dios que me ha otorgado la sabiduría e inteligencia para terminar esta etapa de mi vida profesional. Un especial agradecimiento a la Universidad de las Fuerzas Armadas y a la Carrera de Mecatrónica que me han aportado con experiencias que enriquecieron mi etapa de estudiante y profesional. Agradezco al Ing. Manjarrés Arias, Félix Javier M. Sc. que con sus enseñanzas académicas y espirituales han hecho de mí una persona profesional y justa. A mi familia entera por cada día impulsarme a mejorar y avanzar en mi proceso de estudiante. A mis amigos que siempre me colaboraron en todo sentido.

## <span id="page-7-0"></span>Tabla de contenidos

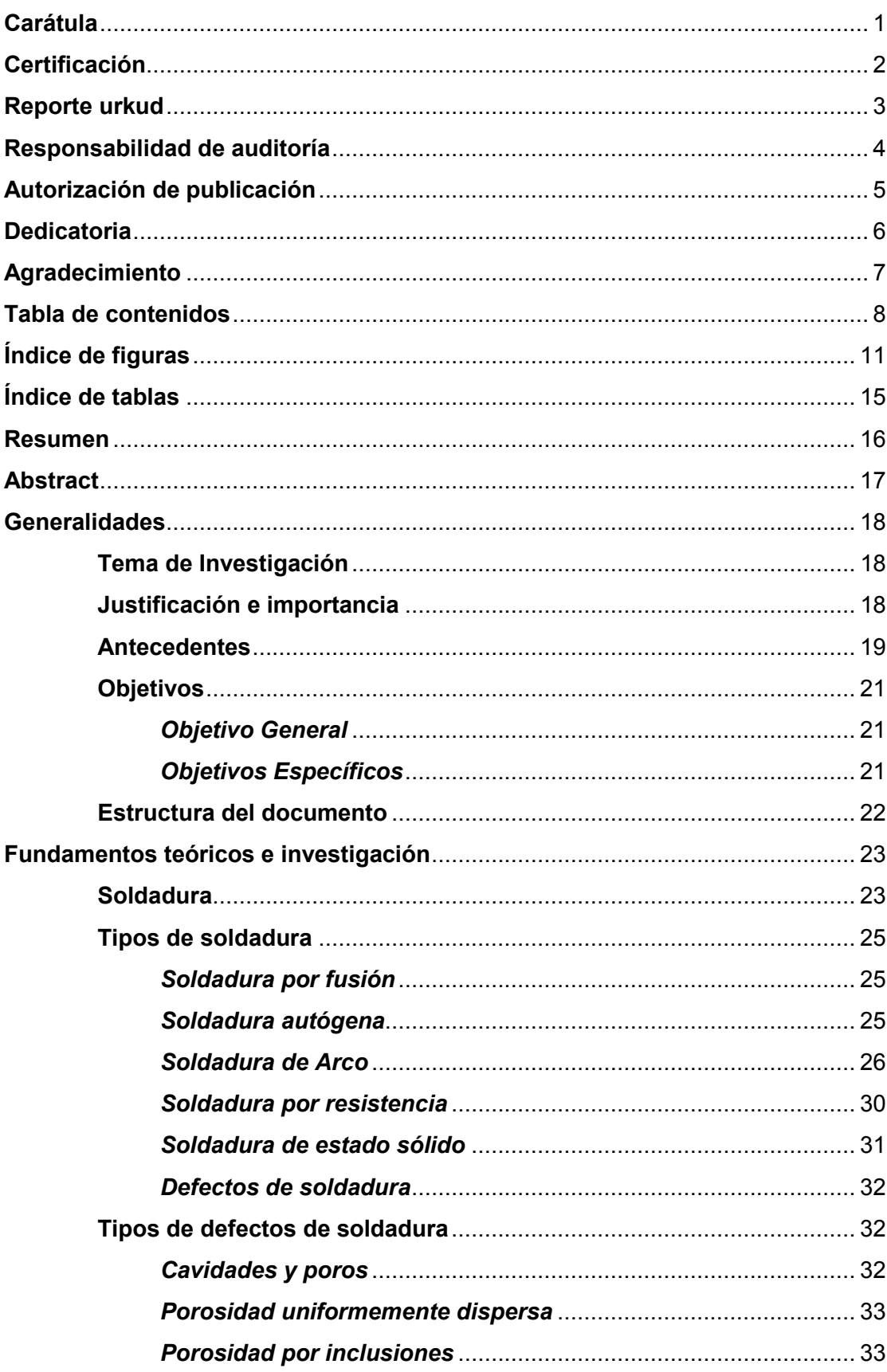

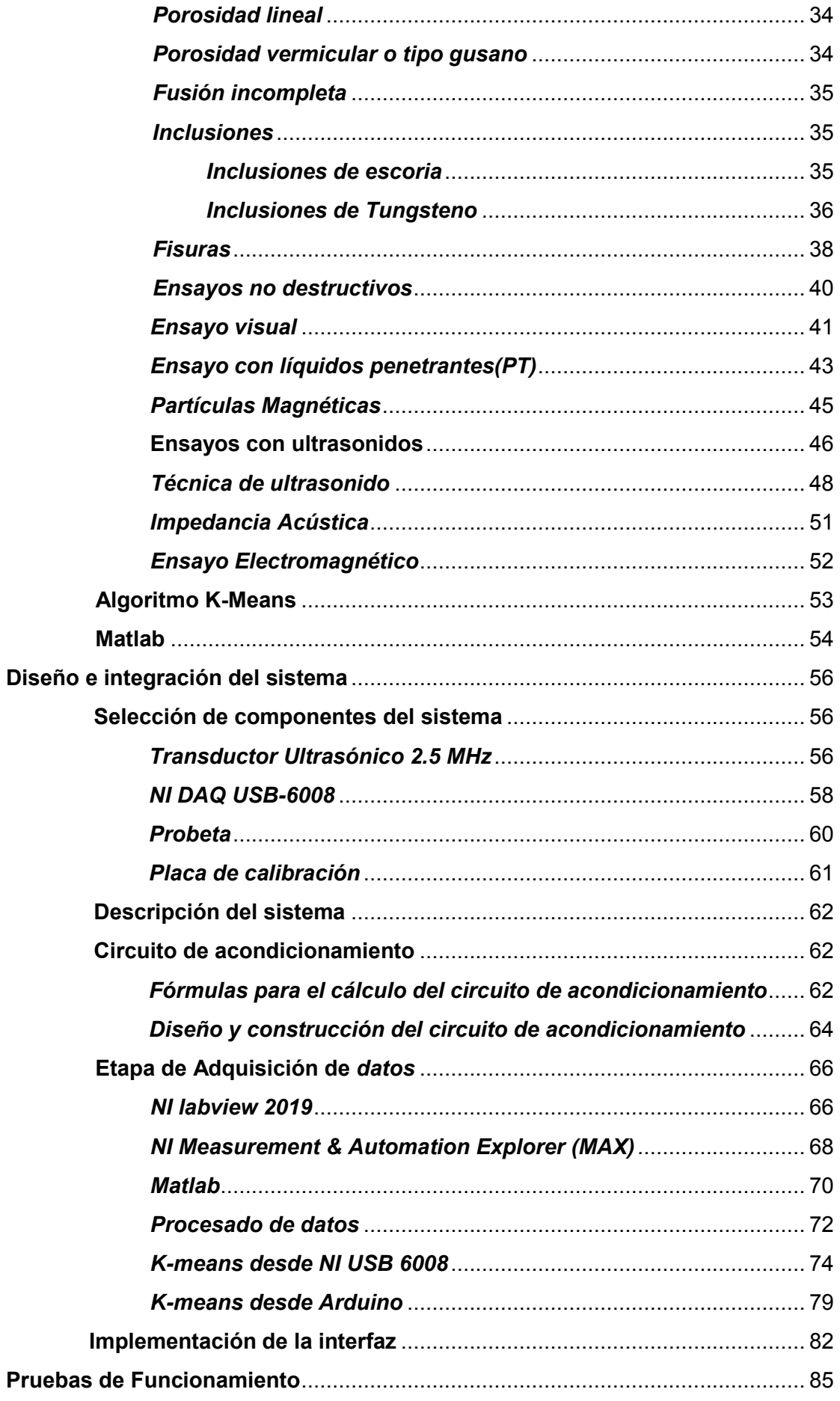

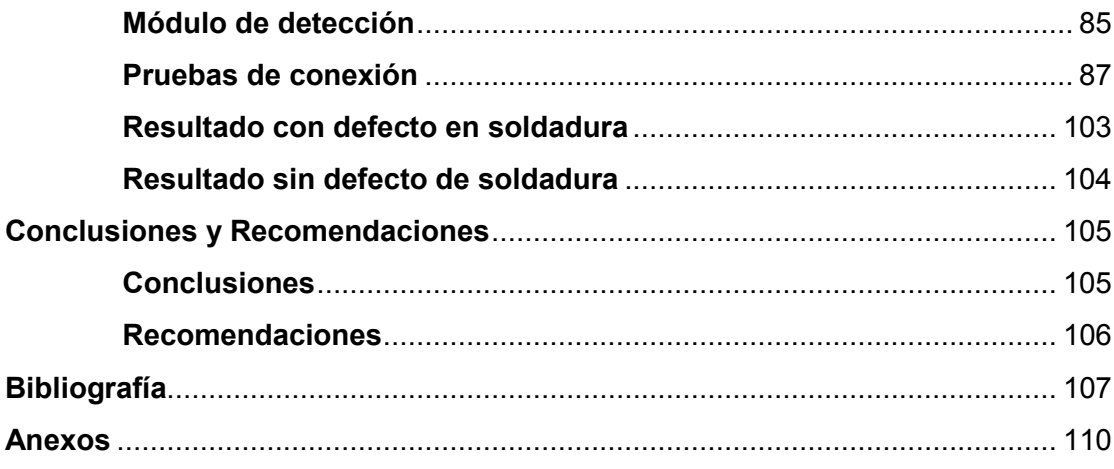

# <span id="page-10-0"></span>**Índice de figuras**

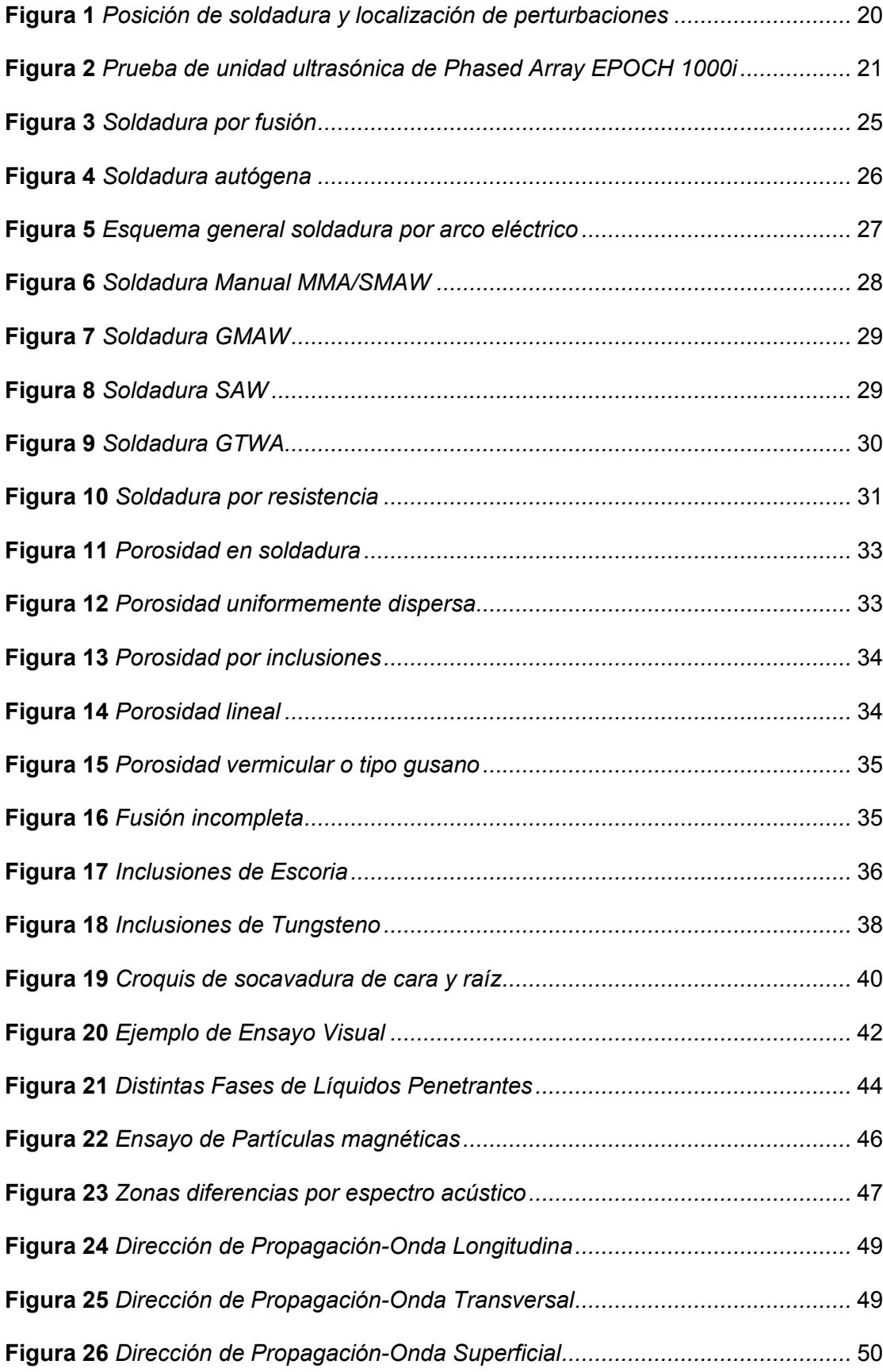

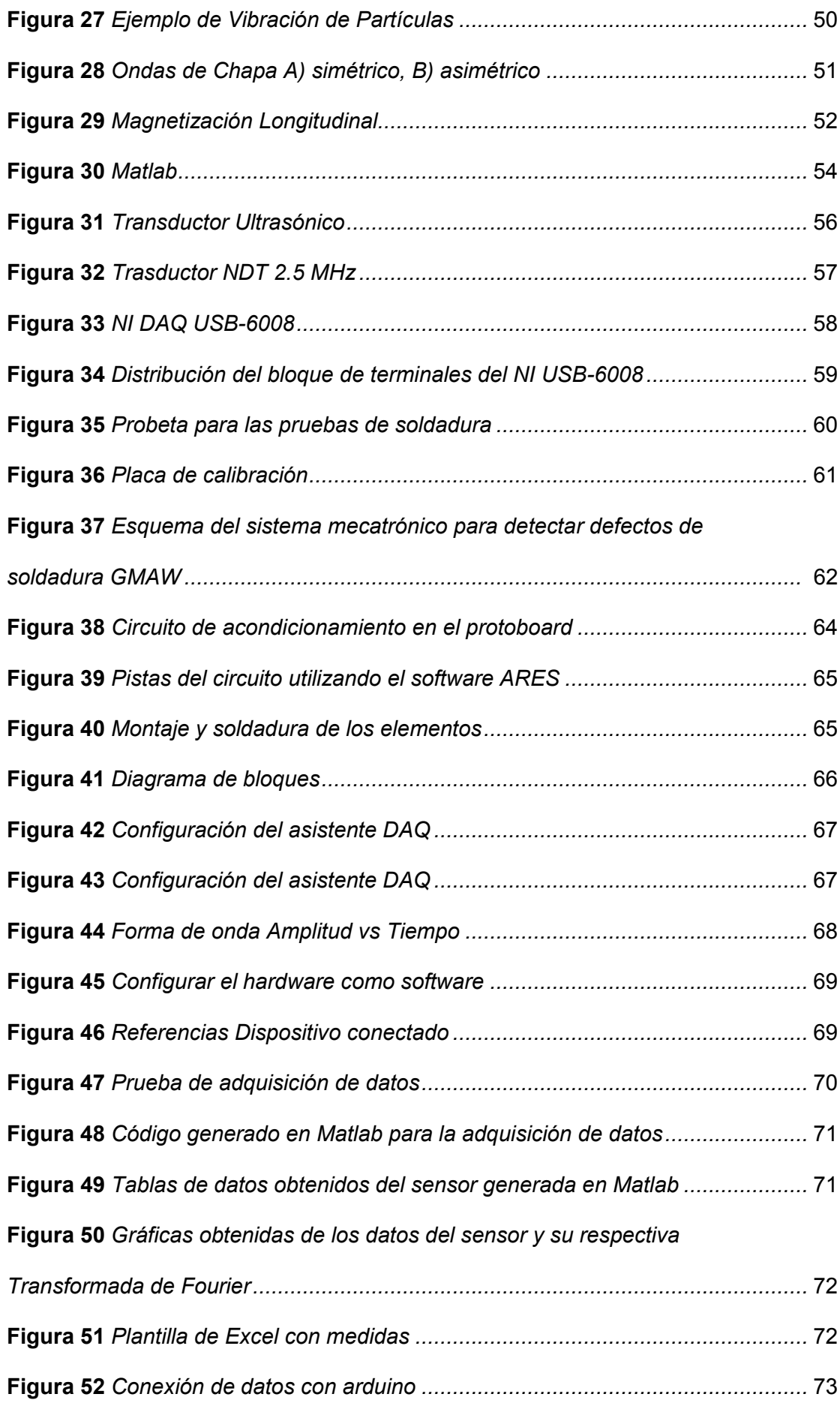

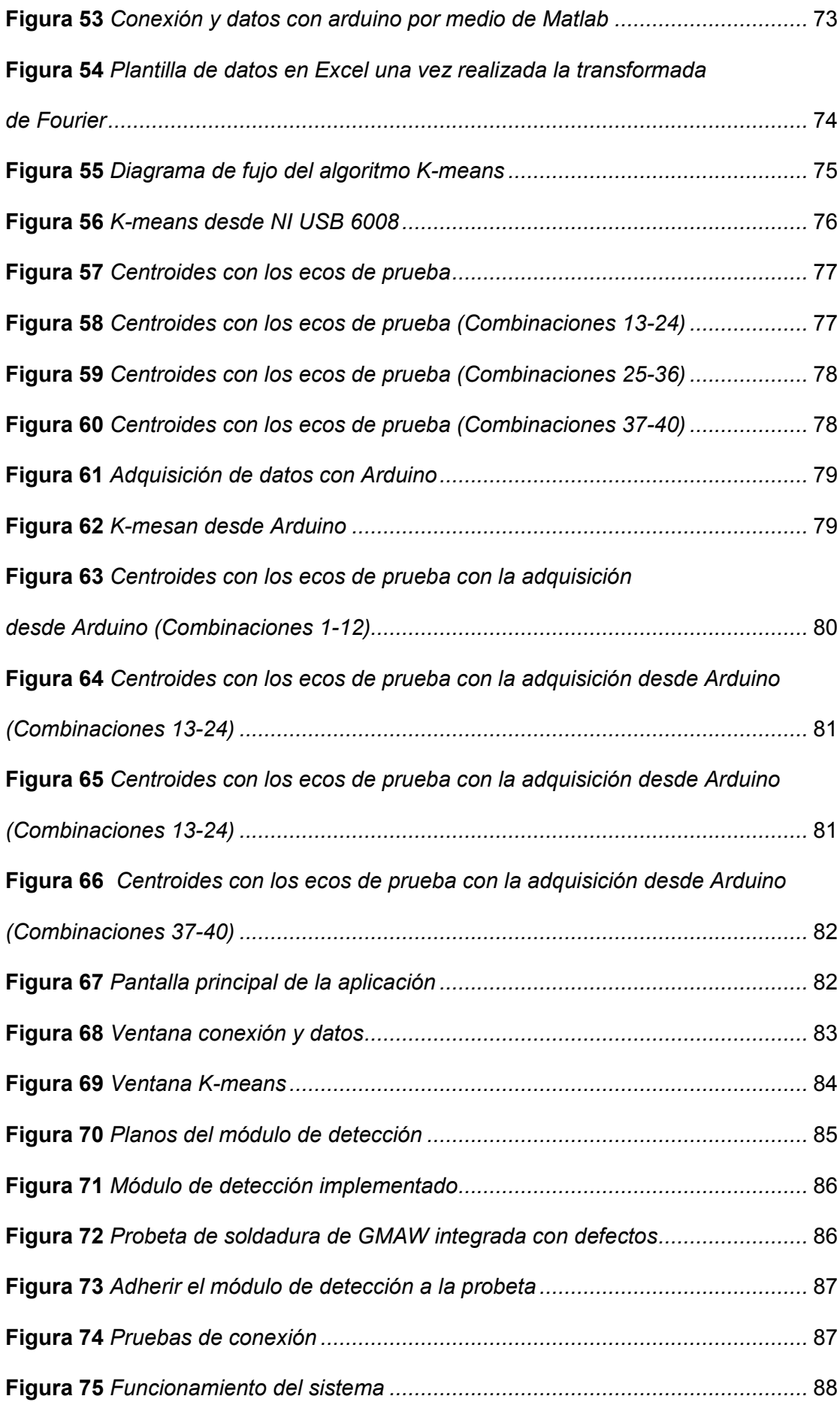

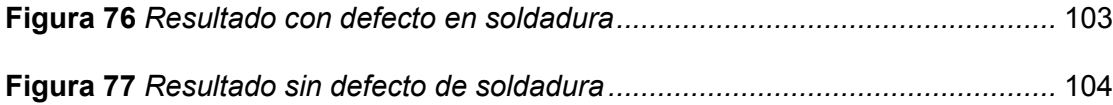

# <span id="page-14-0"></span>**Índice de tablas**

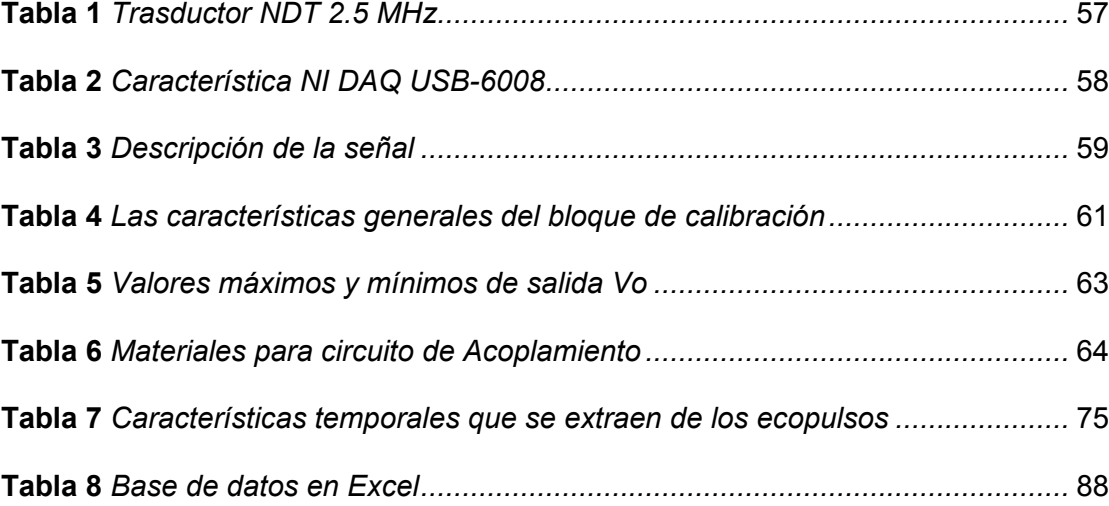

#### **Resumen**

<span id="page-15-0"></span>El presente trabajo tiene como objetivo principal diseñar y construir un sistema mecatrónico para detectar defectos de soldadura GMAW por medio de emisión acústica mediante K-means por medio de un algoritmo de control y clasificación con un entorno para manejar desde un computador el sistema de inspección construido para la evaluación del material con diferentes conjuntos de datos para poder estudiar el desempeño del mismo. La primera etapa corresponde a la adquisición de los datos, para lo cual se diseñó un módulo de detección que se encuentra integrado por el transductor, el circuito de acondicionamiento, la fuente y la DAQ NI USB 6800. Posterior a ello se estableció comunicación del sistema al computador, el cual consiste en la presentación de los datos en una interfaz gráfica, la cual posee diversas funcionalidades, entre la cuales se encuentra el traspaso de la información normal a datos en función de la frecuencia a través de la transformada de Fourier, para de esta forma lograr generar los conjuntos k-mean y clasificarlos de acuerdo a la forma y tamaño de los defectos encontrados. Finalmente se pudo concluir que el sistema de detección de defectos de soldadura GMAW por medio de emisión acústica mediante K-Means proporcionó resultados satisfactorios que demostraron el estado de la placa soldada y el tipo de defecto que posee.

Palabras claves:

- **INSPECCIÓN ULTRASÓNICA**
- **INTERFAZ GRÁFICA**
- **SISTEMA MECATRÓNICO**
- **ADQUISICIÓN DE DATOS**

#### **Abstract**

<span id="page-16-0"></span>The main objective of the present work is to design and build a mechatronic system to detect GMAW welding defects by means of acoustic emission through k-means by means of a control and classification algorithm with an environment to manage the built inspection system from a computer. for the evaluation of the material with different data sets in order to study its performance. The first stage corresponds to the acquisition of the data, for which a detection module was designed that is integrated by the transducer, the conditioning circuit, the source and the NI USB 6800 DAQ. After that, system communication was established to the computer, which consists of presenting the data in a graphical interface, which has various functionalities, among which is the transfer of normal information to data as a function of frequency through the Fourier transform, to in this way, it is possible to generate the k-mean sets and classify them according to the shape and size of the defects found. Finally it was possible to conclude that the GMAW welding defect detection system by means of acoustic emission by K-Means provided satisfactory results that demonstrated the state of the welded plate and the type of defect it has.

Key words:

- **ULTRASONIC INSPECT**
- **GRAPHICAL INTERFACE**
- **MECHATRONIC SYSTEM**
- **DATA ACQUISITION**

#### **CAPÍTULO I**

## **1. Generalidades**

#### <span id="page-17-1"></span><span id="page-17-0"></span>**1.1. Tema de Investigación**

Diseño y construcción de un sistema mecatrónico para detectar defectos de soldadura gmaw por medio de emisión acústica mediante K-means.

#### <span id="page-17-2"></span>**1.2. Justificación e importancia**

En el presente trabajo de investigación se propone un proceso tecnológico, en el cual el sistema de diagnóstico realiza una inspección de las fallas que tiene una suelda de soldadura GMAW mediante el uso de ondas sonoras donde se refleje el uso de nuevas tecnologías para optimizar el proceso de detección de defectos, ya que por medio de este ensayo se da a conocer fallos internos a diferencia de ensayos visuales que son poco efectivos.

De allí la importancia del presente proyecto, que tiene por objeto realizar un diagnóstico del fenómeno físico de la soldadura, para precisar los defectos del proceso de manera que se pueda determinar un análisis óptimo. De esta forma se pude dar a conocer las deficiencias de la suelda que pueden presentarse en el material utilizado o en los componentes juntados.

Con el desarrollo del presente estudio se pretende aportar de manera significativa al sector productivo, académico y social del Ecuador, mediante la implementación de una metodología de análisis y diagnóstico, que permitan determinar posibles fallas que se produzcan en productos elaborados mediante soldadura GMAW, de tal manera se garantice la calidad, y se genere la tendencia a reducir los costos de investigación y producción.

#### <span id="page-18-0"></span>**1.3. Antecedentes**

Una vez revisada la literatura acerca del tema de investigación se encontraron varios trabajos relacionados, los cuales sirven como punto de partida para el desarrollo del presente estudio. Entre, estos se mencionan:

En el trabajo realizado por Mejía (2014) con el tema "Relaciones entre las señales eléctricas y acústicas del proceso GMAW con la calidad de las soldaduras" se estudió la relación que existe entre las señales de corriente, voltaje y presión acústica del arco eléctrico en la estabilidad del proceso de soldadura de metal y gas (GMAW) en el modo de transferencia de metal por cortocircuito y la aparición de discontinuidades en una junta de soldadura. La señales se capturaron por medio de un sistema de adquisición de datos a una frecuencia de muestreo de 5000 datos/ segundo para las señales eléctricas y de 44100 para las señales acústicas. Para la selección de los parámetros adecuados de soldadura se construyó el mapa del modo de transferencia de metal y del mapa de frecuencias de cortocircuito. Con los valores de frecuencia más altos se alcanzó la mejor responsabilidad y los cordones de mejor calidad. Con los parámetros de soldadura correspondientes a dichos cordones, se ajustó un procedimiento de soldadura de una junta a tope cuadrada, para el cual se evaluó los diferentes criterios de estabilidad, así como las señales acústicas y eléctricas que permitieron establecer los valores de referencia para esta nueva condición.

De igual manera en la investigación desarrollada por Cayo & Absi (2008) se propuso una técnica de detección de defectos de soldadura basada en la estabilidad de la acústica aérea del proceso MIG / MAG para la transferencia por modo cortocircuito. Se determinaron parámetros estadísticos de la presión acústica y del nivel de presión acústica para soldar sin defectos de múltiples pruebas; con estos resultados se ha desarrollado un algoritmo de detección de defectos basado en una

ventana móvil que se mueve a través de las señales estadísticas calculadas a partir del proceso acústico. Finalmente, los autores realizaron ensayos de un grupo de placas de prueba con y sin defectos; el algoritmo basado en la acústica aérea del proceso desarrollado, mostró resultados satisfactorios para la detección de defectos.

#### <span id="page-19-0"></span>**Figura 1**

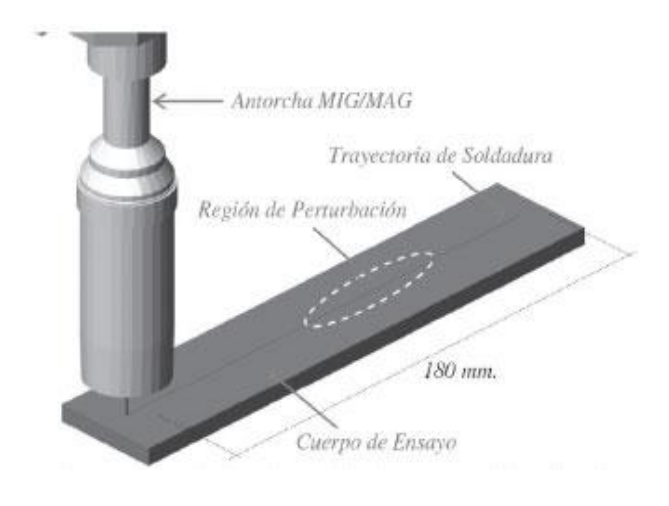

*Posición de soldadura y localización de perturbaciones* 

*Nota:*Tomado de Cayo & Absi (2008)

En el trabajo desarrollado por Izurieta (2017) con el tema: "Evaluación de defectos y discontinuidades de la soldadura por medio de la aplicación de ensayos no destructivos en la fabricación de tuberías de 3000 mm de diámetro" se realizó un levantamiento de información inicial en la industria metalmecánica identificando las diferentes discontinuidades en los cordones de soldadura tanto longitudinal como circunferencialmente por medio de la empresa de proyectos y ensayos no destructivos, con la utilización del método inductivo contando con registros fotográficos de cada uno de los procesos para realizar ensayos no destructivos, los cuales son: Inspección visual, líquidos penetrantes, ultrasonido Phased Array, radiografía industrial, siendo la inspección visual el método por el cual se encontraron la mayor cantidad de discontinuidades para lo cual se propuso soluciones que permitan reducir los diferentes tipos de discontinuidades, realizando

un análisis de las causas. Con la investigación se encontró que la presencia de discontinuidades se debe principalmente al factor humano, ya que estos engloban causas como la mala aplicación de las técnicas de soldadura y el manejo incorrecto de los equipos.

#### <span id="page-20-3"></span>**Figura 2**

*Prueba de unidad ultrasónica de Phased Array EPOCH 1000i* 

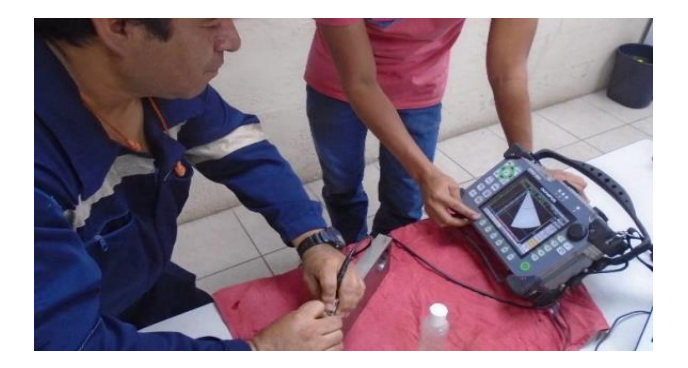

*Nota:* Tomado de Izurieta (2017)

#### <span id="page-20-0"></span>**1.4. Objetivos**

#### <span id="page-20-1"></span>*1.4.1. Objetivo General*

Diseñar y construir un sistema mecatrónico para detectar defectos de soldadura GMAW por medio de emisión acústica mediante k-means.

#### <span id="page-20-2"></span>*1.4.2. Objetivos Específicos*

- Recopilar información científica para el diseño y desarrollo del estudio basado en diagnóstico de soldadura por emisión acústica.
- Realizar el modelado y construcción de la estructura que permita la inspección de la soldadura GMAW.
- Diseñar un algoritmo de control y clasificación con un entorno para manejar desde un computador el sistema de inspección construido para la evaluación del material.
- Aplicar el método de clasificación k-means que se utilizan en la disciplina del reconocimiento de fallas por medio de patrones.

 Probar el sistema con diferentes conjuntos de datos para poder estudiar el desempeño del mismo.

#### <span id="page-21-0"></span>**1.5. Estructura del documento**

El documento se encuentra compuesto por cinco capítulos que constan de lo siguiente.

En el Capítulo I se realiza una descripción básica del proyecto de investigación, estableciendo la justificación e importancia del desarrollo del estudio, además se presentan investigaciones desarrolladas en torno al tema planteado y se establecen los objetivos de la investigación.

En el Capítulo II se presenta la fundamentación teórica de los temas de mayor relevancia para el mejor entendimiento de la temática como son: soldadura, tipos de soldadura, defectos de soldadura, entre otros.

En el Capítulo III se expone el diseño de la investigación y la selección de componentes para la construcción del sistema mecatrónico para detectar defectos de soldadura gmaw por medio de emisión acústica mediante K-means y la integración de los mismos para su adecuado funcionamiento,

En el Capítulo IV se describe paso a paso la construcción del sistema mecatrónico para detectar defectos de soldadura, desarrollando cada subsistema y las respectivas pruebas de funcionamiento realizadas.

En el capítulo V se exponen las principales conclusiones y recomendaciones a las que se llegaron.

### **CAPÍTULO II**

#### **2. Fundamentos teóricos e investigación**

#### <span id="page-22-1"></span><span id="page-22-0"></span>**2.1. Soldadura**

La soldadura es definida como la unión de pieza a través de la fusión de las mismas e incluso con el aporte de material de una tercera que una vez que se enfría, dichas piezas quedan unidas de manera permanente y resistente. Las piezas a unir son conocidas con material base y el proceso conlleva a la formación de cristales comunes por difusión en la frontera de unión (Soto, 2014).

De igual forma la American Welding Society (AWS) define a la soldadura como la unión localizada de metales o no metales que se produce por el calentamiento de éstos a las temperaturas de soldadura que se requieren, esto puede ser con o sin presión y con o sin la utilización de metal de aportación, es decir, se realiza la soldadura cuando las distintas piezas se combinan, dando como resultado una única pieza al calentarse a una temperatura alta como para provocar el reblandecimiento o la fusión (Jeffus & Rowe, Manual de soldadura GMAW (Mig-Mag), 2008).

Dentro de las ventajas de la soldadura como método de conexión, se menciona las siguientes (McCorman & Csernak, 2013) :

- Bajo cargas estáticas n inducen concentraciones de esfuerzo importantes y por lo tato pueden reemplazar a los remaches con bajo nivel de ruido.
- Es un método de unión económico para producción de volúmenes pequeños.
- Requiere procesos mecánicos más simples que otros métodos de unión como las roscadas o remachas en ciertos espesores, en especial en los bajos.
- Es un proceso flexible en que la maquinaria que se utiliza se puede adaptar de manera fácil a cambios en el diseño.
- Se utiliza menos piezas y como resultado se produce un ahorro de tiempo en detalles, fabricación y montaje de las obras o trabajos.
- Es un trabajo silencioso, lo cual representa ventajoso cuando se trabaja cerca de hospitales o escuelas.

Sin embargo también presenta las siguientes desventajas de la soldadura (Acerías de Colombia, 2013):

- Presenta un limitado desempeño a cargas dinámicas que involucra la ejecución de tratamientos mecánicos y térmicos para mejorarlo.
- La emisión de radiaciones y calor que origina el proceso puede generar problemas de salud en los operarios.
- Presenta una elevada dificultad si se desea separar.
- Para su realización se requiere de personal debidamente calificado.
- Puede introducir deformaciones no deseadas.
- Generalmente requiere técnicas de inspección o ensayo especiales que garanticen la eficiencia de la junta y controlar los defectos que pueden ser focos potenciales para la nucleación y crecimiento de fisuras, en especial en cargas dinámicas o estáticas bajo ciertas condiciones de temperatura o químicas.
- En varias ocasiones, su diseño implica la aplicación de modelos de mecánica de la fractura.

#### <span id="page-24-0"></span>**2.2. Tipos de soldadura**

## <span id="page-24-1"></span>*2.2.1. Soldadura por fusión*

La soldadura por fusión designa la unión de dos materiales por formación localizada de una masa fundida empleando calor sin presión. Muchas veces se añade un metal de aporte a la combinación fundida para ayudar al proceso y aportar volumen y resistencia a la unión soldada (PEGMISA, 2021).

## <span id="page-24-3"></span>**Figura 3**

*Soldadura por fusión*

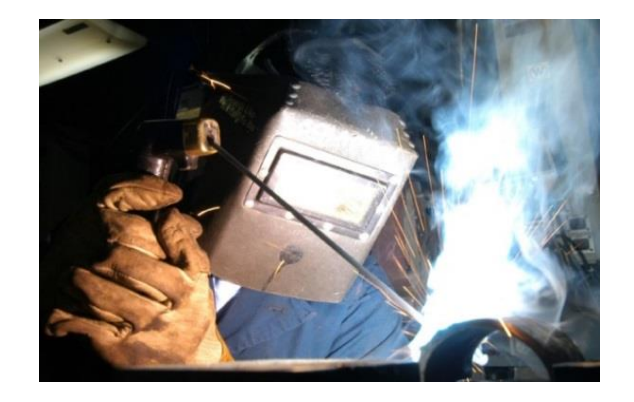

<span id="page-24-2"></span>*Nota:* Tomado de PEGMISA (2017).

## *2.2.2. Soldadura autógena*

<span id="page-24-4"></span>Es un procedimiento que permite unir metales, con la utilización del calor producido por la combustión de los gases oxígeno-acetileno u oxígeno-propano. Generalmente se utiliza este tipo de soldadura en construcciones mecánicas y metalmecánicas (Rodríguez & álvarez, 2012).

#### *Soldadura autógena*

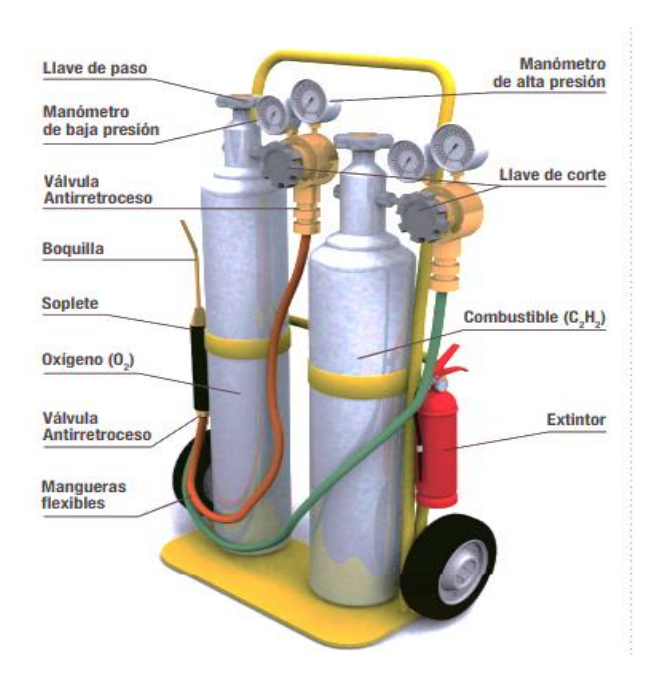

*Nota:* Tomado de Acerías de Colombia (2013)

#### <span id="page-25-0"></span>*2.2.3. Soldadura de Arco*

El calor de fusión es obtenido mediante un arco eléctrico entre las piezas y un electrodo que pueden ser de aporte o no. El electrodo generalmente es una varilla metálica recubierta, dicho recubrimiento se vaporiza es una de las formas que se utilizan para garantizar una atmósfera protectora para el material localmente fundido durante el proceso (Acerías de Colombia, 2013).

Soto (2014) indica que un arco eléctrico es una descarga eléctrica entre dos conductores que se encuentran cerca, esta se consigue debido a que el aire o el gas que se encuentra entre los conductores se hace también conductor de la corriente eléctrica gracias a que los electrones que salen del conductor logran separar los átomos del aire o gas en electrones e iones. De esta forma, cuando la descarga es suficientemente intensa y continua, se ogra la energía necesaria para alcanzar una fusión de metales y, por tanto para realizar el proceso de soldado.

<span id="page-26-0"></span>*Esquema general soldadura por arco eléctrico* 

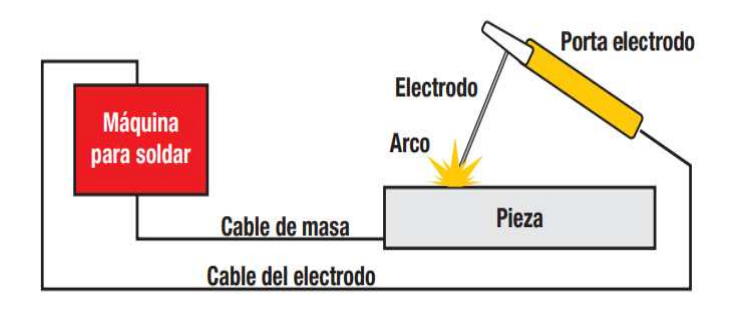

*Nota:* Tomado de Acerías de Colombia (2013)

Entre los métodos de soldadura por arco eléctrico se conocen los siguientes:

 Soldadura Manual MMA/SMAW (Manual Metal Arc): En este método de soldadura, el arco eléctrico se mantiene entre el final del electrodo revestido y la pieza que se va a soldar. Cuando el metal se funde, las gotas del electrodo se transfieren por medo del arco al baño del metal fundido, protegiéndose de la atmósfera por los gases que se producen por la descomposición del revestimiento. Este proceso se utiliza generalmente en estructuras de acero, en construcción naval y principalmente en trabajos de fabricación metálica (Castillo, 2013).

<span id="page-26-1"></span>A pesar de que este método es conlleva a un procesos respectivamente lento, debido a los cambios del electrodo y a la eliminación de la escoria, sigue siendo una de las técnicas más utilizadas, debido a que es manejable, por lo que puede ser usada en zonas de difícil acceso.

*Soldadura Manual MMA/SMAW* 

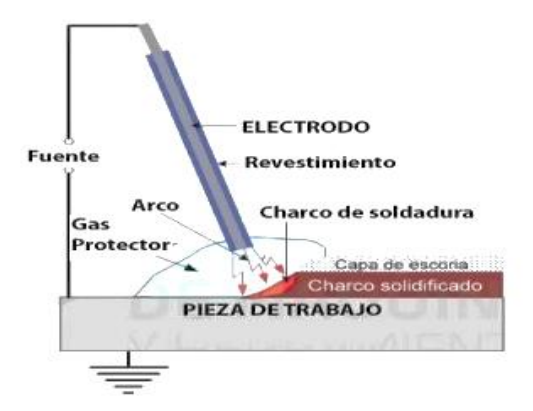

*Nota:* Tomado de Castillo (2013).

 Soldadura GMAW (Gas, Metal, Arc, Welding): Es un proceso que opera bajo el mismo principio de la soldadura con electro, con una diferencia significativa, debido a que le material de aporte viene en rollos y a manera de alambre continuo, lo cual le permite tener una mayor movilidad en la realización, y con el beneficio de que requiere un proceso menos de destrezas técnicas de parte de la persona que opera (Flores, 2016).

<span id="page-27-0"></span>En este tipo de soldadura se genera un arco entre el metal base y el hilo, y el calentamiento resultante funde éste lo cual proporciona la unión de las placas base. La soldadora GMAW es conocido como proceso de soldadura por arco semiautomárico debido a que el hilo se alimenta de manera automática a una velocidad constante y el operario mueve la pistola. Mientras se realiza el proceso, un gas protector protege la soldadura de la atmósfera y evita la oxidación del metal base. De acuerdo al material que se va a soldar se selecciona el tipo de gas protector (Jeffus & Rowe, Manual de soldadura GMAW (Mig-Mag), 2008).

*Soldadura GMAW* 

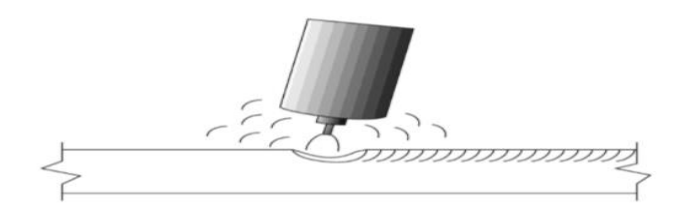

Nota: Tomado de Jeffus & Rowe (2008)

 Soldadura SAW (Submerged Arc Welding): La soldadura por arco sumergido es un proceso en el cual la unión entre las piezas se efectúa por el calentamiento y fusión de estas por un arco eléctrico que es promovido con un electrodo desnudo que entra en contacto con la pieza que se va a soldar. El arco eléctrico es sumergido en una capa de fundente que protege la región de soldadura de la contaminación por el ambiente.

Generalmente este proceso de soldado proporciona trabajos de alta calidad, altas tasas de deposición, penetración profunda y facilidad de automatización, lo cual genera que sea ampliamente utilizado en la industria que requiere producir grandes cantidades, como por el ejemplo, las plantas de fabricación de tuberías para el transporte de hidrocarburos (Costa, Reyes, Saldaña, González, & Delgado, 2015).

<span id="page-28-0"></span>**Figura 8** *Soldadura SAW* 

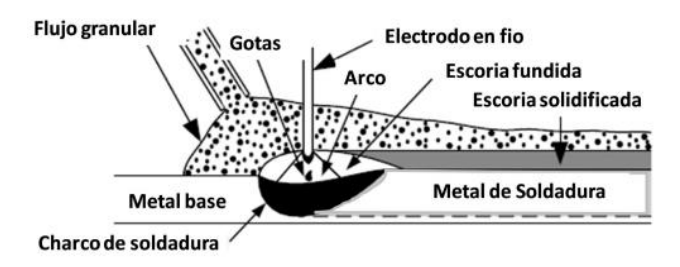

*Nota:* Tomado de Costa, et al., (2015).

 Soldadura GTWA (Gas Arc Welding o Soldadura TIG (Tungsten Inert Gas): La soldadura TIG es un proceso en el que se requiere la utilización de un electrodo de tungsteno, no consumible. El electrodo, el arco y el área que rodea el baño de fusión se encuentran protegidos de la atmósfera por un gas inerte. Si se necesita aportar material de relleno, se debe hacer desde un lado del baño de fusión.

Este tipo de soldadura proporciona un trabajo excepcionalmente limpio y de gran calidad, ya que no produce escoria, por lo cual se elimina la posibilidad de inclusiones en el metal depositado y no se requiere limpieza final (Castillo, 2013).

#### <span id="page-29-1"></span>**Figura 9.**

*Soldadura GTWA* 

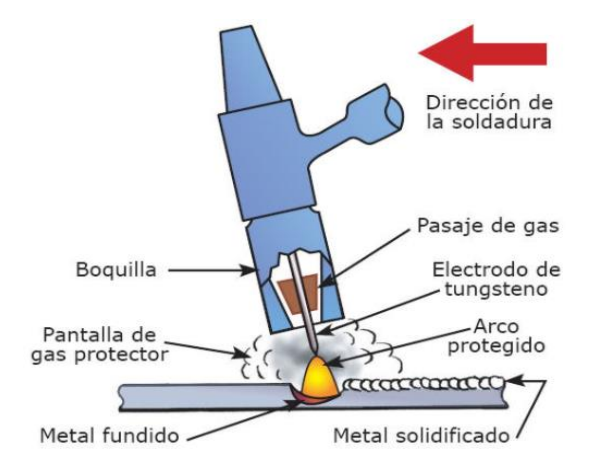

*Nota:* Tomado de Rengifo (2019)

#### <span id="page-29-0"></span>*2.2.4. Soldadura por resistencia*

En este proceso las partes que se van a unir se `presionan una contra otra por un electrodo, se hace circular una corriente alta y el potencial energético para la coalescencia se obtiene del efecto joule sobre materiales a unir de mucha resistencia eléctrica. Este proceso no utiliza consumibles y es automatizable especial para espesores delgados (Acerías de Colombia, 2013).

# <span id="page-30-1"></span>**Figura 10** *Soldadura por resistencia*

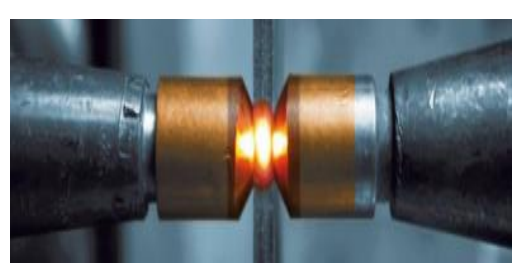

*Nota:* Tomado de Acerías de Colombia (2013).

## <span id="page-30-0"></span>*2.2.5. Soldadura de estado sólido*

En este proceso de soldadura los enlaces interatómicos se establecen aproximando de manera mutua los átomos de dos superficies. Este método se realiza a través de la combinación de calor y presión, empleando una temperatura por debajo del punto de fusión de los metales que se van a soldar (Cid, Pappa, & Castillo, 2013).

En la soldadura de estado sólido no se utilizan un material de relleno. Entre los procesos representativos de este tipo de soldadura se encuentran:

**Soldadura por difusión (DFW):** Es un proceso de unión en estado sólido resultado de la aplicación de calor y presión, generalmente en una atmósfera controlada, y durante un tiempo suficiente para que ocurran la difusión y la coalescencia. La temperaturas son menores que los puntos de fusión de los metales a unir y la deformación plástica en la superficie es mínima. Este proceso es utilizado para unir metales similares y diferentes, al unir materiales diferentes se introduce entre ellos una capa de material distinto para promover la difusión de los dos metales base (López L. , 2013).

**Soldadura por fricción (FRW):** "Este proceso permite unir dos piezas, siempre y cuando al menos una de ellas sea de revolución. A esta última se le imprime un movimiento de rotación sobre la pieza fija. Cuando las piezas alcanzan la temperatura de soldadura, la rotación cesa y se ejerce un empuje axial que materializa la soldadura por interpenetración granular" (Lobjois, 2004).

**Soldadura ultrasónica (USW):** Las dos partes que se van a unir se comprimen fuertemente entre un bastidor y un cabezal mecánico unido al dispositivo magnetoestrictor que produce ultrasonidos, la unión se realiza por puntos. Los ultrasonidos producen vibraciones que provocan variaciones de presión por cavitación y una dilatación local, lo cual provoca a remoción de las películas superficiales y se obtiene una unión atómica. Este tipo de soldadura es utilizada generalmente en la industria aeronáutica y electrónica (Lobjois, 2004).

#### <span id="page-31-0"></span>*2.2.6. Defectos de soldadura*

Al igual que sucede en los materiales que se utilizan en las fabricación de diversas piezas en la industria mecánica, la soldadura perfecta tampoco existe, es decir que siempre se presentan discontinuidades, imperfecciones, entre otras. De esta forma, un defecto puede ser definido como la falta o ausencia de algo esencial para la integridad o perfección total de las uniones soldadas; dichos defectos pueden ser permisibles o no, dependiendo del tipo, tamaño y distribución de los mismos, además del tipo de trabajo para el cual se solicita la pieza (Rodríguez O. , 2014).

De igual forma se añade que un defecto de soldadura es una discontinuidad cuyo tamaño, forma, ubicación o propiedades son inadmisibles para alguna norma específica, pues genera la falta de homogeneidad en la composición química, mecánica, metalúrgica o característica física del material base o aporte.

#### <span id="page-31-1"></span>**2.3. Tipos de defectos de soldadura**

### <span id="page-31-2"></span>*2.3.1. Cavidades y poros*

La porosidad se define como un gas atrapado por solidificación del metal soldado antes de que el gas pueda ascender a la superficie del baño fundido y

escapar. Por lo general las porosidades son esféricas, sin embargo también pueden ser elongadas o de forma irregular, tales como las porosidades alargadas (Murillo, 2010). En consecuencia, los poros deben evitarse y controlarse protegiendo la junta de la contaminación del aire y optimizando las especificaciones del proceso de soldadura.

## <span id="page-32-2"></span>**Figura 11**

## *Porosidad en soldadura*

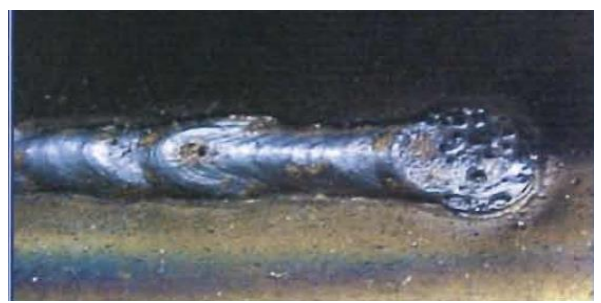

*Nota:* Tomado de Murillo (2010)

Este tipo de deformaciones se pueden dividir en las siguientes:

# <span id="page-32-0"></span>*2.3.2. Porosidad uniformemente dispersa*

Esta porosidad se encuentra uniformemente distribuida a lo largo de la soldadura, la cual se origina por la aplicación de una técnica de soldadura inadecuada o por materiales defectuosos. Si la soldadura se enfría de manera lenta para permitir que la mayor parte del gas pase a la superficie antes de la solidificación, existirá unos pocos poros en la soldadura (Ortíz, 2016).

# <span id="page-32-3"></span>**Figura 12**

*Porosidad uniformemente dispersa* 

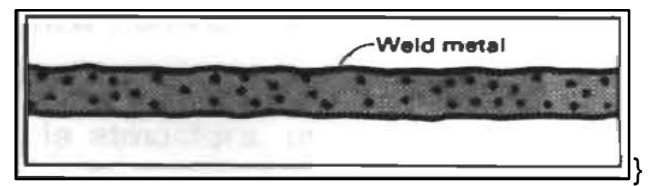

Nota: Tomado de Murillo (2010)

# <span id="page-32-1"></span>*2.3.3. Porosidad por inclusiones*

Se trata de un agrupamiento localizado de poros. Por lo general resulta por un inicio o fin incorrecto el arco de soldadura (Ortíz, 2016).

## <span id="page-33-2"></span>**Figura 13**

*Porosidad por inclusiones* 

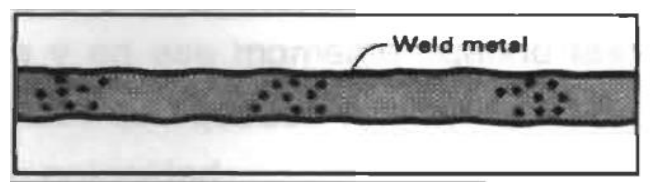

<span id="page-33-0"></span>*Nota:* Tomado de Murillo (2010)

## *2.3.4. Porosidad lineal*

Por lo general ocurre a lo largo de la interfase metal de soldadura/ metal base, la interfase entre los cordones de soldadura, o cerca de la raíz de la soldadura, y es ocasionada por la contaminación que provoca el gas por su evolución en esos sitios (Ortíz, 2016).

## <span id="page-33-3"></span>**Figura 14**

*Porosidad lineal* 

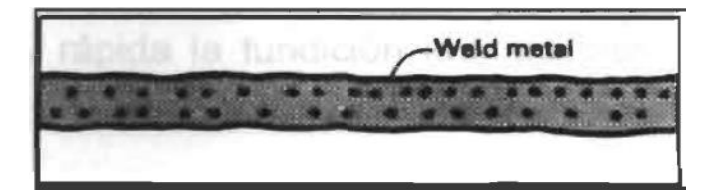

*Nota:* Tomado de Murillo (2010)

#### <span id="page-33-1"></span>*2.3.5. Porosidad vermicular o tipo gusano*

Esta porosidad de soldadura es alargada, la cual se extiende desde la raíz hasta la superficie de la soldadura. Cuando uno o más poros se ven en la superficie de la soldadura, un cuidadoso descarne puede revelar porosidad superficial. Sin embargo, varias de las porosidades vermiculares encontradas en soldadura no se extienden hasta la superficie (Ortíz, 2016).

<span id="page-34-3"></span>*Porosidad vermicular o tipo gusano* 

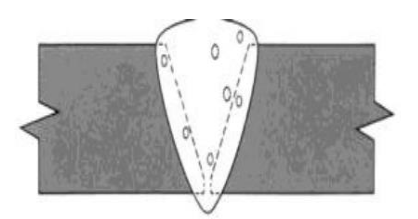

<span id="page-34-0"></span>*Nota:* Tomado de Ortíz (2016)

#### *2.3.6. Fusión incompleta*

La fusión incompleta se define como la imperfección superficial entre el metal de soldadura y el material base que se encuentra abierto a la superficie. De acuerdo a ello, se consideran defectos de fusión incompleta si existen las condiciones siguientes: La longitud de una fusión incompleta excede a 1 pulgada (25mm), además la suma de las longitudes de las indicaciones de la fusión incompleta excede el 8% de longitud en las soldaduras con menos de 12 pulgadas de longitud del cordón (Murillo, 2010).

## <span id="page-34-4"></span>**Figura 16**

*Fusión incompleta* 

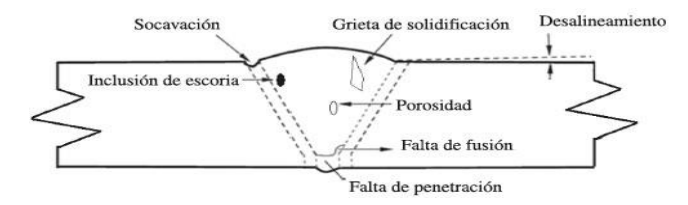

*Nota:* Tomado de Araque & Arzola (2013)

#### <span id="page-34-2"></span><span id="page-34-1"></span>*2.3.7. Inclusiones*

#### *a. Inclusiones de escoria*

La inclusión de escoria es definida como un sólido no metalizado, atrapado en el metal soldado y el metal de las piezas por soldar. Ocurren cuando un sólido en alto punto de fusión, un sólido denso o ambos son atrapados dentro del cordón de

la soldadura durante la solidificación. Las escorias son óxidos o solidos no metálicos que son los encargados de proteger el charco de soldadura, sin embargo, algunas veces quedan atrapados en la soldadura.

Una inclusión de escoria es un sólido no metálico atrapado en el metal de soldadura o entre el metal de soldadura y el material base. Las inclusiones de escoria pueden ser alargadas o aisladas:

Las inclusiones de escoria alargada (ESIs) son encontradas generalmente en las zonas de fusión. Mientras que, las inclusiones de escoria aislada (ISIs) son inclusiones irregularmente formadas y pueden ser ubicadas en cualquier lugar de la soldadura.

Las inclusiones de escoria no suelen perturbar cuando la soldadura se hace con una sola pasada, pero cuando se lleva a cabo en varios pasos es muy fácil que, si no se ha eliminado totalmente la escoria superficial del paso anterior, queden inclusiones perjudiciales.

## <span id="page-35-1"></span>**Figura 17**

*Inclusiones de Escoria* 

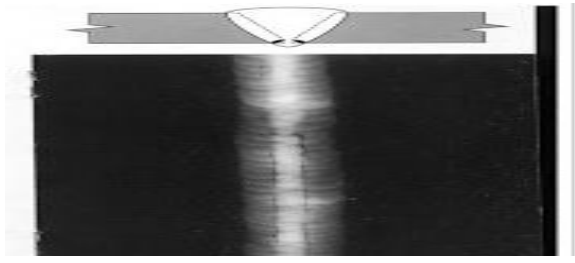

<span id="page-35-0"></span>*Nota:* Tomado de Jeffus (2020)

## *b. Inclusiones de Tungsteno*

El Tungsteno es un metal cuyas propiedades lo convierten en una elección ideal para su uso como electrodo no consumible. Sus principales propiedades, para este propósito, son que es un buen conductor eléctrico, que tienen una temperatura
de fusión alta y que emite fácilmente un arco. Resiste la oxidación bajo condiciones atmosféricas normales, aunque a temperaturas elevadas se oxida rápidamente.

Algunas de sus características, que lo califican como un electrodo particularmente bueno son los siguientes:

- Resiste a la oxidación: no se oxida en condiciones atmosféricas normales. Esta capacidad de resistir a la oxidación implica que permanecerá limpio por un largo tiempo mientras este almacenado.
- Tiene buenas características para transportar la corriente: tiene una baja resistencia al flujo de corriente eléctrica, lo cual permite que la corriente de soldadura pase a través de el sin que llegue a calentarse debido a su resistencia eléctrica.
- Es un emisor de electrones: Brilla con un color blanco por la acción del calor y tiene la capacidad de emitir libremente electrones.

Las inclusiones de tungsteno están generalmente asociadas al proceso GTAW, que emplea electrodos de tungsteno, para generar arco. Si el electrodo de tungsteno hace contacto con la pileta liquida, el arco puede extinguirse y el metal fundido puede solidificar alrededor de la punta del electrodo.

Las inclusiones de tungsteno pueden también ocurrir cuando la corriente usada para el proceso GTAW es excesiva de aquella recomendada para un diámetro particular de electrodo. En este caso, la densidad de corriente puede ser tan grande que el electrodo empieza a descomponerse y pedazos de él pueden depositarse en el metal de soldadura. ( (Jeffus, Soldadura principios y aplicaciones, 2020)

#### **Figura 18**

*Inclusiones de Tungsteno* 

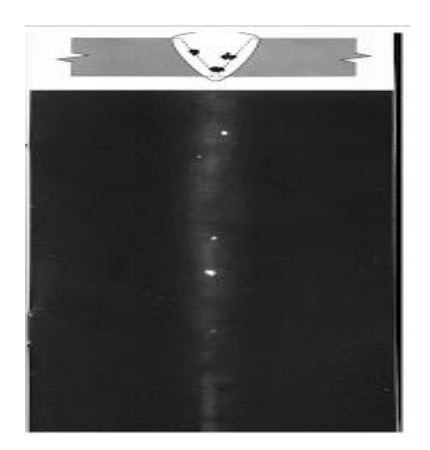

#### *Nota:* Tomado de Jeffus

#### *2.3.8. Fisuras*

Ocurren en el metal base y en el metal de aporte, cuando las tensiones localizadas exceden la resistencia ultima del material. La mayor parte de las normas utilizadas en ANCAP consideran que las fisuras son, independientemente de su longitud, defectos y por lo tanto una vez detectadas deben removerse, eliminarse. (Ortiz, 2020)

Las fisuras pueden clasificarse en:

- Fisuras en caliente: se desarrollan durante la solificacion y su propagación es intergranular (entre granos).
- Fisuras en frío: se desarrollan luego de la solidificación, son asociadas comúnmente con fragilización por hidrogeno.
- Fisuras longitudinales: son paralelas al eje de la soldadura. En soldaduras de arco sumergido, son comúnmente asociadas con altas velocidades y a veces están relacionadas con problemas de porosidad.
- Fisuras transversales: generalmente son el resultado de esfuerzos debido a contradicciones longitudinales actuando en metales de soldadura de baja ductilidad.
- De borde: son generalmente fisuras de frio. Se inician y propagan desde el borde de la soldadura, donde se concentran los esfuerzos de contracción.
- De raíz: son longitudinales, en la raíz de la soldadura o en la superficie de la misma, pueden ser fisuras en caliente y frío.
- Fisuras bajo el cordón y fisuras de ZAT: son generalmente fisuras en frio que se forman en la ZAT del metal base. Son generalmente cortas, pero pueden unirse para formar una fisura continua.
- Socavadura/mordedura

Asociadas generalmente con técnicas inapropiadas y/o corrientes excesivas de soldadura. La socavadura es una canaleta o hendidura ubicada en los bordes de la soldadura; es un concentrador de tensiones y además disminuye el espesor de las planchas, todo lo cual es perjudicial. Pueden darse en la raíz o en la cara de la soldadura.

Cuando la sacavadura es controlada, su longitud está dentro de los límites especificados y no constituye una muesca profunda, no es considerada un defecto de soldadura. (Ortiz, 2020)

En la siguiente imagen se puede observar varias discontinuidades, entre las cuales aparecen socavaduras y concavidades, que es la discontinuidad que sigue; los dos primeros croquis de la imagen son dos tipos de fisura que se encuentra inmediatamente antes de la socavadura:

# Figura 19.

*Croquis de socavadura de cara y raíz* 

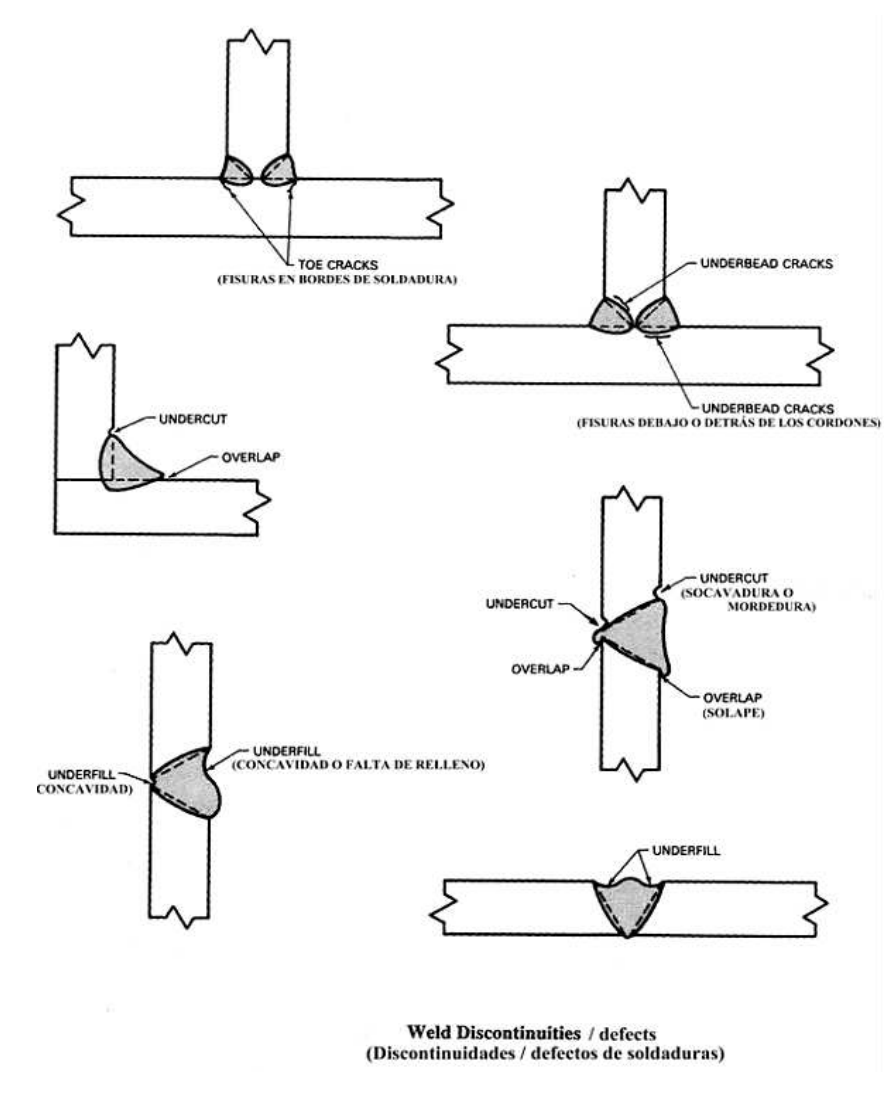

*Nota:* Tomado de Ortíz (2016)

## *2.3.9. Ensayos no destructivos*

La historia de los ensayos no destructivos pueden considerarse que se remonta en el siglo XIX con las investigaciones del británico William Crookes, quien desarrollo experimentos con tubos al vacío y electrodos generando corrientes de alto voltaje, lo que dio paso al descubrimiento de los rayos X en 1895 por el físico alemán Wilhelm Conrad Röntgen que permitió captar estructuras óseas. Así se inició a lo que en medicina se denomina procedimientos no invasivos; y posteriormente,

aprovechar este descubrimiento para realizar el ensayo no destructivo, denominado radiografía industrial (Cáceres, 2018).

Para analizar materiales y realizar controles de calidad en la industria se suelen utilizar los ensayos no destructivos (END). Se tratan de métodos físicos que permiten la exploración interna de la pieza sin modificar sus propiedades, de forma que tras el análisis queda apta para su uso. Este tipo de ensayos detecta discontinuidades superficiales e internas y sirven para la detección de heterogeneidades tales como grietas, inclusiones e incluso poros.

Podemos definir una discontinuidad como una interrupción en la estructura normal de un material.

Dentro de los objetivos de los END se puede definir los siguientes:

- Detección: Determinar discontinuidades en materiales y estructuras sin destrucción de los mismos.
- Evaluación: Determinar la ubicación, orientación, forma, tamaño y tipo de discontinuidades.
- Calificación: Establecer la calidad del material, basándose en el estudio de los resultados y en la severidad de las discontinuidades y/o defectos de acuerdo a las normas de calidad y los objetivos del diseño.

#### *2.3.10. Ensayo visual*

La inspección visual corresponde al método más sencillo y de qué manera rápida obtiene una exploración superficial de los materiales extrayendo información rápidamente y a simple vista, con este tipo de ensayo se puede detectar únicamente defectos macroscópicos.

Para realizar esta técnica se requiere de un gran conocimiento previo acerca de las características de la pieza a ser examinada para una acertada interpretación

de defectos macroscópicos como abultamientos, grietas y delaminaciones superficiales.

Para este tipo de ensayo se requiere una fuente efectiva de iluminación. Este último método de inspección es un ensayo en el cual el inspector se sirve de espejos, telescopios, fibra óptica, cámaras, etc. Con el desarrollo de la tecnología, que está en auge, un nuevo método podría considerarse como un método de inspección visual remota, ya que se realiza con un sistema de cámaras y un software que procesa las imágenes, esta nueva técnica se trata de la visión artificial (López O. , 2017).

# **Figura 20**

*Ejemplo de Ensayo Visual* 

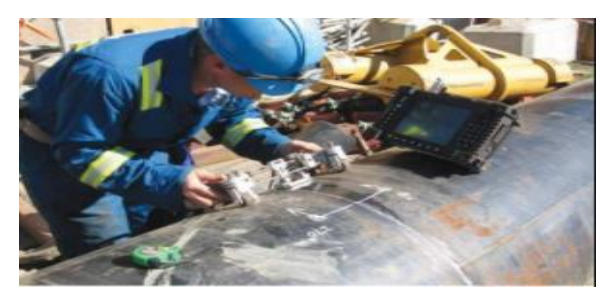

*Nota:* Tomado de López (2017)

- **Ventajas de Ensayo Visual.** 
	- Es simple y se pueden utilizar en diferentes casos en lugar de otros métodos.
	- Se emplea en cualquier etapa del proceso o durante operaciones de mantenimiento preventivo y correctivo.
	- Determina discontinuidades más grandes.
	- Ayuda a detectar y eliminar discontinuidades que podrían convertirse en defectos.
- **Desventajas de Ensayo Visual** 
	- Necesita accesibilidad visual directo a la zona.
- La calidad de la inspección visual depende de los conocimientos y experiencia del inspector.
- La detección de discontinuidades puede ser difícil si las condiciones de la superficie a ser inspeccionada no son las correctas.

## *2.3.11. Ensayo con líquidos penetrantes(PT)*

Es un método de END usado para detectar discontinuidades que aparezcan en la superficie de la pieza. El ensayo con líquido penetrante puede ser considerado como una extensión de inspección visual.

Los Líquidos penetrantes revela una discontinuidad en gran extensión haciendo que la inspección dependa menos de la ayuda humana, esto hace que el método sea más adaptado a un sistema de producción, aumentando la credibilidad en la rapidez de inspección. (López O. , 2017)

El ensayo con líquidos penetrantes tiene la ventaja de ser un ensayo rápido, fácilmente aplicable y relativamente barato, pero únicamente revela discontinuidades en la superficie de la pieza. Las fallas encontradas a través de los líquidos penetrantes solamente dan una indicación aproximada de la profundidad y tamaño del defecto.

Para realizar este tipo de ensayo se debe seguir una serie de pasos que no se deberían suprimir o eliminar en ningún caso:

- **Limpieza inicial:** Dejar la superficie de la pieza libre de contaminantes, sean óxidos, grasa, aceite, pintura, etc. Debido a que impiden a los líquidos penetrantes introducirse en las discontinuidades.
- **Penetración:** Se aplica sobre la superficie un líquido de alta capilaridad, suele ser de color rojo, que penetra en el material en caso de que exista un defecto. En la actualidad existen diferentes clases de

penetrantes, las cuales tienen aplicaciones bien definidas, en función de la calidad de la superficie, de la sensibilidad y el tiempo de penetración.

Dentro de los tipos de penetrantes se puede distinguir los siguientes:

- o Penetrantes removibles con agua
- o Penetrantes pos-emulsificables:Requieren de una sustancia para provocar que la tinta penetrante se solubilice con agua
- o Penetrantes removibles con solvente.
- **Limpieza Intermedia:** Eliminar el exceso de Liquido Penetrante
- **Revelado:** Es el líquido revelador de color blanco el cual tiene una gran capacidad de absorción, absorbe el líquido penetrante que se ha quedado en el interior de las discontinuidades quedando manchado de color rojo las zonas de defectos.
- **Observación:** Luego de un tiempo transcurrido de revelado, la pieza esta lista para ser evaluada. As imple vista se pueden distinguir los defectos. La calidad de la inspección depende principalmente de la norma de aceptación, de la habilidad y experiencia del inspector para encontrar y evaluar las indicaciones presentes en la pieza (López O. , 2017).
- **Limpieza Final**: Se lo realiza para observar las discontinuidades evitando la mayor cantidad de errores.

En la imagen se visualiza las distintas fases de la utilización de líquidos penetrantes:

#### **Figura 21**

*Distintas Fases de Líquidos Penetrantes* 

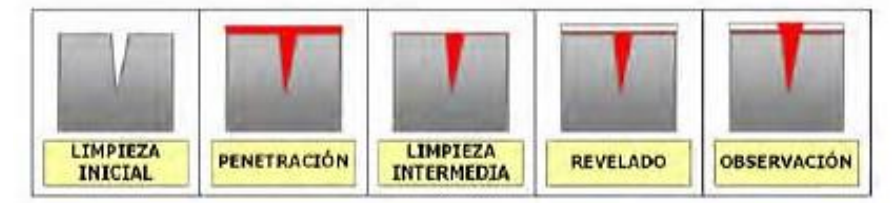

*Nota:* Tomado de López (2017)

### **Ventaja del ensayo con líquidos penetrantes.**

Tienen la ventaja de ser un ensayo rápido, fácilmente aplicable y relativamente barato.

## **Desventaja del ensayo con líquidos penetrantes.**

Únicamente revela discontinuidades existentes en la superficie de la pieza.

### *2.3.12. Partículas Magnéticas*

La inspección con partículas magnéticas es un método para localización de defectos superficiales y sub-superficiales (próximos a la superficie mas no abiertos a las misma) en materiales ferro-magnéticos. Su operación está basada en el hecho de que, cuando la pieza examinada es magnetizada, las discontinuidades se presentan causando un campo de fuga, en el flujo magnético. Este campo de fuga generado por discontinuidades, será detectada a partir del uso de partículas ferromagnéticas finamente divididas, aplicadas sobre la superficie, pues las mismas serán atraídas por un campo de fuga y se aglomeran en el contorno, indicando su localización forma y extensión (AEND, 2010).

El principio de este ensayo es el hecho de que cuando la pieza presenta una zona en la que existen discontinuidades perpendiculares a las líneas del campo magnético, este se deforma o produce un polo. Los polos atraen a las partículas

magnéticas, que fueron aplicadas en forma de polvo en la superficie sujeta a inspección y por acumulación producen las indicaciones que se observan visualmente de manera directa o bajo luz ultravioleta

Estas partículas son aplicadas en las superficies de forma seca o húmeda en líquidos como agua y aceite, pueden ser visibles con luz violeta y blanca.

## **Figura 22**

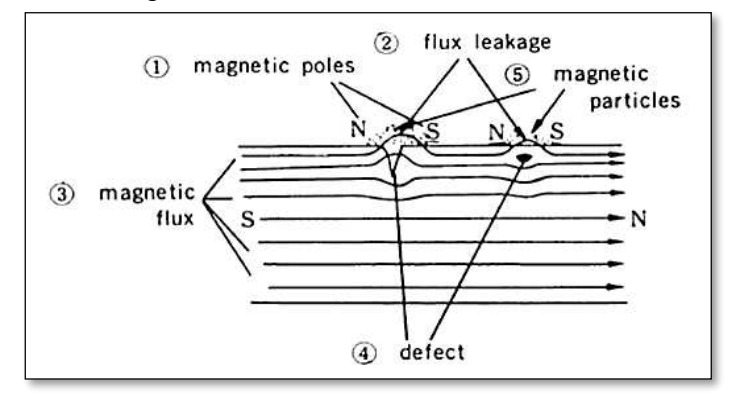

*Ensayo de Partículas magnéticas* 

*Nota:* Tomado de (AEND, 2010)

Existen ciertas delimitaciones en cuanto a este método, las cuales deben ser de conocimiento del inspector, entre estas delimitaciones se pueden destacar las siguientes:

- $\checkmark$  El método es aplicable a materiales ferromagnéticos.
- $\checkmark$  El campo magnético debe tener una dirección que intercepte el plano principal de la discontinuidad.
- $\checkmark$  Es necesario desmagnetizar la pieza luego del ensayo.
- $\checkmark$  Para piezas de gran tamaño son requeridas altas corrientes eléctricas.

## *2.3.13.* **Ensayos con ultrasonidos**

Los ultrasonidos son ondas del mismo tipo que los sonidos audibles,

diferenciándose únicamente de la frecuencia de operación y formas de propagación.

Los ultrasonidos operan con frecuencias por encima de la zona audible del espectro acústico (León, 2009)**.** 

En la Figura 23 se observa tres zonas perfectamente diferenciadas en el espectro acústico:

- **Infra sónica o sonidos no audibles por el oído humano**: Corresponden a esta zona, las oscilaciones cuya frecuencia es menor a 16 Hz/seg.
- **Sónica o sonidos audibles:** comprendida en la gama de frecuencias de oscilación de 16 a 20000 Hz/seg.
- **Ultrasónica:** Es aquella donde las frecuencias de las oscilaciones es superior a 20 Khz.

Las frecuencias utilizadas en los ensayos para el control de heterogeneidades en ensayos de materiales metálicos se realizan con frecuencias generalmente comprendidas entre 1 y 25 Mhz.

# **Figura 23.**

# *Zonas diferencias por espectro acústico*

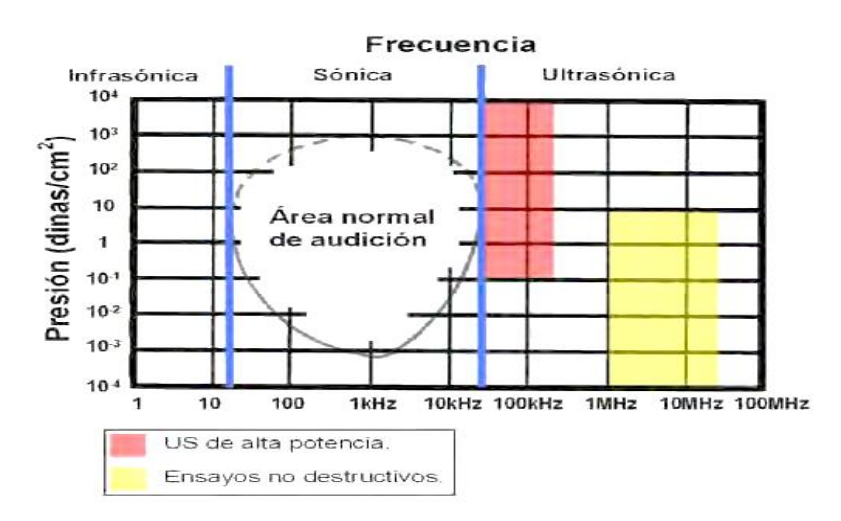

*Nota:* Tomado de Domínguez (2013)

## *2.3.14. Técnica de* **ultrasonido**

Es un método de ensayo no destructivo para el cual grupos de ondas de alta frecuencia en el material inspeccionado son utilizados para detectar defectos superficiales e internos. Las ondas atraviesan el material con cierta atenuación y son reflejadas en las interfaces, este haz reflejado es detectado y analizado definiendo y localizando la presencia de las discontinuidades.

El ensayo ultrasónico es basado en la presencia de una discontinuidad o un cambio en la densidad del material actuará como si fuese reflector de propagaciones de alta frecuencia en ese punto. El equipo de ultrasonido posee un cabezal o palpador, que contiene un cristal de cuarzo (u otro material piezo-eléctrico). Cuando un voltaje es aplicado, el cristal vibra a alta frecuencia. Cuando el cabezal ultrasónico es colocado sobre la pieza con su acoplante adecuado, esta vibración es transmitida a la misma hasta encontrar una discontinuidad o cambio de densidad. En este punto, parte de esta energía (vibración) es reflejada de vuelta, llegando nuevamente al cabezal, transmitiendo la vibración al cristal el cual la transformará en pulsos eléctricos que podrán ser visualizados en la pantalla del osciloscopio. (León, 2009)

## **Tipos de onda**

Las ondas más conocidas por la utilización en los ensayos de materiales son:

## o **Onda Longitudinal o de Comprensión.**

En este tipo de Onda las partículas oscilan en la misma dirección que el sentido de propagación de la onda.

48

# **Figura 24.**

*Dirección de Propagación-Onda Longitudinal l*

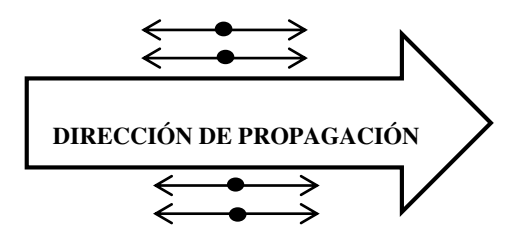

Movimiento de las partículas

*Nota:* Tomado de León (2009)

## o **Onda Transversal o de Corte:**

En este tipo de Onda la vibración de las partículas es perpendicular al sentido de la propagación, se produce esta vibración al aplicar una fuerza constante y periódica en el borde de un material sólido**.** 

Esta Fuerza constante se transite a las partículas de los planos adyacentes, dando lugar a oscilaciones transversales retardadas, según la distancia del plano de excitación.

# **Figura 25**

*Dirección de Propagación-Onda Transversal* 

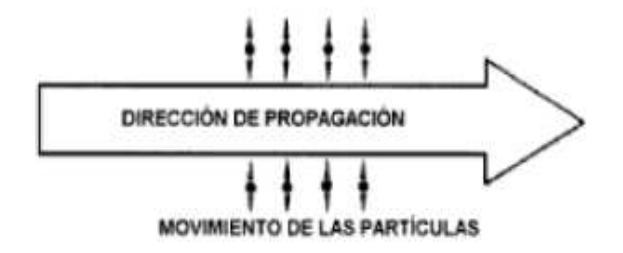

*Nota:* Tomado de León (2009)

## o **Onda de Superficie o de Rayleigh**

Se propagan en la superficie plana o curva de un sólido siguiendo su contorno, como se muestra en la figura 26, salvo que llegue a una arista viva, o una zona curva de un radio inferior a una longitud de onda, en cuyo caso la onda se refleja, dando una señal en la pantalla.

# **Figura 26.**

*Dirección de Propagación-Onda Superficial* 

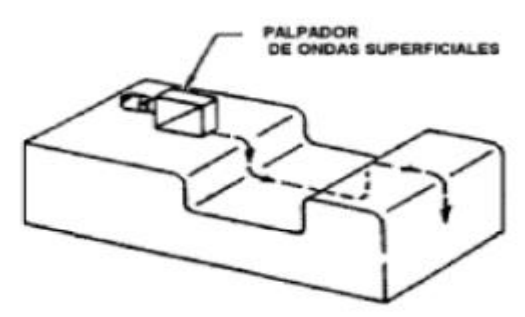

*Nota:* Tomado de León (2009)

Lo mismo ocurre sie en el recorrido encuentra una gota de aceite o suciedad, que hacen que la onda se interrumpa, dando lugar a las señales que se interpretan como defectos.

La vibración de las partículas es en forma de elipse como se ve en la figura 27 con una rotación en sentido contrario a las manecillas del reloj.

# **Figura 27**

*Ejemplo de Vibración de Partículas* 

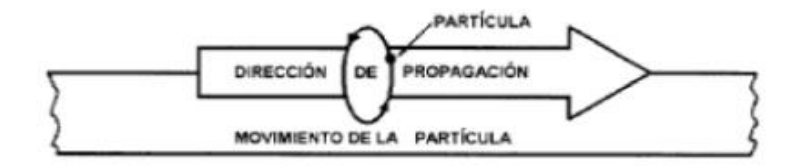

*Nota:* Tomado de León (2009)

Si el espesor del solido en el que inducimos ondas de superficie, se reduce en espesor, obtenemos una chapa, donde la onda de la superficie ya no puede existir como tal (Ruth, 2015).

Cuando el espesor es del mismo orden que la longitud de onda, se producen las ondas de chapa. Se conocen dos modos básicos: ondas simétricas o de dilatación y onda asimétrica o de reflexión, las cuales se muestran en la figura 28:

#### **Figura 28** *Ondas de Chapa A) simétrico, B) asimétrico*

*Ondas de Chapa A) simétrico, B) asimétrico* 

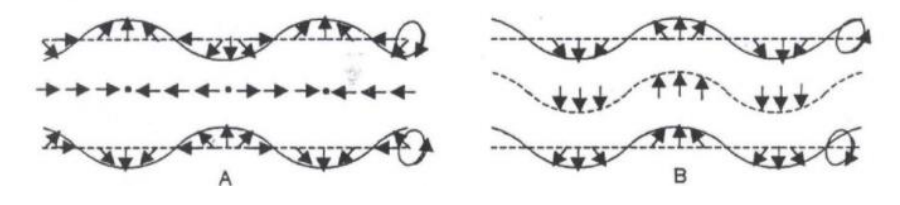

*Nota:* Tomado de León (2009)

#### *2.3.15. Impedancia Acústica*

Se representa con la letra Z, y se define como la relación entre la presión acústica y la velocidad máxima de vibración de los elementos de masa (partículas). También suele definirse como la resistencia que se opone a la vibración de los elementos de la masa.

Dependiendo del mayor o menor valor de impedancia del medio se dividen en acústicamente duros, cuando los elementos de masa varían muy poco su velocidad de vibración a pesar de una gran diferencia de presión; y acústicamente blandos, cuando con una pequeña diferencia de presión sus partículas vibran a gran velocidad.

La fórmula para el cálculo del valor de la impedancia se apoya en la teoría de propagación de las ondas acústicas que hace mención a: La impedancia es una constante del material, siendo proporcional a la densidad del medio y a la velocidad acústica de la onda en dicho medio.

$$
Z = \rho C \qquad \qquad \text{Ec.1}
$$

#### *2.3.16. Ensayo Electromagnético*

Los campos electromagnéticos se han de acoplar de modo conveniente al objeto que se ensaya, con el fin de revelar los defectos dentro de este. Los ensayos de inducción electromagnética comprende la inducción de corrientes eléctricas variadas en los objetivos de ensayo, por repetitivas variaciones de un campo magnético. La corriente inducida en el objeto que se ensaya produce diferencias de potencial eléctrico en los campos magnéticos y gradientes de temperatura por producirse calor por las pérdidas óhmicas y la histéresis. En los materiales eléctricamente conductores, el campo electromagnético induce el movimiento de los electrones o corrientes eléctricas (tales como las corrientes de Foucault en el análisis magnético). En los materiales magnéticos el campo electromagnético dinámico induce oscilaciones locales. (Morral, 2004)

### **Figura 29**

*Magnetización Longitudinal* 

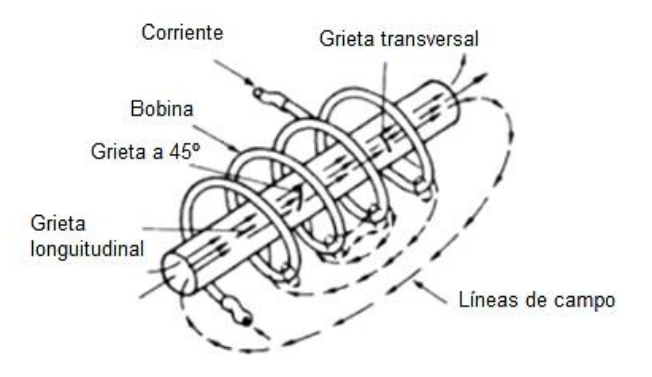

*Nota:*Tomado de Morral (2004)

#### *2.3.17.* **Algoritmo K-Means**

El Algoritmo K-Means, fue creado por MacQueen en 1967 es el algoritmo de clustering más conocido y utilizado debido a que es de muy simple aplicación y eficaz. Sigue un procedimiento simple de clasificación de un conjunto de objetos en un determinado número de K de clústeres, K determinado a priori.

El nombre de K-Means representa cada uno de los cluster por la media(o media ponderada) de sus puntos es decir, por su centroide. La representación mediante centroides tiene la ventaja de que tiene un significado gráfico estadístico inmediato. Cada cluster por tanto es caracterizado por su centro o centroide que se encuentran en el centro o el medio de los elementos que componen el cluster. Kmeans es traducido como K-medidas. (Peréz, 2007)

Etapa 1.- Elegir aleatoriamente K objetos que forman asi los cluster iniciales. Para cada cluster K, el valor inicial del centro es =xi, con los xi únicos objetos de Dn pertenecientes al cluster.

$$
\hat{s} = argmin \| u_k - x \|^2
$$
 Ec. 2

Etapa 2.- Reasigna los objetos del clúster. Para cada objeto x, el prototipo que se le asigna es el que es más próximo al objeto, según una medida de distancia (habitualmente la medida euclidiana)

Etapa 3.- Una vez que todos los objetos son colocados, recalcular los centros de K-clúster.

Etapa 4.- Repetir las etapas 2 y3 hasta que no se hagan más reasignaciones. Aunque el algoritmo termina siempre, no se garantiza el obtener la solución óptima. En efecto, el algoritmo es muy sensible a la elección aleatoria de los K centros iniciales. Esta es la razón por la que, se utiliza el algoritmo del K-means numerosas veces sobre un mismo conjunto de datos para intentar minimizar este efecto, sabiendo que a centros iniciales lo más espaciados posibles dan mejores resultados.

# *2.3.18.* **Matlab**

Es un programa comercial para la realización de cálculos matemáticos y generación de gráficos. Dispone también de una lengua de programación de alto nivel.

Existe una versión educacional de MATLAB con algunas limitaciones respecto a la completa; por ejemplo; no puede trabajar con matrices de dimensión superior a 128x128. Esta versión está acompañada de tres totolboxes: Calculo Simbólico, Análisis de señal y sistemas de control. (Aranda, 2004)

## **Figura 30.**

*Matlab* 

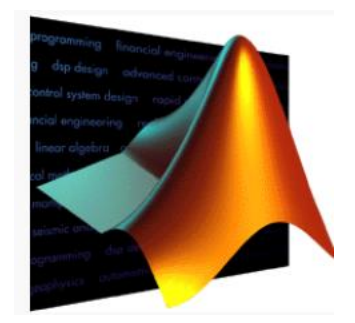

*Nota:* Tomado de Morral (2004)

**Origen:** 

MATLAB nace como una solución a la necesidad de mejores y más poderosas herramientas de cálculo para resolver problemas de cálculo complejos en los que es necesario aprovechar las amplias capacidades de proceso de [datos](https://www.monografias.com/trabajos11/basda/basda.shtml) de grandes computadores.

El nombre MATLAB viene de ["matrix](https://www.monografias.com/trabajos36/matrix-analisis/matrix-analisis.shtml) laboratory" [\(laboratorio](https://www.monografias.com/trabajos15/informe-laboratorio/informe-laboratorio.shtml) matricial). MATLAB fue originalmente escrito para proveer acceso fácil al [software](https://www.monografias.com/Computacion/Software/) matricial desarrollado por los proyectos LINPACK y EISPACK, que juntos representan [el](https://www.monografias.com/trabajos12/elorigest/elorigest.shtml) [estado](https://www.monografias.com/trabajos12/elorigest/elorigest.shtml) del [arte](https://www.monografias.com/Arte_y_Cultura/index.shtml) e software para computación matricial.

MATLAB es usado en una variedad de áreas de aplicación incluyendo procesamiento de [señales](https://www.monografias.com/trabajos36/signos-simbolos/signos-simbolos.shtml) e imágenes, [diseño](https://www.monografias.com/trabajos13/diseprod/diseprod.shtml) de [sistemas de control,](https://www.monografias.com/trabajos6/sicox/sicox.shtml) ingeniería financiera e [investigación](https://www.monografias.com/trabajos11/norma/norma.shtml) médica. La [arquitectura](https://www.monografias.com/trabajos6/arma/arma.shtml) abierta facilita usar MATLAB y los productos que lo acompañan para explorar datos y crear herramientas personalizadas que proveen visiones profundas tempranas y ventajas competitivas. (García, 2019)

## **Características del Entorno de Matlab**

- $\checkmark$  Realiza cálculos intensivos desde el punto de vista numérico.
- $\checkmark$  Proporciona gráficos y visualización avanzada.
- $\checkmark$  Proporciona lenguajes de alto nivel basado en vectores, arrays y matrices.
- $\checkmark$  Se puede ejecutar en ordenadores personales bajo Windows.

#### **CAPÍTULO III**

#### **3. Diseño e integración del sistema**

En el presente apartado se muestra el proceso de desarrollo del sistema mecatrónico para detectar defectos de soldadura GMAW por medio de emisión acústica mediante K-Means. Para el diseño del sistema se parte de la selección de los componentes que se requiere utilizar con la configuración de cada uno y la justificación de los parámetros de decisión.

#### **3.1. Selección de componentes del sistema**

#### *3.2. Transductor Ultrasónico 2.5 MHz*

El trasductor es un dispositivo que convierte una forma de energía en otra, de esta forma, el trasductor de ultrasonido es capaz de convertir energía eléctrica en mecánica en forma de onda y viceversa, por lo cual la mayoría de los trasductores ultrasonidos pueden ser utilizados para aplicación de pulso eco. En relación a lo indicado, la Figura 31 muestra a un esquema general de un trasductor de ultrasonido donde se visualiza las partes principales del mismo que son: elemento activo o piezoeléctrico, backing o contramaza y la capa de acoplamiento.

## **Figura 31** *Transductor Ultrasónico*

### *Transductor Ultrasónico*

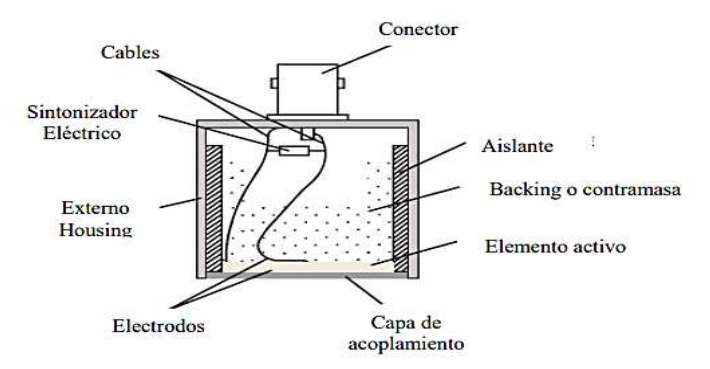

*Nota:* Tomado de Rubio & Marrero (2010)

En el siguiente trabajo se utilizó el trasductor NDT 2.5 MHz (Ndt Industrial Transductor Ultrasónico 2.5 Mhz), que es un trasductor de haz angular diseñados para la inspección en soldadura o detección de laffas, donde las fallas poseen una orientación angular con respecto a la superficie del material. Es importante recalcar que la norma AWS D1.1 estipula que la frecuencia del trasductor para la inspección con haz angular debe ser entre 2 y 2.5 Mhz.

## **Figura 32**

*Trasductor NDT 2.5 MHz* 

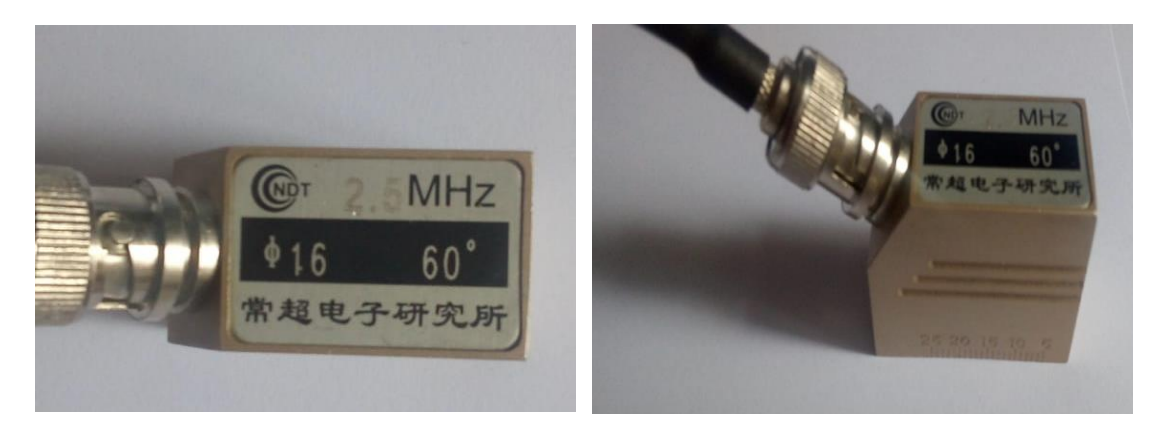

Las características generales de este trasductor son las que se pueden visualizar en la tabla que se muestra a continuación:

# Tabla 1

*Trasductor NDT 2.5 MHz* 

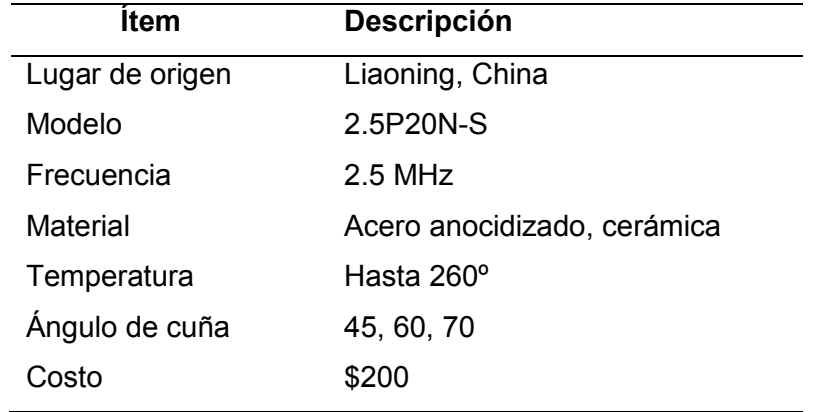

# *3.3. NI DAQ USB-6008*

El NI USB-6008 es un dispositivo de E/S multifunción alimentado por bus. Hay ocho canales de entrada analógica USB 6008 de un solo extremo o cuatro diferenciales, dos canales de salida analógica USB 6008 y 12 canales de entrada/salida digitales. Los canales de salida analógica pueden generar salidas temporizadas por software de 0 voltios a 5 voltios. Además, también tiene un contador integrado de 32 bits con una interfaz USB (bus serie universal) de velocidad completa.

# **Figura 33**

*NI DAQ USB-6008*

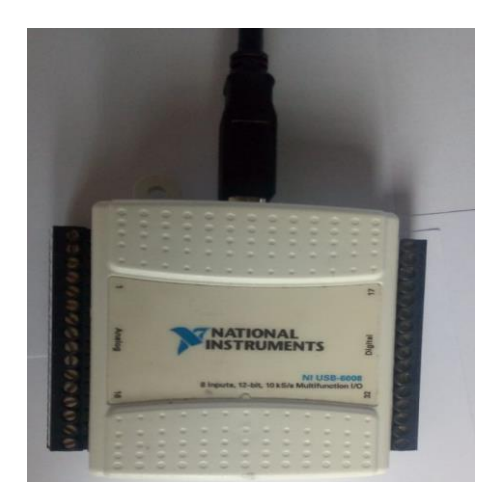

## **Tabla 2.** *Característica NI DAQ USB-6008*

*Característica NI DAQ USB-6008*

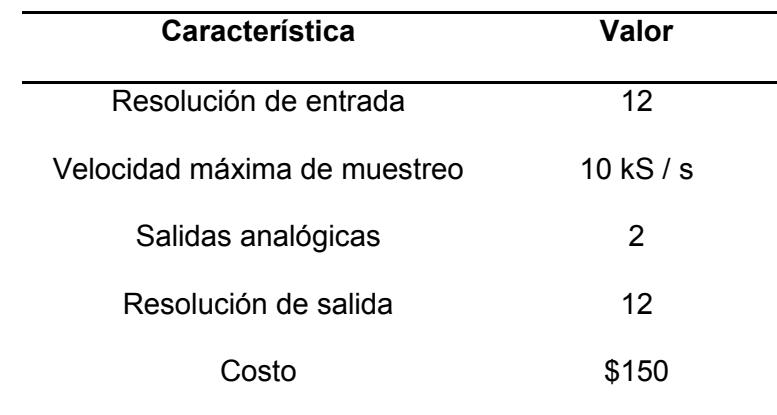

La siguiente figura muestra la distribución del bloque de terminales del NI USB-6008. Los nombres de las señales se enumeran como el nombre de la entrada analógica de un solo extremo.

# **Figura 34** *Distribución del bloque de terminales del NI USB-6008*

*Distribución del bloque de terminales del NI USB-6008*

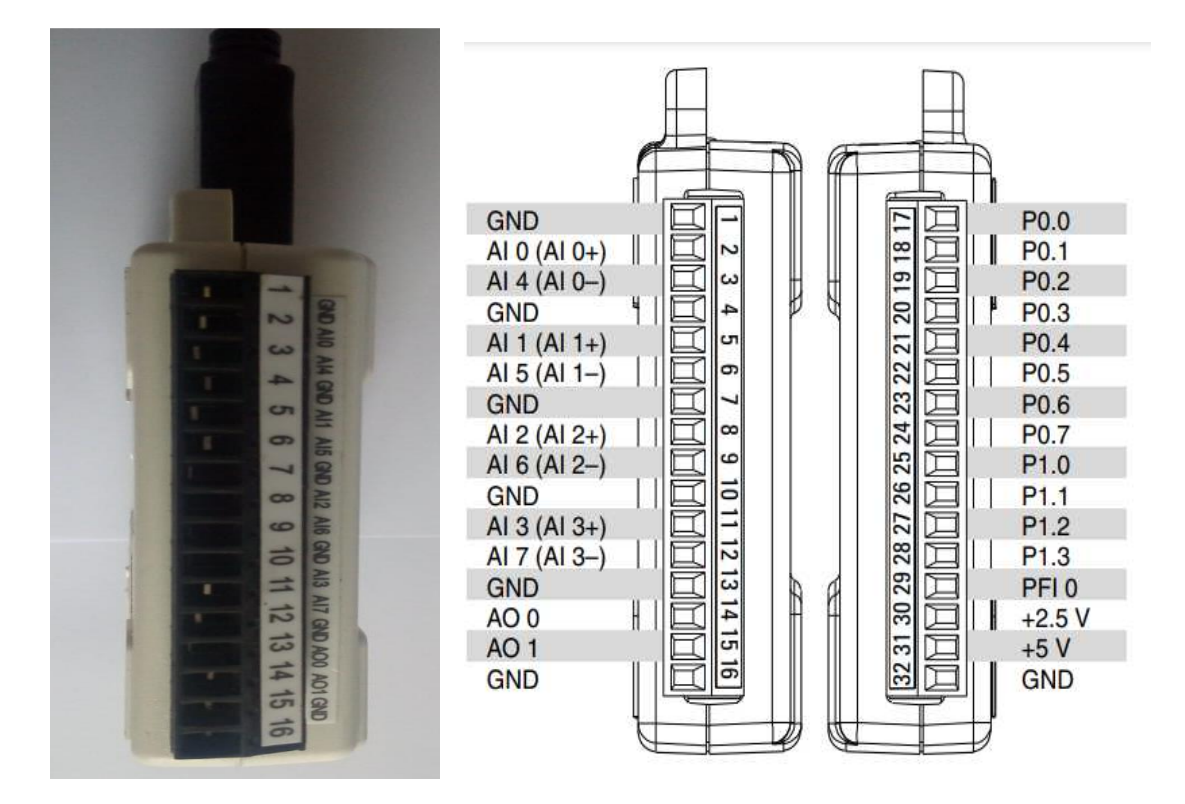

La descripción de cada uno de los pines se puede visualizar en la tabla que se detalla a continuación:

## **Tabla 3**

*Descripción de la señal* 

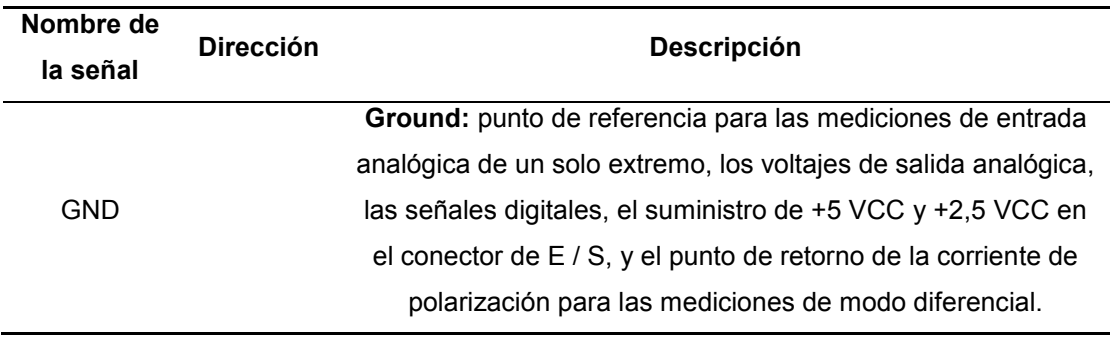

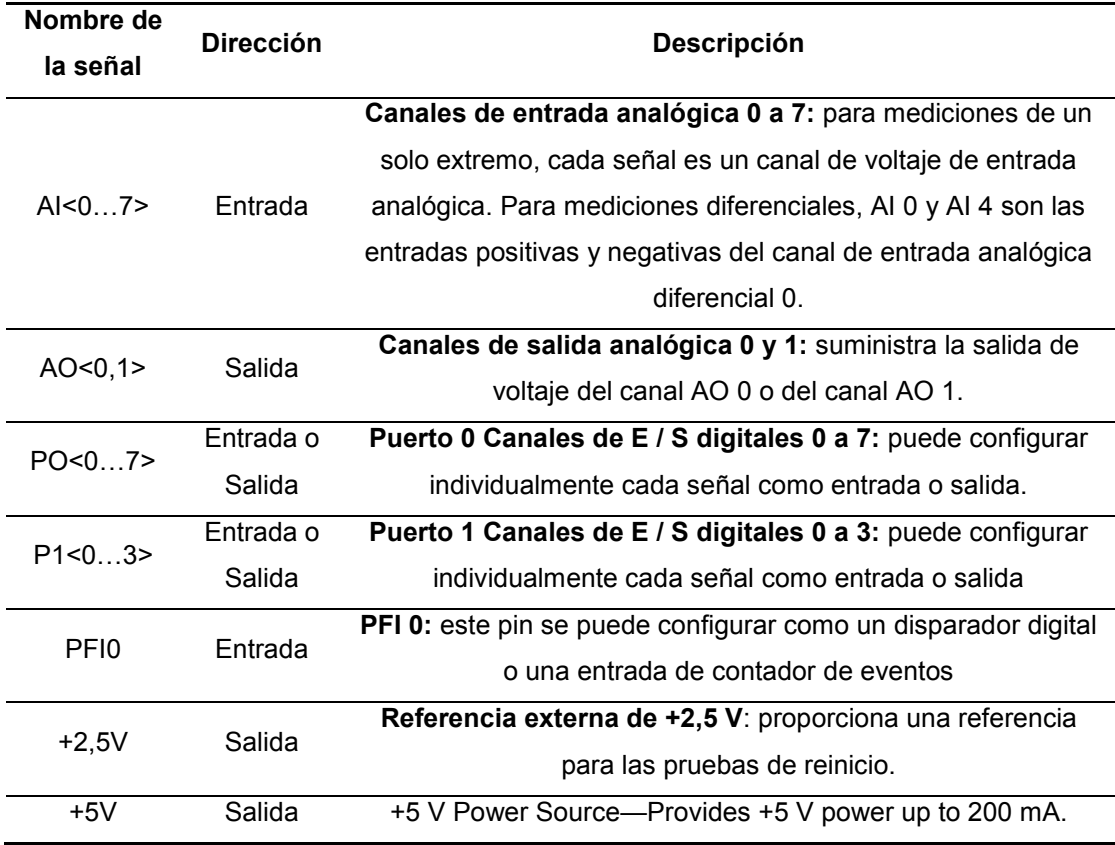

*Nota:* (Natrional Instrument, 2018)

# *3.4. Probeta*

Es un metal que permite realizar las pruebas, en este caso el la unión con suelda de dos placas metálicas como se puede apreciar en la figura siguiente:

# Figura 35

*Probeta para las pruebas de soldadura* 

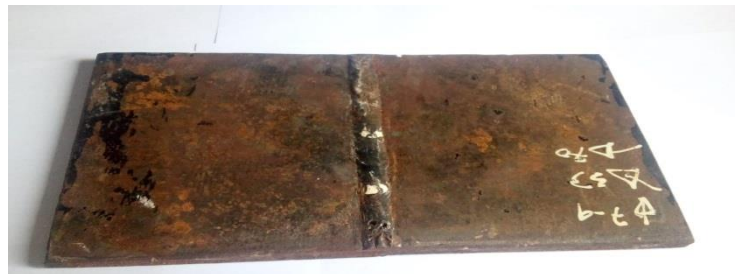

## *3.5. Placa de calibración*

Es el elemento que se utiliza para la distancia de onda de tiro y la calibración de sensibilidad. Este elemento contiene un radio de 1,0 pulgadas, frente a un radio de 3.0", este radio incluye una ranura radiofónica de 2,9 in de profundidad x 0,3 in de ancho. Además de ello posee un punto de referencia de 0º para comprobar el punto de salida de la cuña y un diámetro de 0,125" por medio del agujero y las marcas correspondientes de 45º, 60º y 70º, lo cual permite medir el ángulo de refracción real.

# **Figura 36**

## *Placa de calibración*

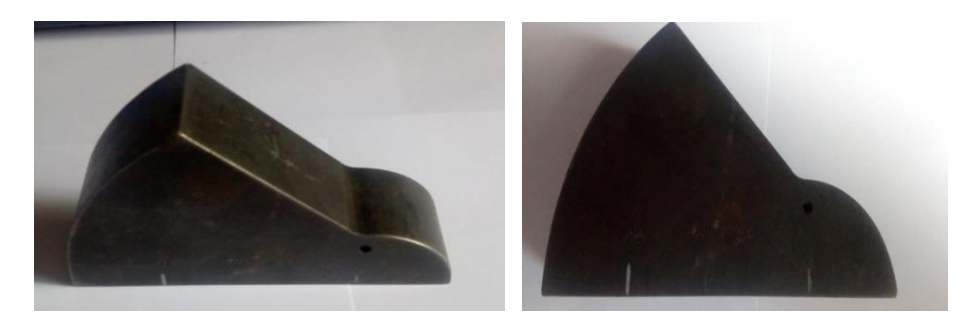

La características generales del bloque de calibración se muestran en la presente tabla:

#### **Tabla 4 Las características generales del bloque de calibración**

*La características generales del bloque de calibración* 

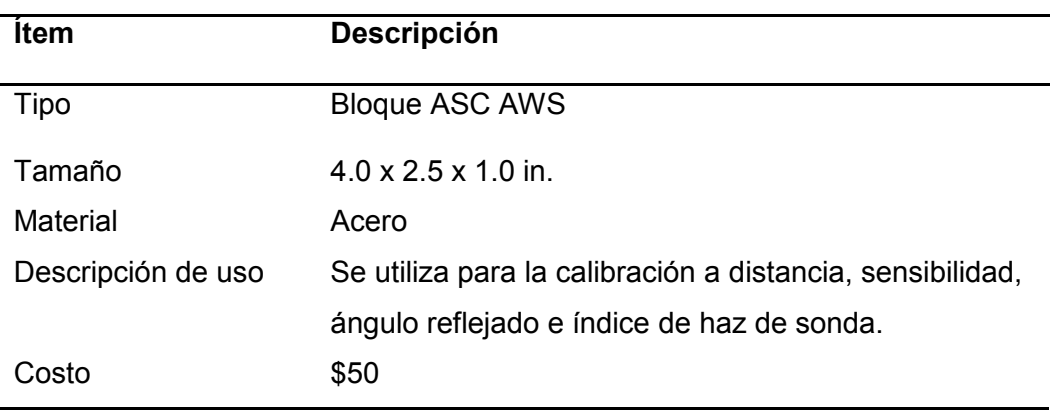

#### **3.6. Descripción del sistema**

El circuito diseñado para la detección de defectos de soldadura se encuentra constituido de varias partes que son: Un equipo de captura ultrasónica que se encuentra sujeto al sistema automático de inspección en cuyo soporte se coloca la pieza de soldadura que se va a inspeccionar. Por otro lado se posee un computador al cual se conecta el equipo de captura ultrasónica y el sistema de inspección, desde el cual se maneja el sistema completo.

Dicho sistema de inspección se maneja de forma directa desde el computador con una tarjeta de adquisición de datos a través de las aplicaciones gráficas Matlab y Labview. El esquema del sistema mecatrónico para detectar defectos de soldadura GMAW por medio de emisión acústica mediante K-Means se representa en la siguiente figura:

### **Figura 37**

*Esquema del sistema mecatrónico para detectar defectos de soldadura GMAW* 

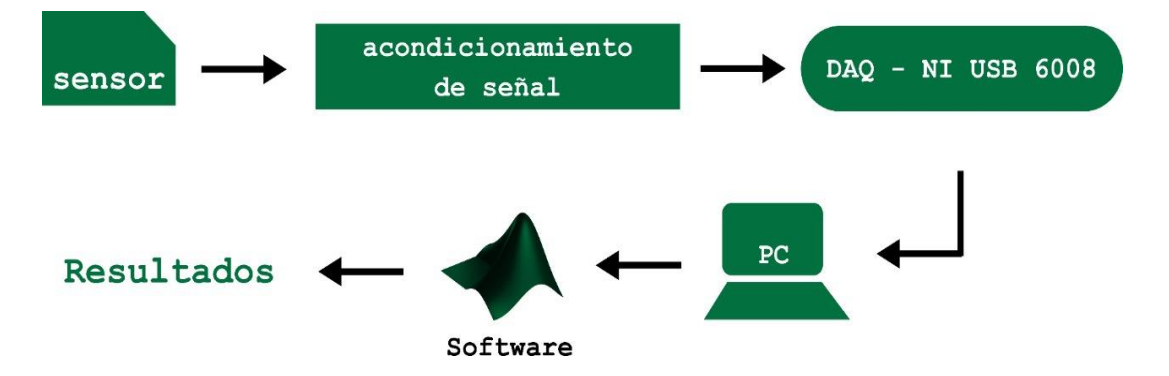

### **3.7. Circuito de acondicionamiento**

*3.8. Fórmulas para el cálculo del circuito de acondicionamiento* 

Para la realización del sistema se requiere dos etapas de amplificación, la primera es la de adición, por lo cual se utiliza la ecuación que se indica a continuación para el cálculo de Vo:

$$
Vo = -I_T R_2 = \frac{V_1}{R_1} R_2 - \frac{V_2}{R_2} R_2
$$
 (Ec. 3)

Teniendo en cuenta que la R1=1000Ω y  $\frac{v_2}{R_2}$  =  $(4-20[mA]),$  a través de la Ec. 1 se va a obtener el valor de voltaje de salida de la primera etapa en relación al valor de corriente que entra al circuito. Estos resultados se muestran a continuación:

# Tabla 5

*Valores máximos y mínimos de salida Vo* 

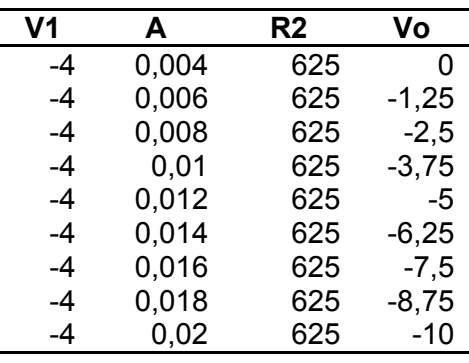

Como se puede observar, el valor de V1 u offset es de -4 [V] y la resistencia R2 es de 625 Ω, considerando el caso de 0-10 [V] si se desea de 0-5 [V] la resistencia será de 312,5 Ω.

En la segunda etapa de amplificación intervienen los voltajes a través de un amplificador operacional inversor, para el cual se utiliza la ecuación que se muestra a continuación:

$$
\frac{V_O}{V_1} = -\frac{R_2}{R_1} = G
$$
 EC. 4

Considerando que R1=R2, entonces se tendrá una ganancia de:

$$
V_0 = -1(V_1) \tag{Eq. 5}
$$

Con lo cual se logra obtener un voltaje invertido.

# *3.9. Diseño y construcción del circuito de acondicionamiento*

El circuito de acondicionamiento fue realizado con lo materiales que se visualizan en la tabla siguiente:

# Tabla 6

*Materiales para circuito de Acoplamiento* 

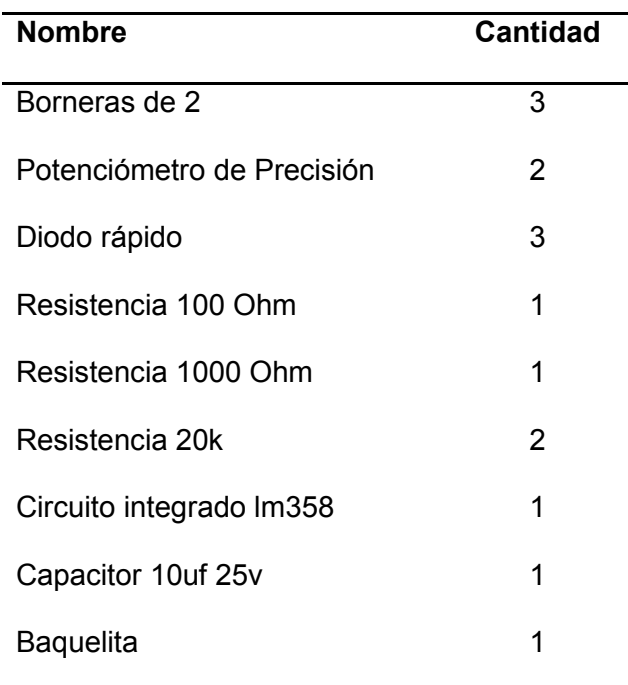

Paso 1: Una vez aquirido los materiales se realizó el circuito en el protoboard

para verificar su funcionamiento.

# Figura 38.

*Circuito de acondicionamiento en el protoboard* 

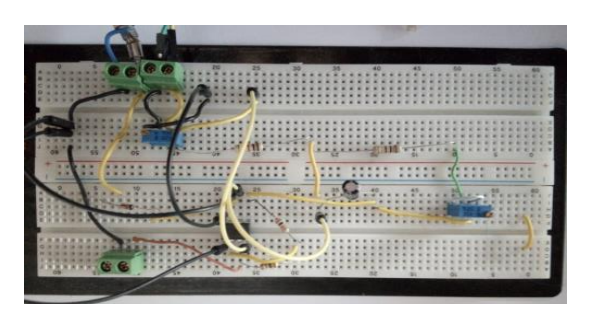

**Paso 2:** Diseño de las pistas del circuito utilizando el software ARES.

## **Figura 39.**

 *Pistas del circuito utilizando el software ARES* 

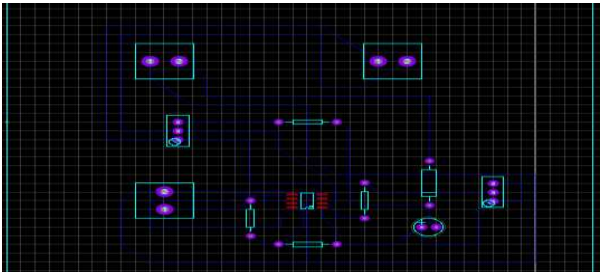

**Paso 3:** Impresión de las pistas diseñadas en papel térmico.

**Paso 4:** Limpiar la superficie de cobre de la baquelita con lija.

**Paso 5:** Recortar la baquelita del tamaño del circuito y colocar encima el papel con el diseño.

**Paso 6:** Se termo transfiere las pistas del papel hacia la placa de baquelita a través del calor, generalmente de una plancha de ropa.

**Paso 7:** Sumergir la placa en percloruro férrico para que se desprenda el cobre, luego de ello, tallar, limpiar y proceder a perforar.

Paso 8: Ubicar los elementos en el sitio que corresponde y soldarlos como se muestra en la figura que se muestra a continuación:

### **Figura 40** *Montaje y soldadura de los elementos*

*Montaje y soldadura de los elementos* 

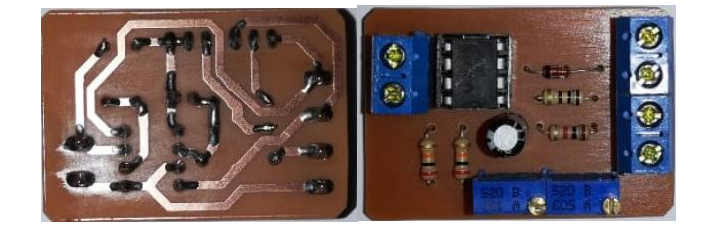

El costo total de la elabración del circuito de acondicionemiento fue de aprximadamente \$15.

#### **3.10. Etapa de Adquisición de** *datos*

La etapa de adquisición de datos se realiza para medir la señal eléctrica o fenómeno físico, ya sea este la corriente, voltaje, audio o presión. En esta etapa de recopilación de información se combina una parte de hardware y otra software.

Para el presente trabajo se utilizó el programa NI Labview 2019 el mismo que se utiliza generalmente para el control y monitoreo de una gran variedad de instrumentos, adquisición de datos y automatización de procesos industriales.

#### *3.11. NI labview 2019*

A continuación se muestra el diagrama de bloques del sistema de adquisición de datos e Labview para posteriormente aplicar la Transformada de Fourier a los datos obtenidos y visualizar su forma de ondas.

## **Figura 41**

*Diagrama de bloques* 

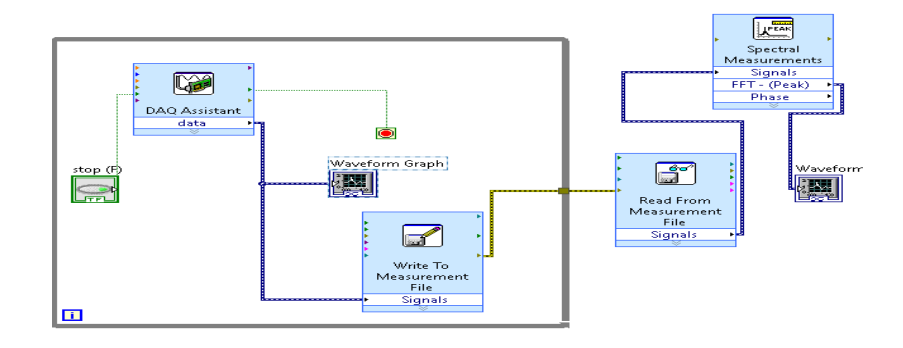

A continuación se puede observar la configuración del asistente DAQ o conexión con la tarjeta de adquisición de datos seleccionada.

# **Figura 42** *Configuración del asistente DAQ*

*Configuración del asistente DAQ*

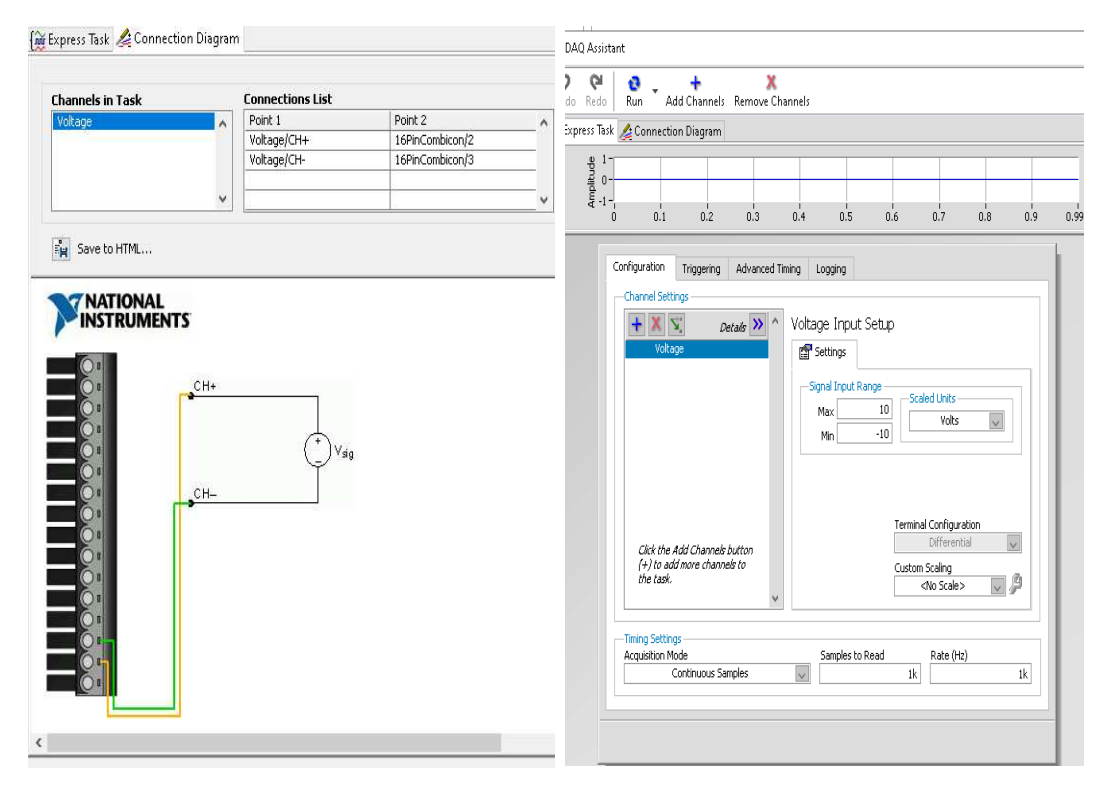

# **Figura 43**

*Configuración del asistente DAQ* 

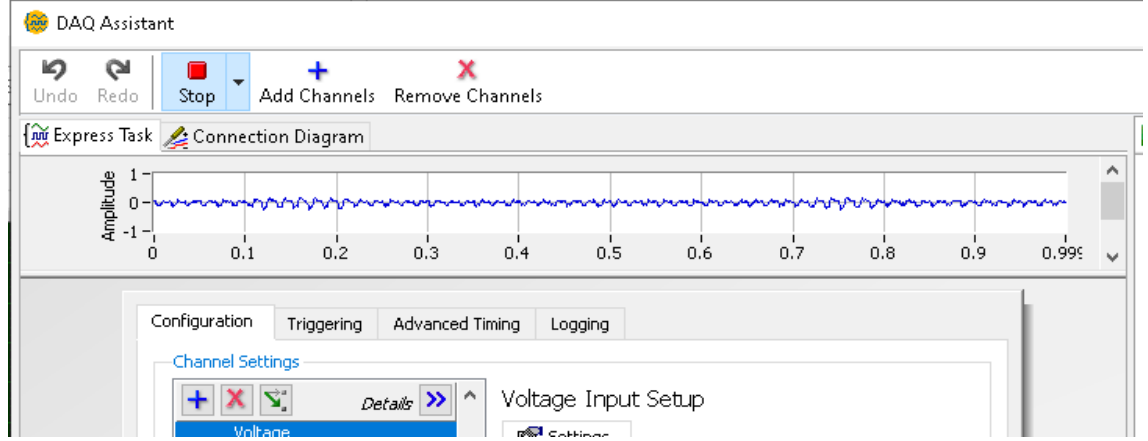

Una vez realizadas las configuraciones respectivas en el asistente DAQ se puede visualizar la forma de onda en el panel de datos en Amplitud vs Tiempo.

# **Figura 44**

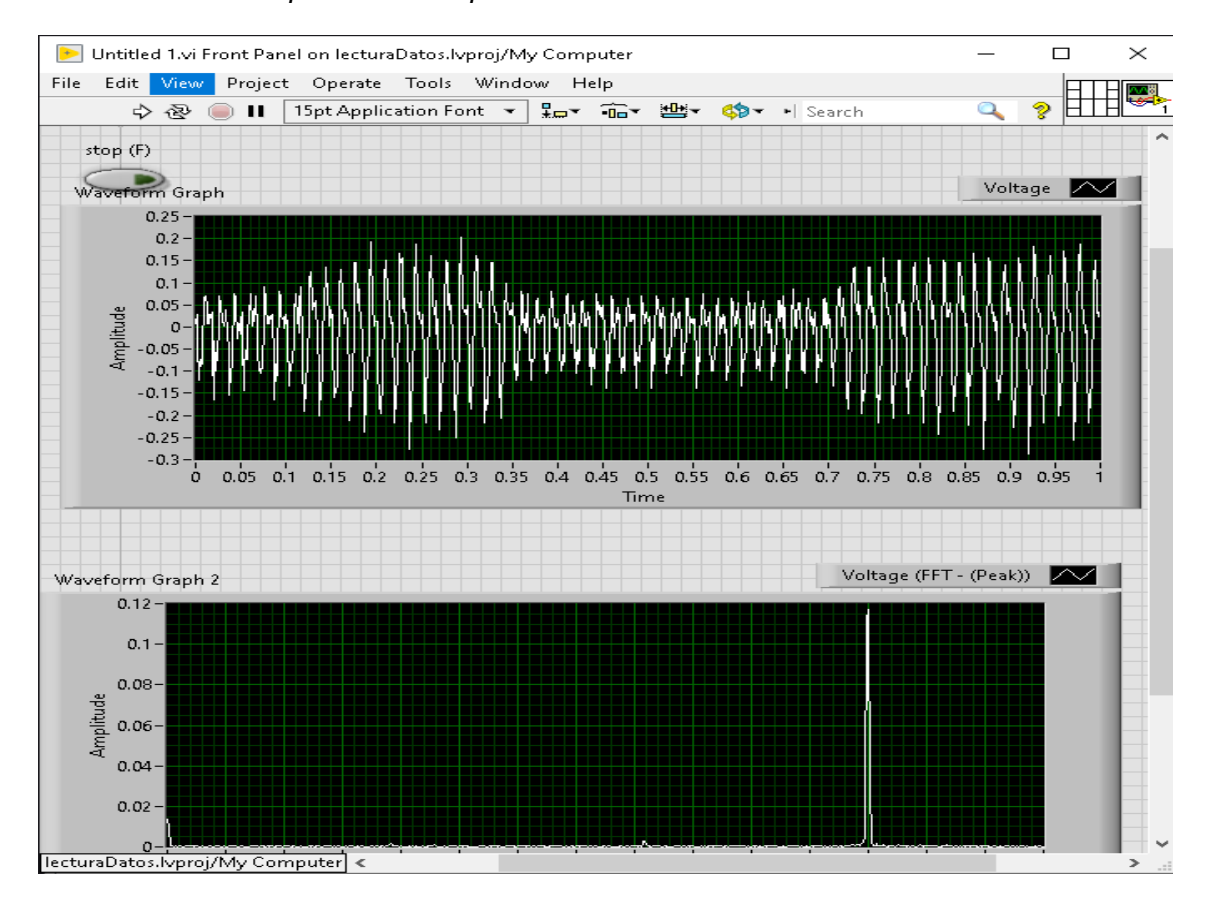

*Forma de onda Amplitud vs Tiempo* 

# *3.12. NI Measurement & Automation Explorer (MAX)*

Es una herramienta estándar de MAX que permite tener acceso a los dispositivos y sistemas de National Instrument como la DAQ. Entre las características principales de MAX se mencionan:

- Configurar el hardware como software
- Generar copias de seguridad o reproducir datos de configuración.
- Ejecutar diagnósticos del sistema y ejecutar paneles de prueba

Al ver y administrar todo el hardware conectado a la máquina local, se puede administrar y configurar fácilmente el hardware. Todo el hardware de NI, así como los periféricos a los que puede acceder el hardware y software de NI, se enumeran

en la sección Dispositivos e interfaces de MAX, como se muestra en la siguiente figura.

# **Figura 45** *Configurar el hardware como software*

*Configurar el hardware como software*

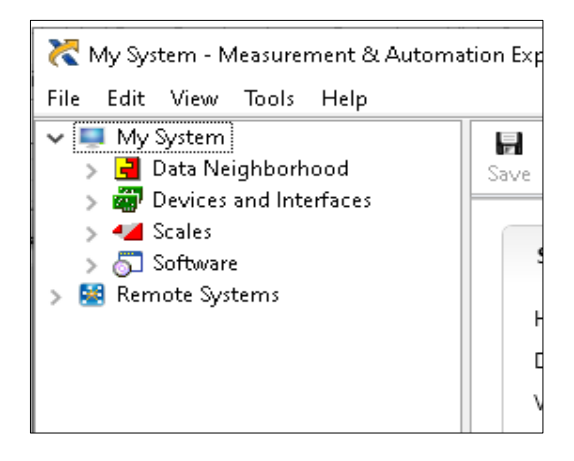

Una vez que se selecciona el dispositivo que se utiliza para el proyecto se

puede observar las características que posee.

# **Figura 46**

*Referencias Dispositivo conectado* 

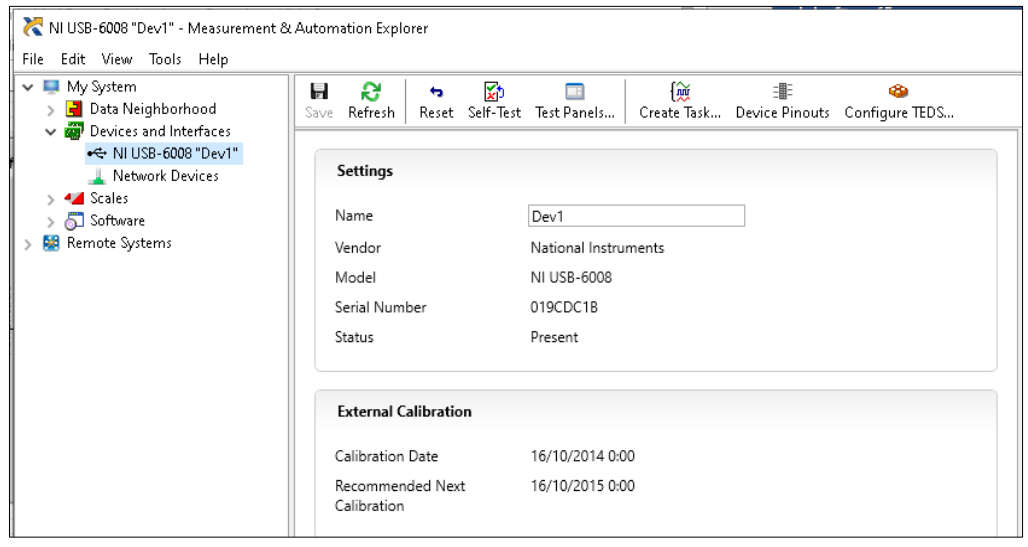

A continuación se puede observar la prueba de adquisición de datos que se realizó en la práctica.

# **Figura 47** *Prueba de adquisición de datos*

*Prueba de adquisición de datos*

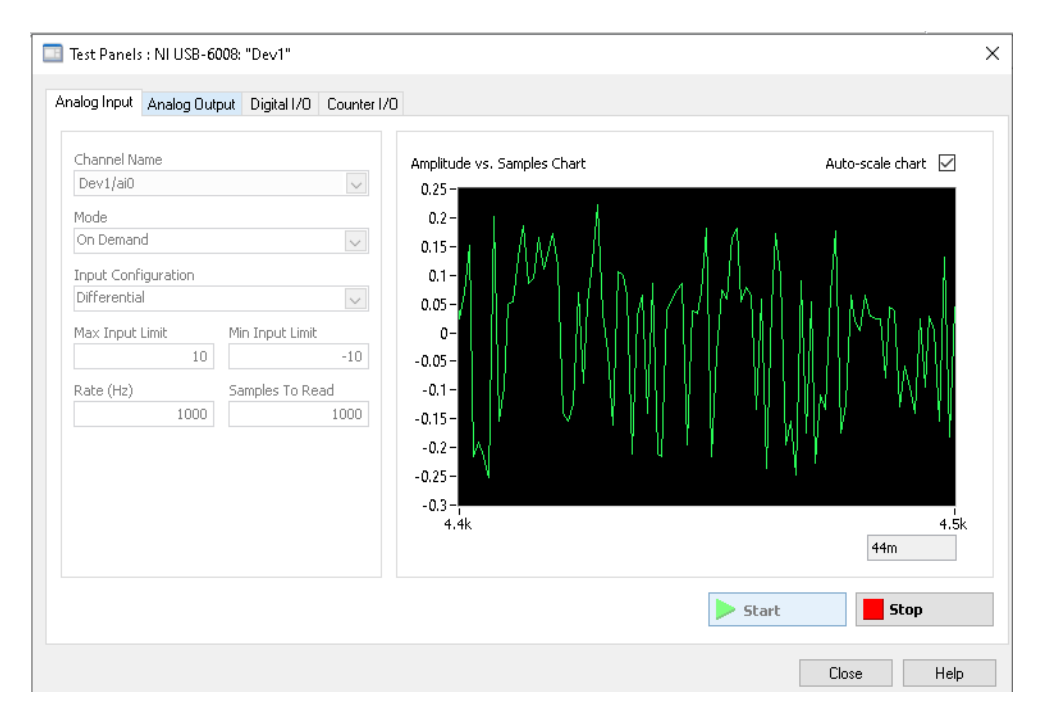

#### *3.13. Matlab*

Para el desarrollo se utilizó Matlab R2019a, que es un producto de MathWorks, y se caracteriza por ser uno de los programas de gráficos numéricos y avanzados más potentes que utilizan los estudiantes.

Para conectar desde Matlab a la tarjeta de adquisición de datos fue necesario crear un código que permita obtener la lista de todos los dispositivos disponibles, una vez que se reconozca el dispositivo conectado se va a obtener valores detallados de los datos del sensor, por medio del código que se muestra a continuación.

## **Figura 48**

*Código generado en Matlab para la adquisición de datos* 

```
41%recorremos valores obtenidos
42 - \Box for i = 1:length(data)-1
43 -if (data(i)>Amax) %comparmos si el valor actual es el valor mayor
                Amax = data(i) : % almacenamos el mayor valro
44 -45 -mmax = i;46
47 -end48 -if (data(i) >umbral \le \& \land 1 == umbral)49 -\mathtt{A1} = \mathtt{data(i)};
50 -n1 = i;51 -end
rac{52}{52} –
      L_{end}53
54 -Aante = data(nmax-1);
55 -nante = nmax - 1;
56 -Apost = data(nmax+1);
57 -npost = nmax + 1;58
59 -distancia = abs(mmax-n1);60 -altura = \text{Amax} - \text{A1};61 -pte = atan(altura/distancia);
62 -alt1 = Amax - Aante;63 -dis1 = abs(mmax-nante);
64 -alt2 = \text{Amax} - \text{Apost};65 -dis2 = abs(mmax-npost);66 -ang1 = atan(alt1/dis1);67 -ang2 = atan(alt2/dis2);
68 -ang = ang1 + ang2;69
```
Una vez generado el código respectivo se obtiene la pantalla en blanco para ingresar datos de la conexión, la cual permitirá obtener la tabla de datos y la gráfica correspondiente con la respectiva transformada de Fourier.

## **Figura 49**

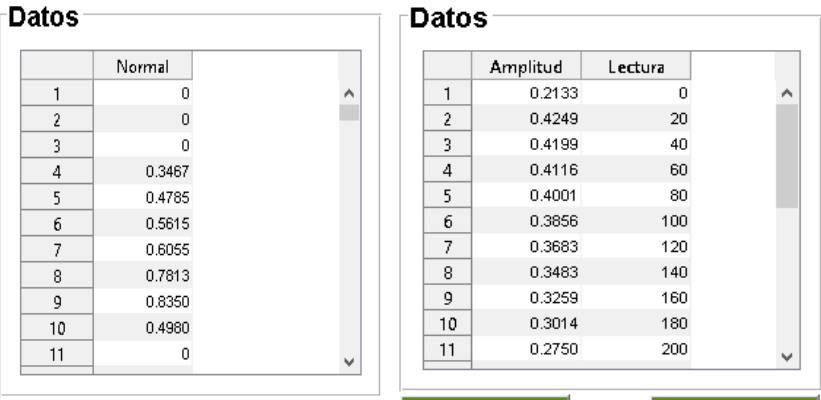

*Tablas de datos obtenidos del sensor generada en Matlab* 

#### **Figura 50**

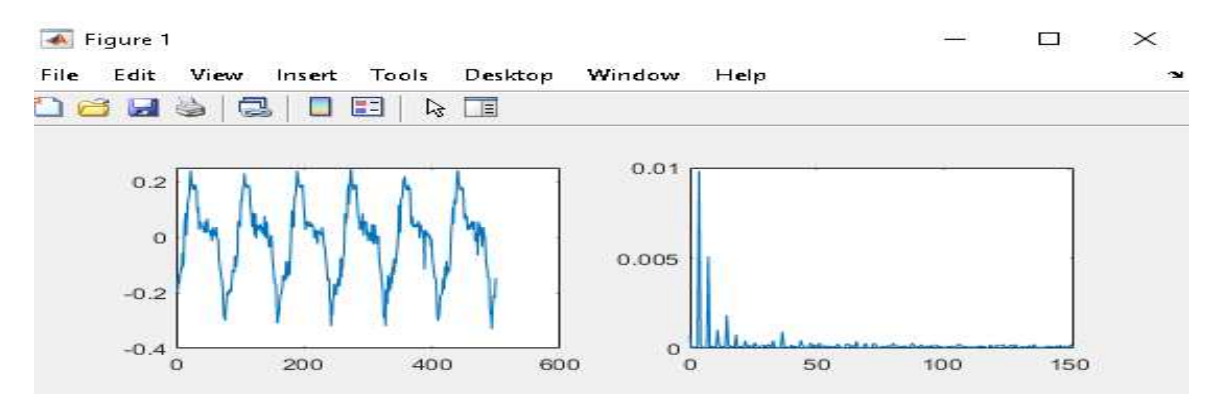

## *Gráficas obtenidas de los datos del sensor y su respectiva Transformada de Fourier*

# *3.14. Procesado de datos*

Una vez finalizada la captura de datos, almacenados en la base de datos se debe preparar para para su procesado mediante el software matemático que seleccionó que en este caso es Matlab. Para este proceso, mediante la interfaz gráfica creada para el movimiento del sensor ultrasónico se proporciona exceso a la plantilla de Excel que se crea para el procesado de datos. Esta plantilla, por medio de una tabla dinámica, se conecta con la base de datos donde se almacena los valores de amplitud de los ecos ultrasónicos capturados de la pieza de soldadura con el equipo de exploración.

# **Figura 51** *Plantilla de Excel con medidas*

## *Plantilla de Excel con medidas*

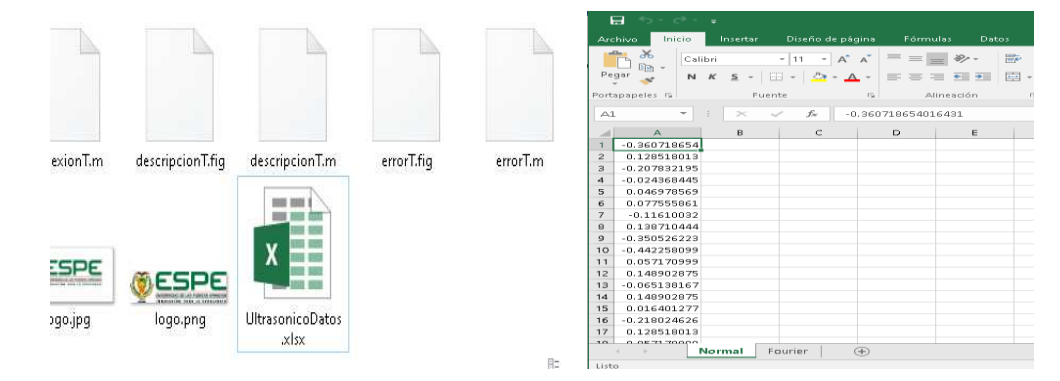
De igual manera se realizó una comparación de conexión de datos mediante la tarjeta Arduino, demostrando que se obtienen datos similares a los obtenidos mediante la adquisición con la tarjeta DAQ. Para la conexión y obtención de datos se debe ingresar los datos de conexión, como el puerto, la frecuencia y el número de escaneos y posteriormente presionar en ejecutar.

## **Figura 52**

*Conexión de datos con arduino* 

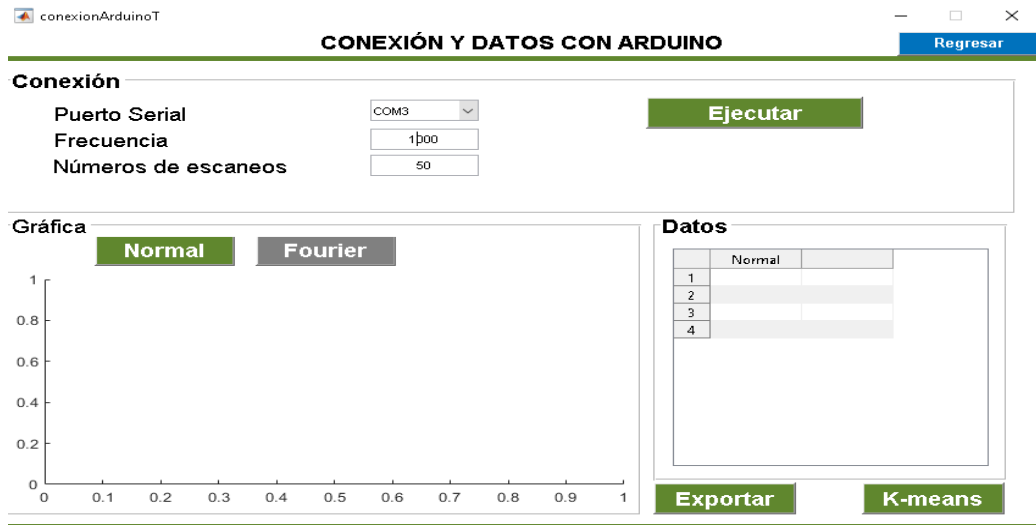

Una vez ejecutado el proceso aparece la gráfica de los resultados, a la cual se le debe aplicar la transformada de Fourier para traspasar las señales desde el dominio del tiempo hasta el dominio de la frecuencia y así obtener los valores de amplitud.

## **Figura 53**

#### *Conexión y datos con arduino por medio de Matlab*

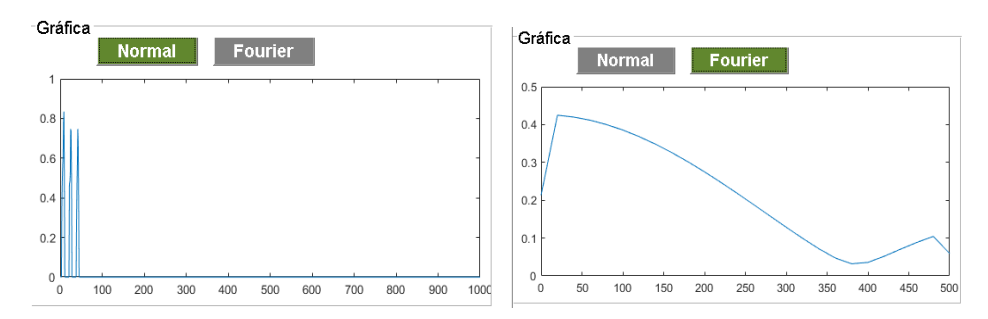

Los valores obtenidos del sensor ultrasónico una vez realizada la transformada de Fourier se almacenan en la plantilla de Excel, los cuales serán exportados al sistema diseñado en Matlab.

#### **Figura 54**

*Plantilla de datos en Excel una vez realizada la transformada de Fourier* 

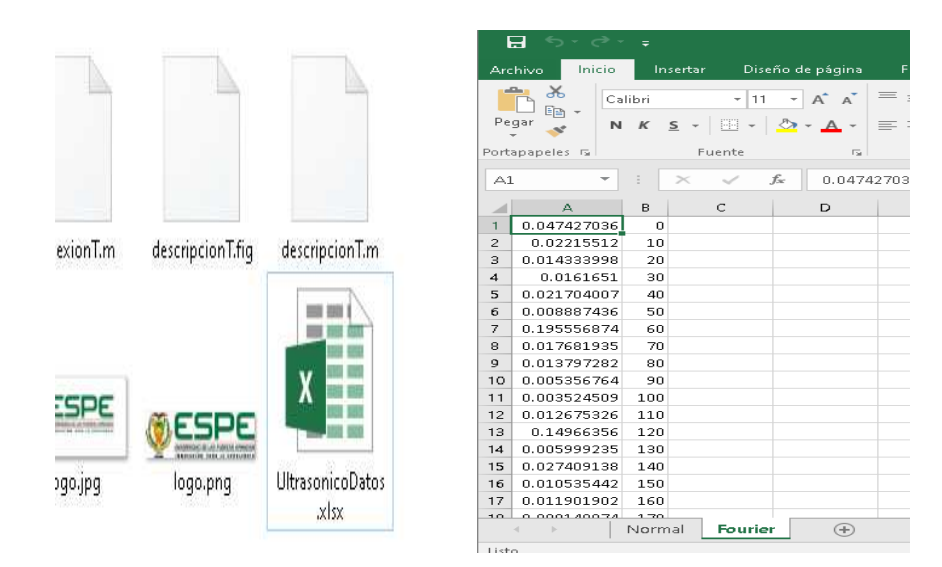

#### *3.15. K-means desde NI USB 6008*

Los ecos ultrasónicos obtenidos se encuentran identificados con un vector, por lo cual, cada uno de ellos representa un punto dentro del espacio, por ello lo más factible fue aplicar técnicas de reconocimiento que se basan en un enfoque geométrico para la clasificación de los ecopulsos. El primer objetivo estuvo basado en la detección de la presencia de heterogeneidades, para lo cual se diseña un clasificador biclase que pueda determinar los ecos sin defecto (clase 1) y los ecos con defecto (clase 2). De acuerdo a lo indicado, el diagrama de flujo que se siguió para la implementación del algoritmo K-means es el que se muestra en la figura 55.

*Diagrama de fujo del algoritmo K-means* 

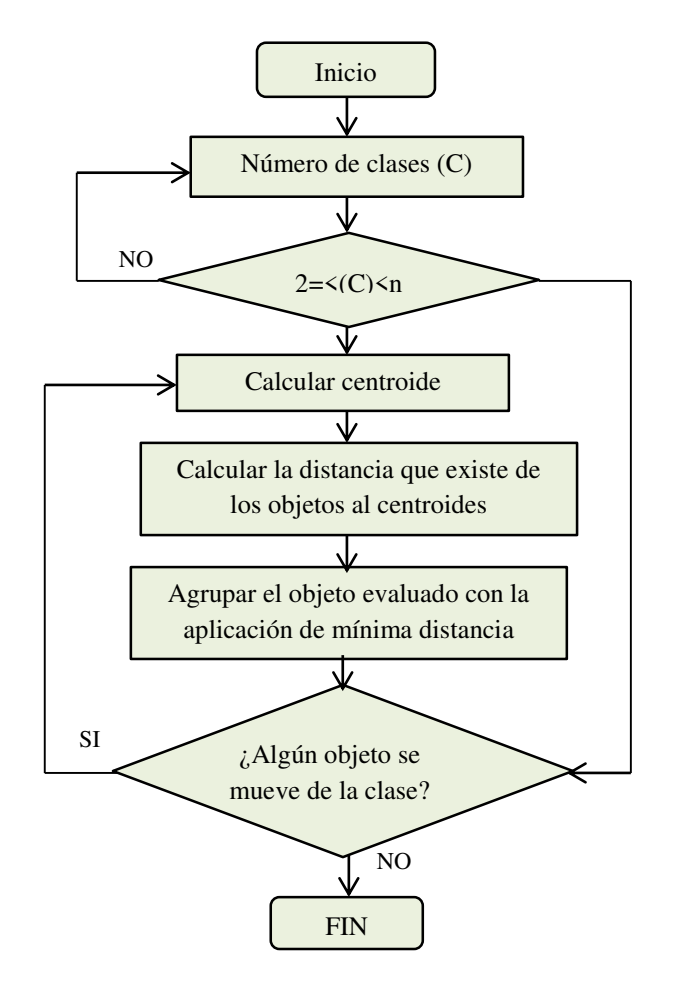

*Nota:* Tomado de (Ramírez, Sarmiento, & López, 2017)

Para cada uno de los ecos se pueden extraer diversas características temporales, las mismas que pueden ser definidas por el investigador. En la tabla 5 se observa una explicación de cada una de estas características.

#### **Tabla 7** Características temporales que se extraen de los ecopulsos

*Características temporales que se extraen de los ecopulsos* 

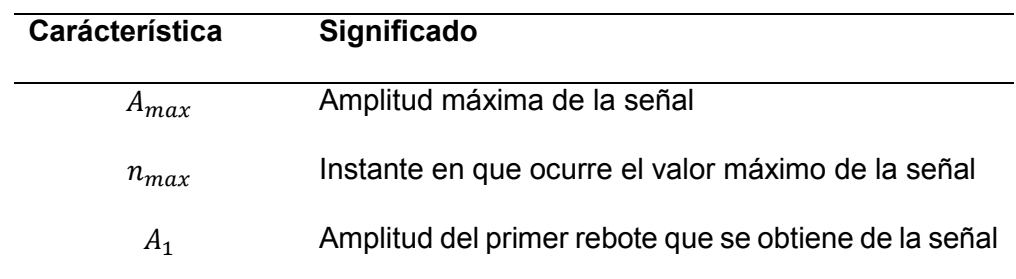

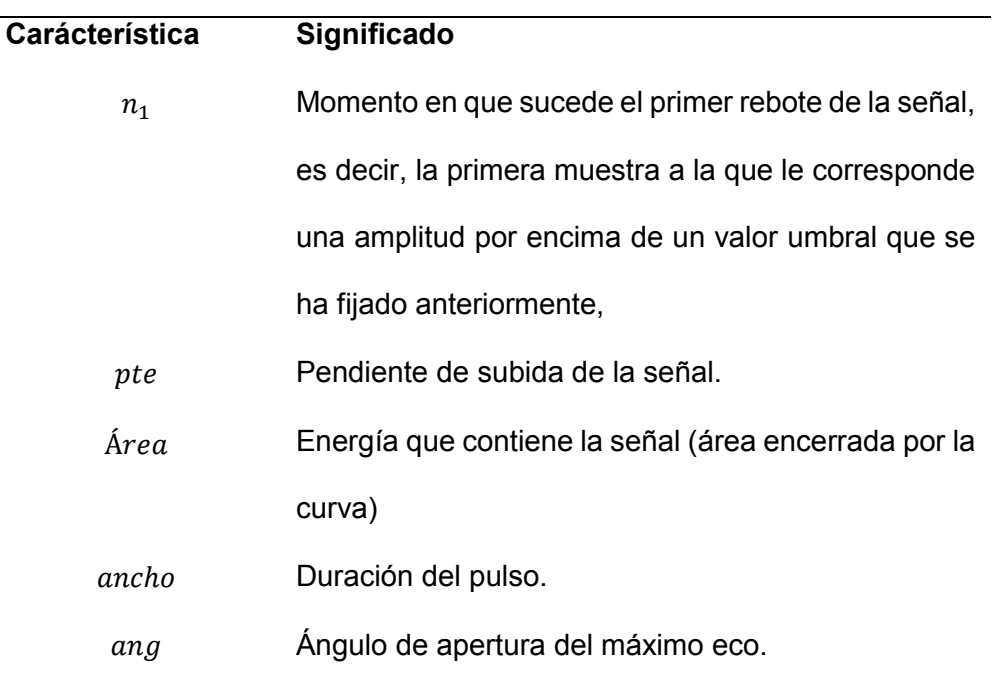

*Nota:* Tomado de (Rodríguez C. , 2012)

La captura de ecos ultrasónicos para este caso se muestran en la Figura 56 que se encuentra a continuación.

# **Figura 56**

*K-means desde NI USB 6008* 

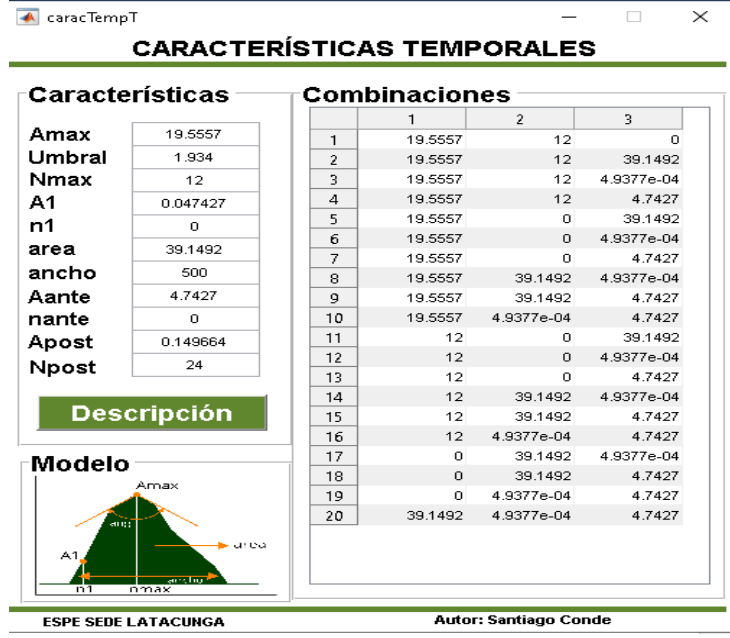

Las representaciones gráficas de los centroides con los vectores de características de los objetos de prueba son los que se muestra en las figuras 57, 58, 59 y 60, en estas, los objetos que pertenecen a la clase 1 son representados a través de círculos y los objetos pertenecientes a la clase 2 a través de cruces y las centroides se identifican en color rojo.

## **Figura 57**

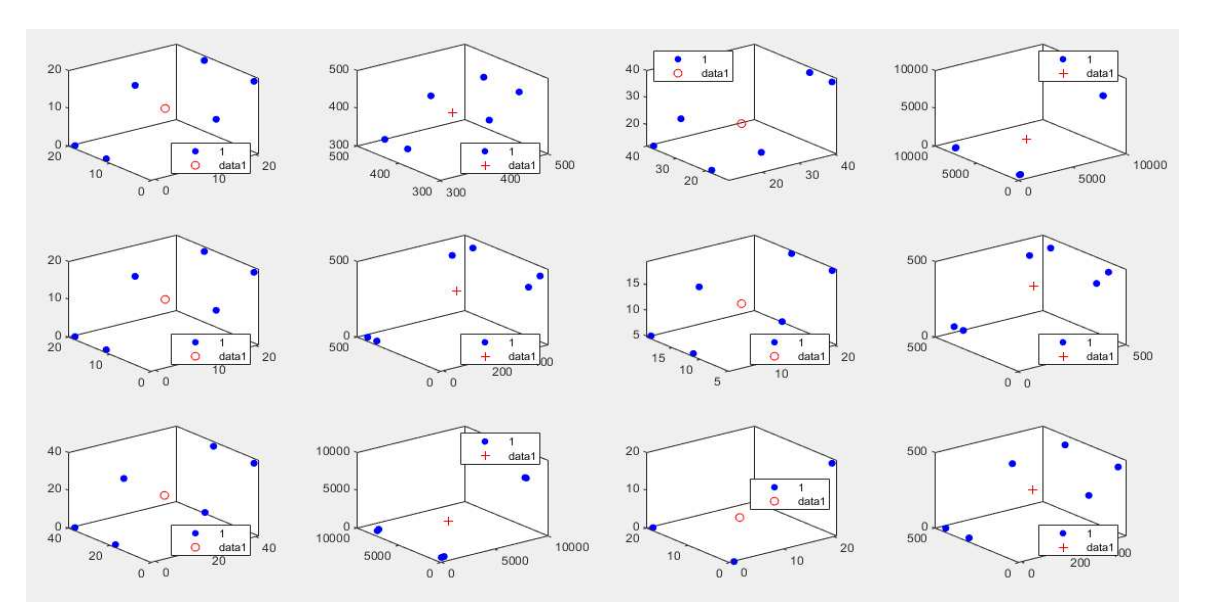

*Centroides con los ecos de prueba (Combinaciones 1-12)* 

## **Figura 58**

*Centroides con los ecos de prueba (Combinaciones 13-24)* 

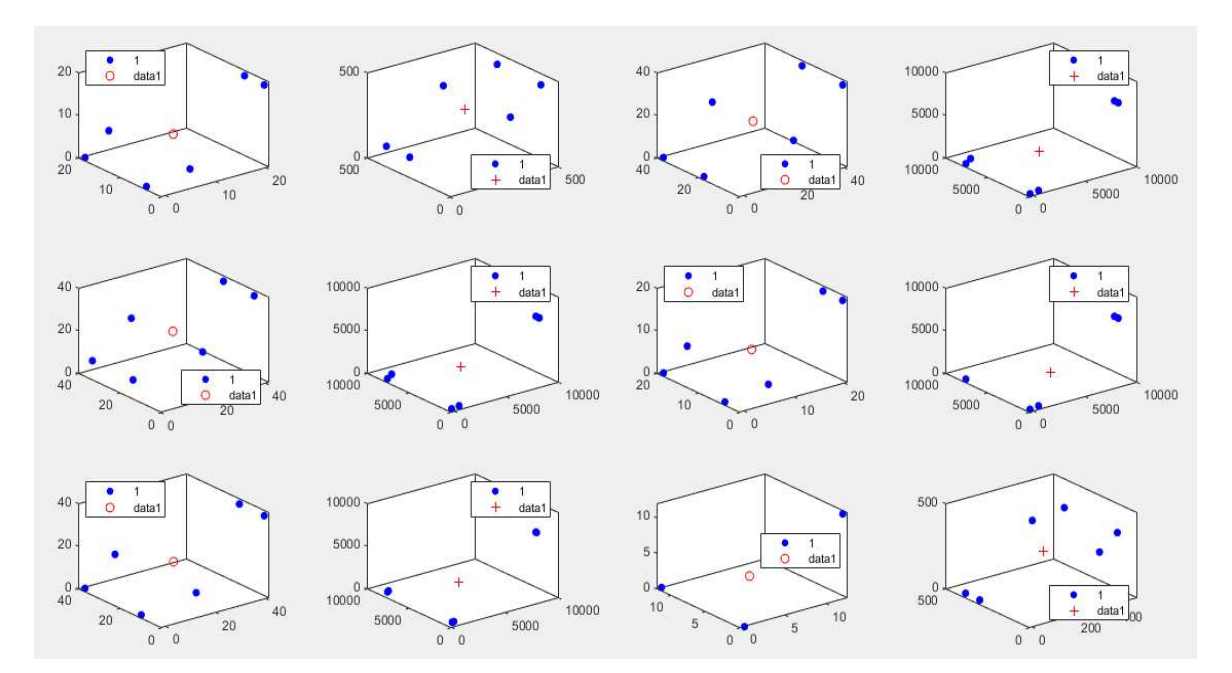

*Centroides con los ecos de prueba (Combinaciones 25-36)* 

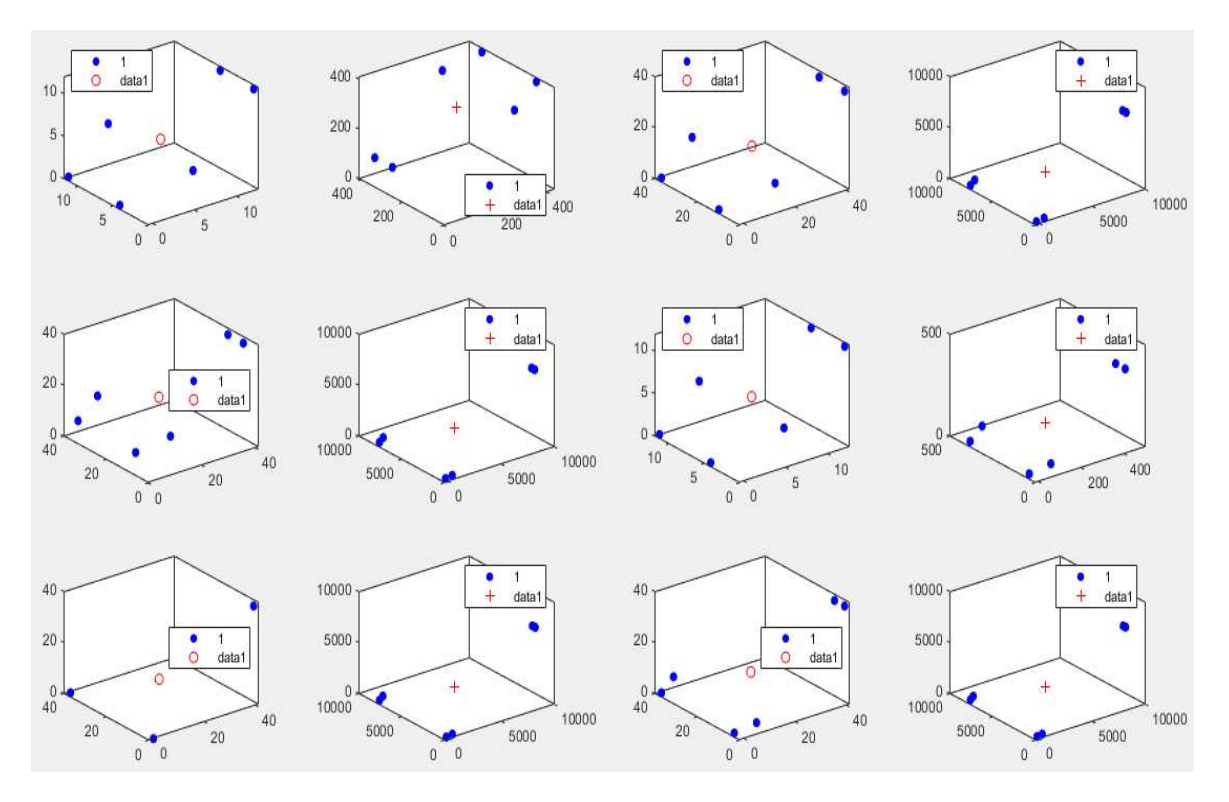

# **Figura 60**

*Centroides con los ecos de prueba (Combinaciones 37-40)* 

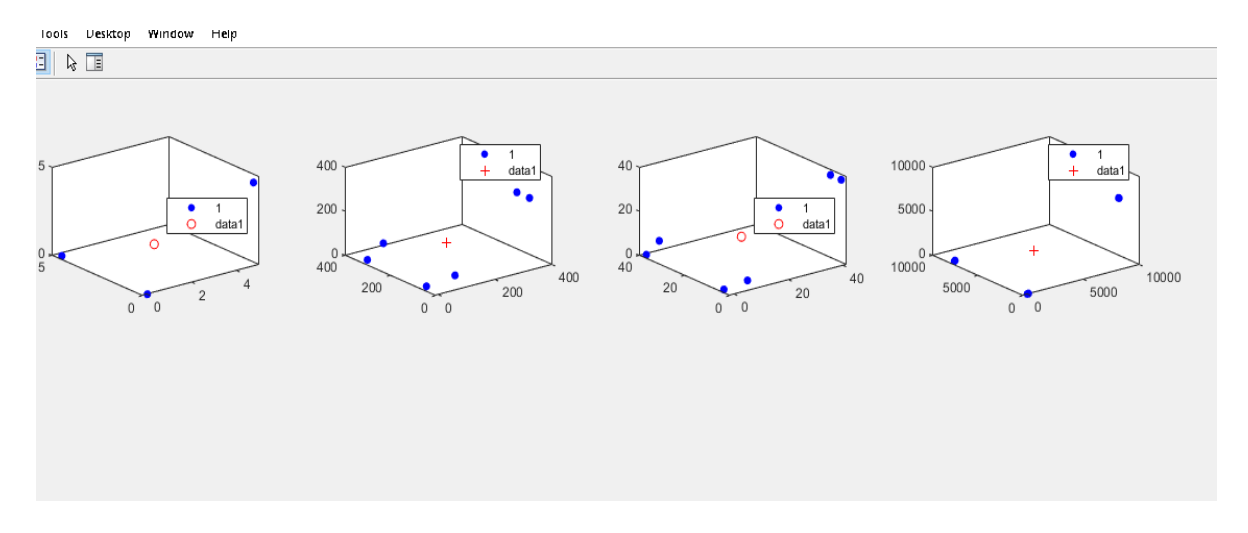

Una vez obtenidas las gráficas se resalta que todas las gráficas del lado derecho se realizaron con valores directos de componentes y herramientas de pago.

#### *3.16. K-means desde Arduino*

De igual forma se realizó el proceso descrito anteriormente con la utilización de la tarjeta Arduino, para hacer una comparación de los resultados obtenidos, los cuales fueron similares a los generados por el NI USB 6008

### **Figura 61.**

Adquisición de datos con Arduino

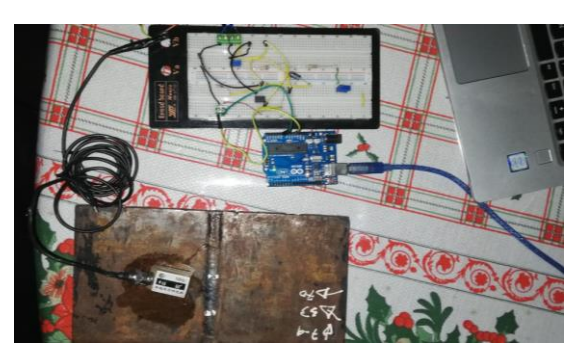

Con los datos adquiridos a través de la tarjeta Arduino se procedió a realizar el cálculo de los K-means en el sistema diseñado, el cual mostro los resultados que se muestran a continuación.

## **Figura 62**

*K-means desde Arduino* 

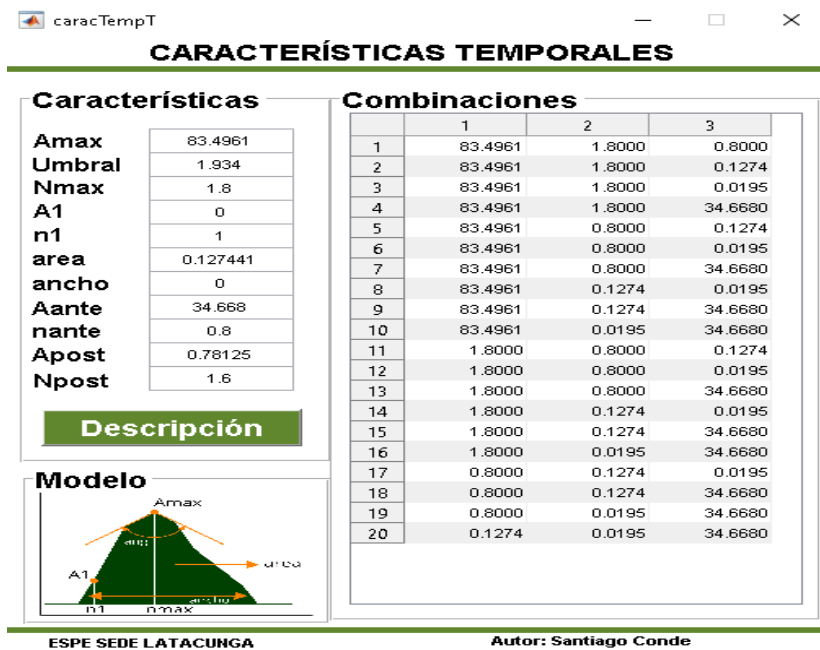

En referencia a las representaciones gráficas de los centroides de los valores obtenidos se determinó que de igual forma los resultados son similares a los presentados con la utilización del NI USB 6008. De la misma manera, los objetos que pertenecen a la clase 1 son representados a través de círculos y los objetos pertenecientes a la clase 2 a través de cruces y las centroides se identifican en color rojo.

### **Figura 63**

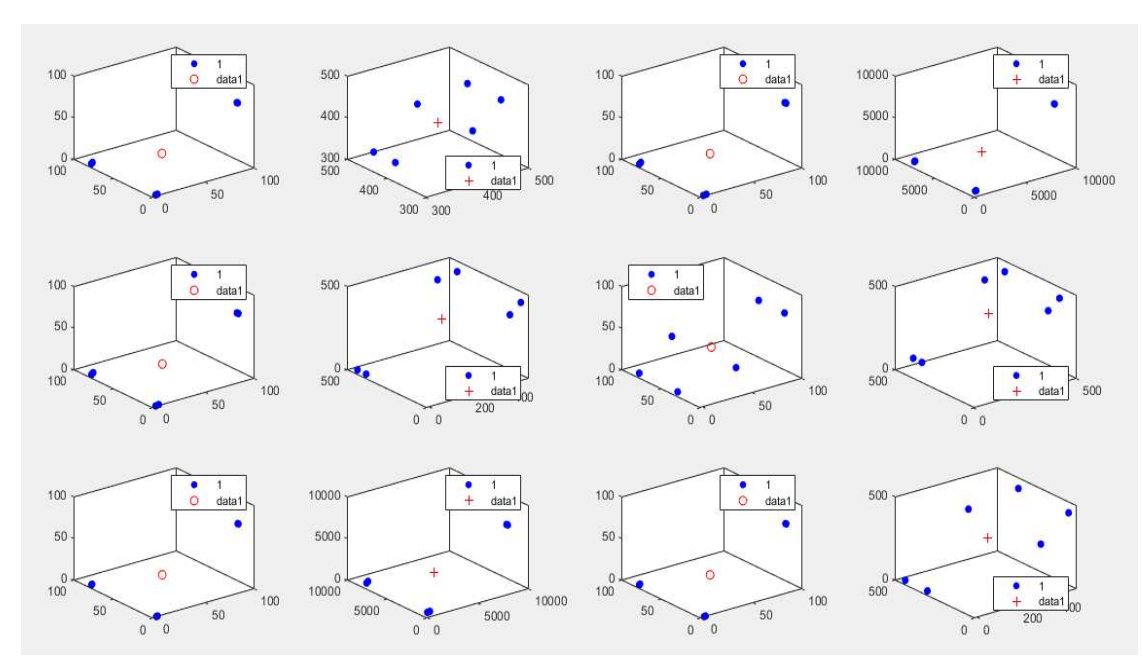

*Centroides con los ecos de prueba con la adquisición desde Arduino (Combinaciones 1-12)*

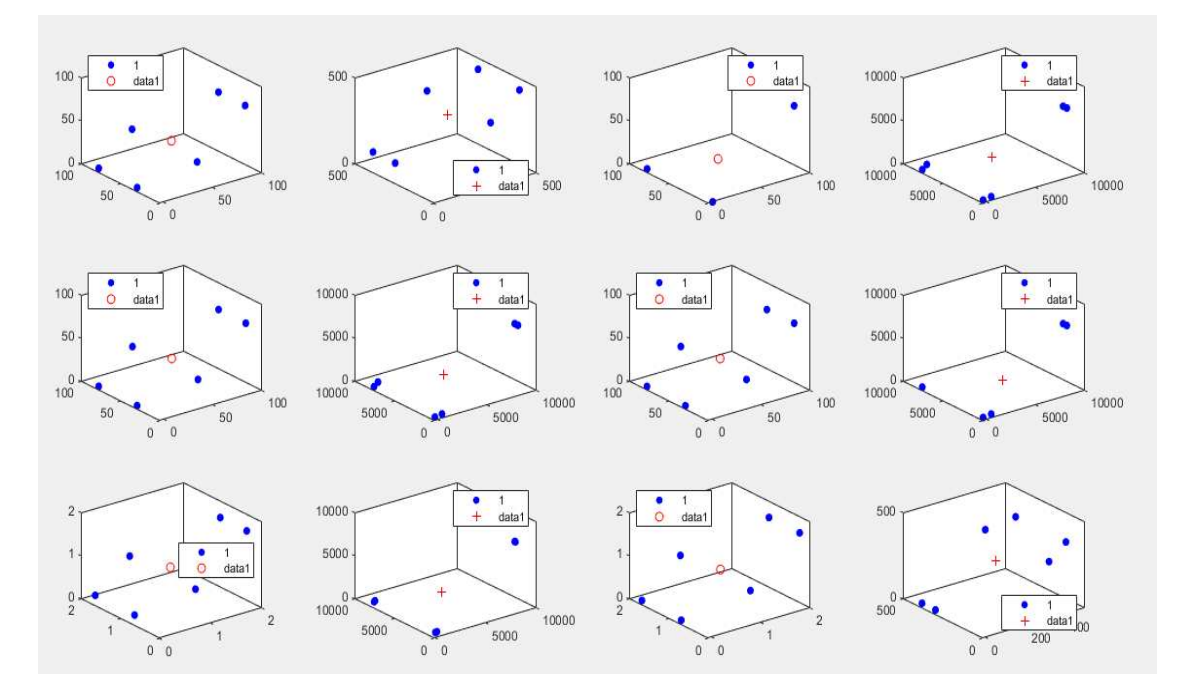

## *Centroides con los ecos de prueba con la adquisición desde Arduino (Combinaciones 13-24)*

## **Figura 65**

*Centroides con los ecos de prueba con la adquisición desde Arduino (Combinaciones 25-36)* 

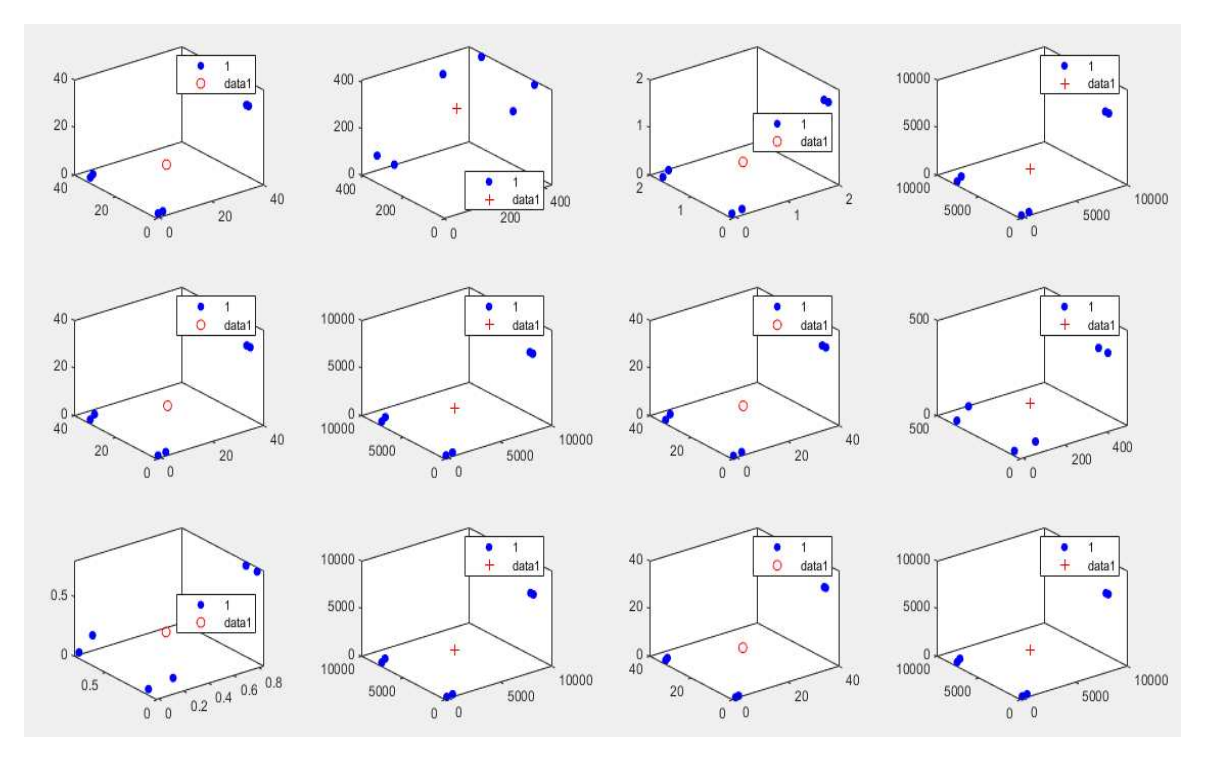

*Centroides con los ecos de prueba con la adquisición desde Arduino (Combinaciones 37-40)*

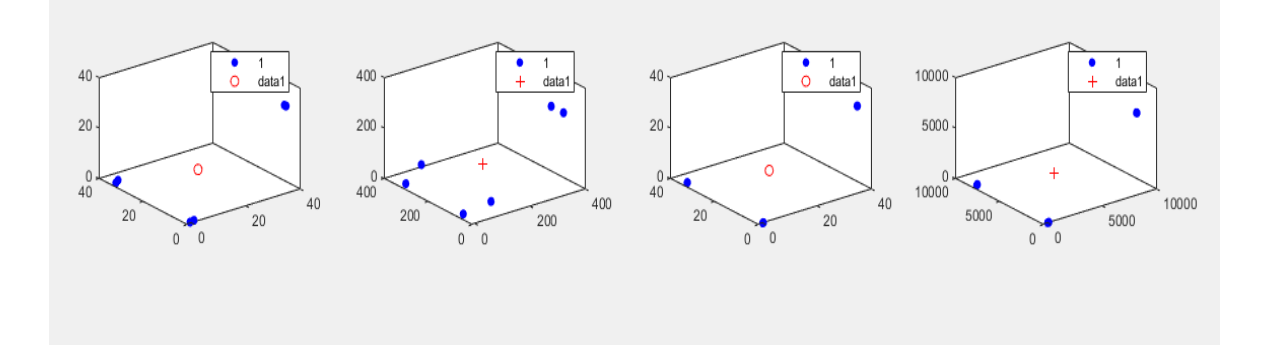

## **3.17. Implementación de la interfaz**

Se realizó la interfaz en Matlab, cual tiene como ventana principal el sello y nombre de la Universidad de las Fuerzas Armadas ESPE, la carrera y el título del trabajo de titulación. Además de ello cuenta con dos botones desde los cuales se puede Salir o Ingresar al sistema para realizar los respectivos procesos.

## **Figura 67**

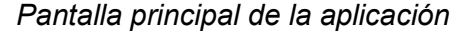

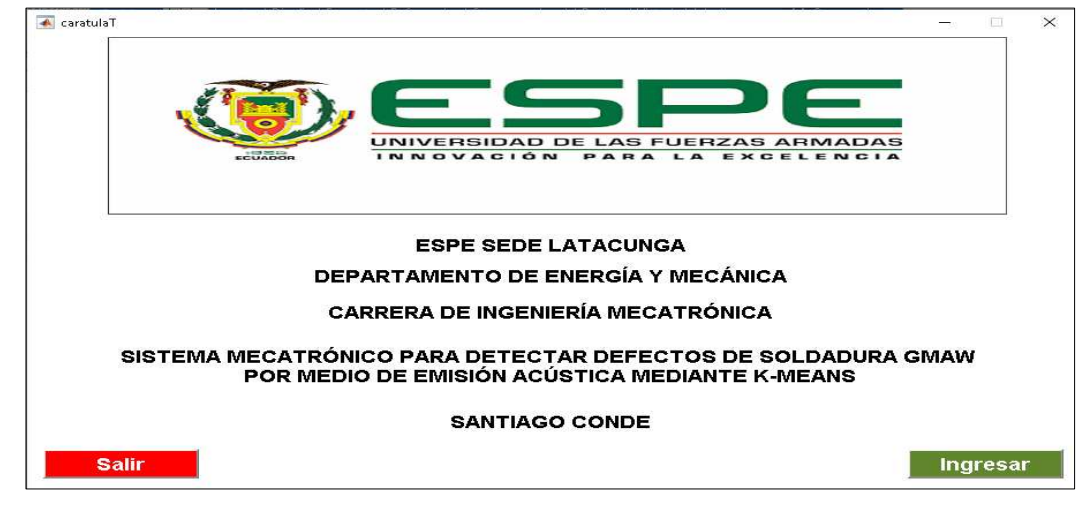

**Ventana de Conexión y Datos:** Esta ventana es una pantalla en blanco en donde se debe ingresar los datos de conexión, el canal de entrada, la velocidad y el número de escaneos que se realiza, para que una vez que se ejecute se pueda visualizar los datos representados en una tabla y las gráficas respectivas.

## **Figura 68** *Ventana conexión y datos*

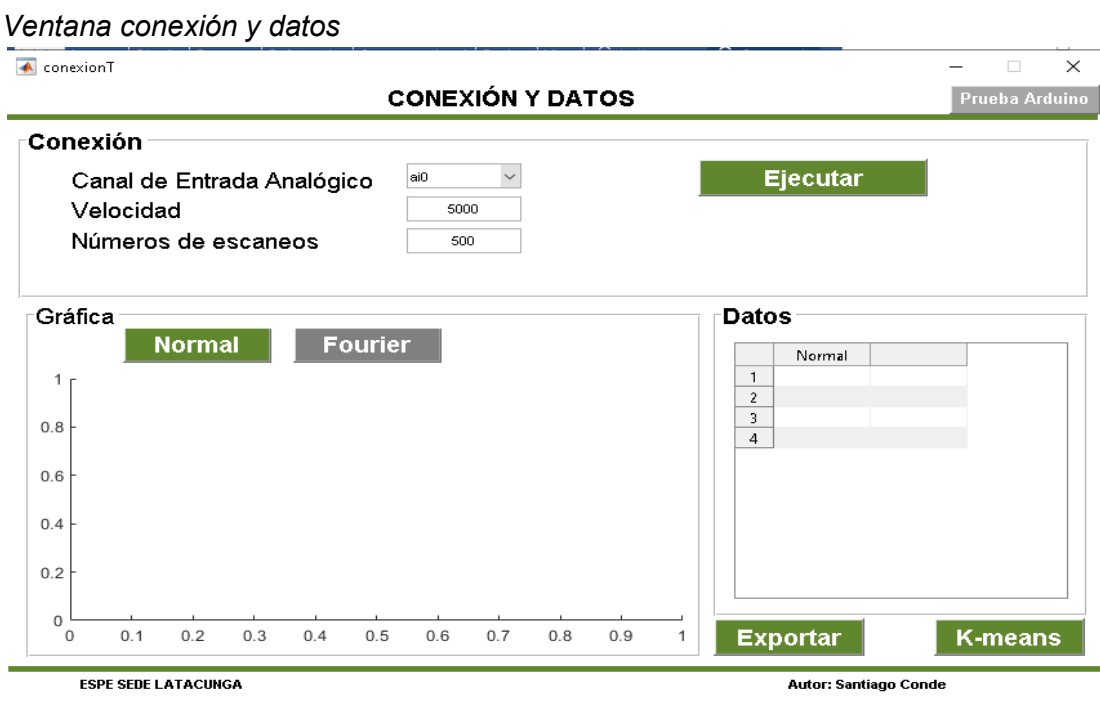

**Ventana K-means:** Una vez realizado el proceso matemático se puede observar la pantalla donde se muestra las características temporales de los datos, es decir la amplitud máxima, el umbral, el área, ancho, entre otras, al igual que los valores de las combinaciones y la gráfica del modelo. El botón descripción muestra el detalle completa de cada variable.

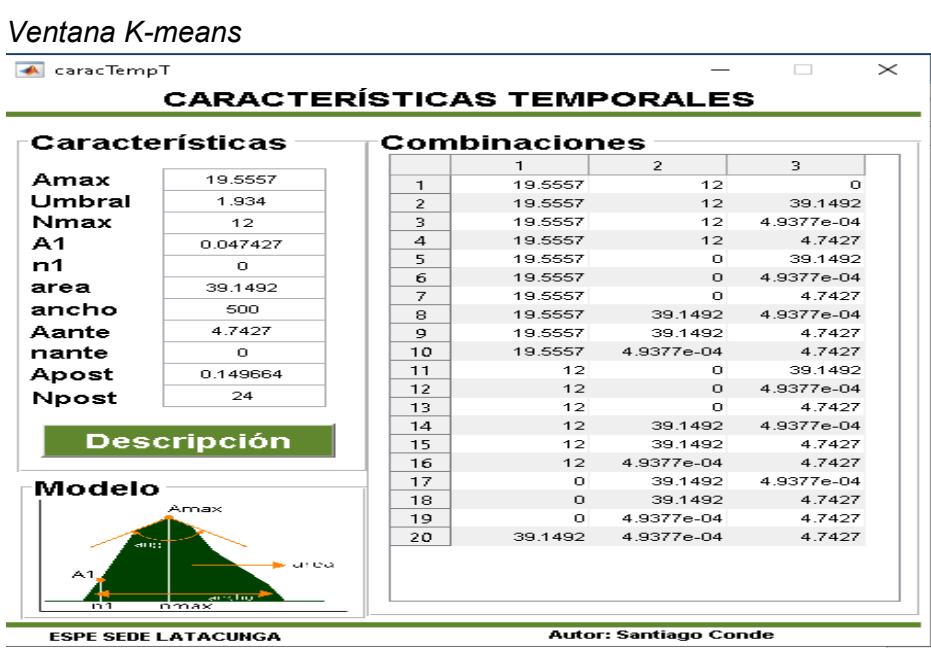

### **CAPÍTULO IV**

#### **4. Pruebas de Funcionamiento**

En el presente apartado se evidencia las pruebas de funcionamiento del sistema mecatrónico para detectar defectos de soldadura GMAW por medio de emisión acústica mediante K-Means.

### **4.1. Módulo de detección**

Para las pruebas se utilizó el módulo de detección que se encuentra integrado por el trasductor, el circuito de acondicionamiento, la fuente y la DAQ NI USB 6800. Estos dispositivos se ensamblaron en una carcaza impresa en 3D que tuvo un costo aproimado de \$30, cuyos planos se visualizan en la Figura 70, con la respectiva vista frontal y vista izquierda.

## **Figura 70.**

*Plano del módulo de detección* 

**Vista Frontal** 

#### Vista Izquierda

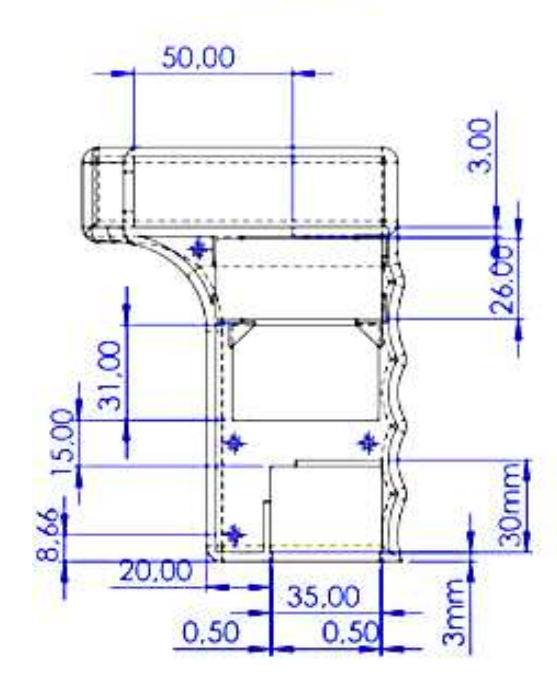

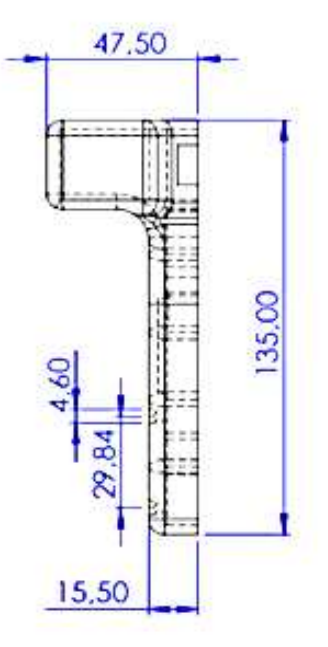

*Módulo de detección implementado* 

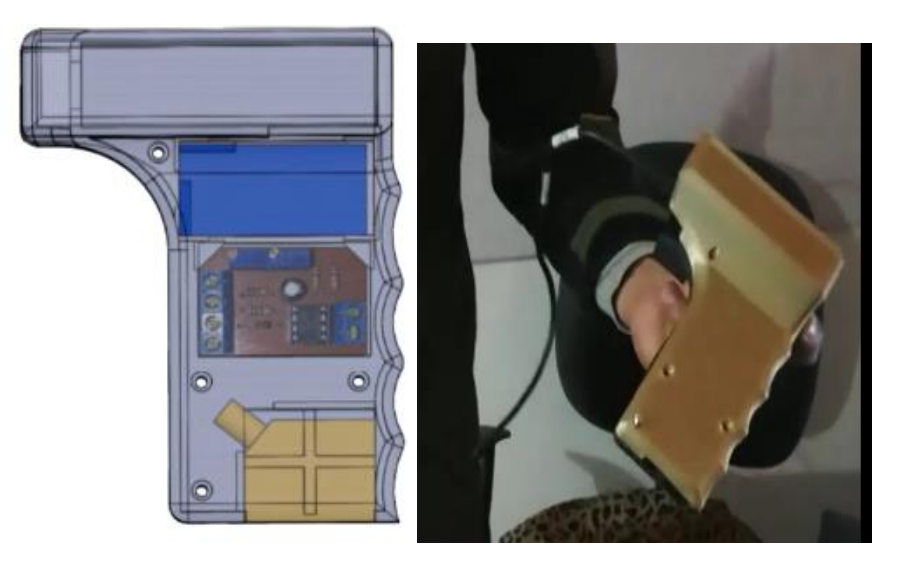

Para sensar se utilizó una probeta de soldadura de GMAW integrada con defectos como se observa en la figura 72, esta probeta debe estar integrada con un líquido o gel para que se adhiera de manera adecuada al módulo de detección como se puede observar en la figura 73 y de esa manera proporcione los resultados requeridos.

## **Figura 72**

*Probeta de soldadura de GMAW integrada con defectos* 

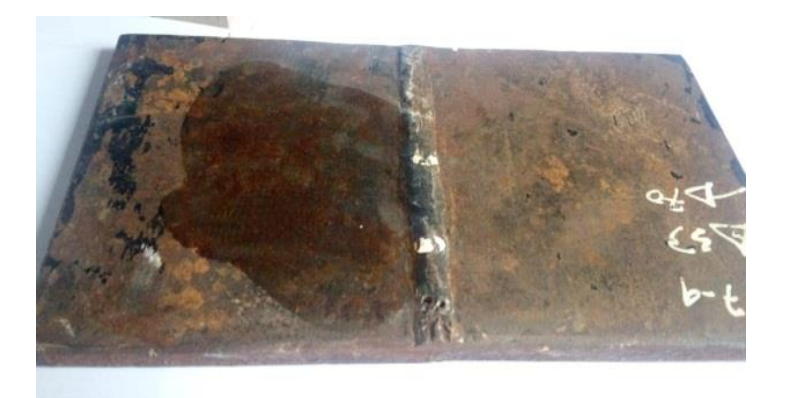

*Adherir el módulo de detección a la probeta* 

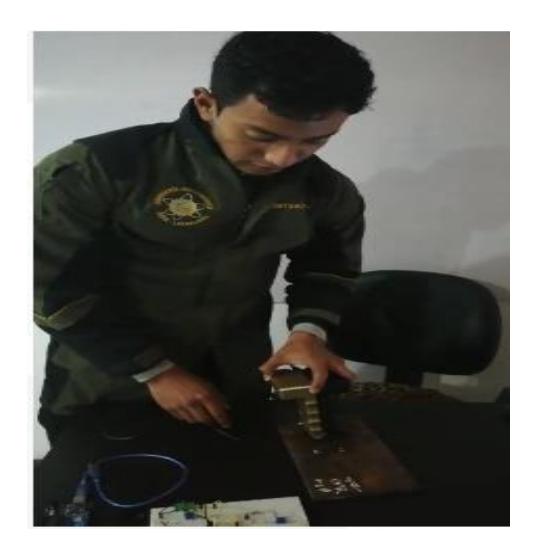

### **4.2. Pruebas de conexión**

Como primer paso para verificar el funcionamiento adecuado del sistema es importante verificar la conexión del módulo al computador. En caso de no estar conectada el sistema muestra que se ha generado un error de conexión como se observa en la figura 74.

## **Figura 74**

#### *Pruebas de conexión*

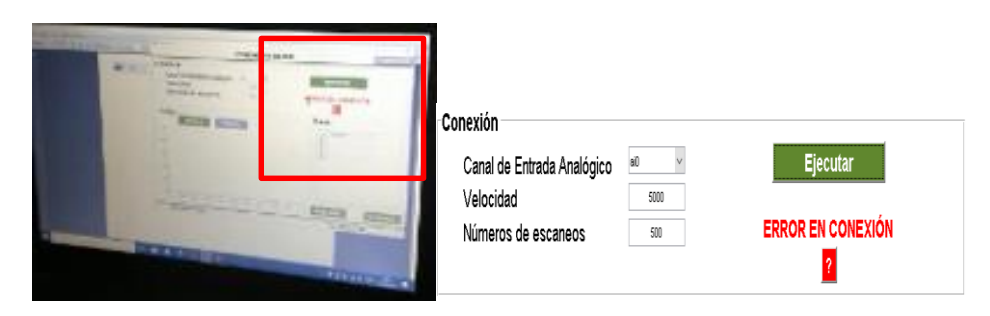

Una vez que se realiza la conexión de manera adecuada se adhiere el módulo a la probeta para poder obtener los datos, como se mencionó en el apartado anterior, el sistema proporciona los valores normales de adquisición por medio de la

DAQ NI USB 6800 con su respectivo gráfico y da la opción de trasformar la gráfica por medio de la Transformada de Fourier a K-means.

# **Figura 75**

*Funcionamiento del sistema*

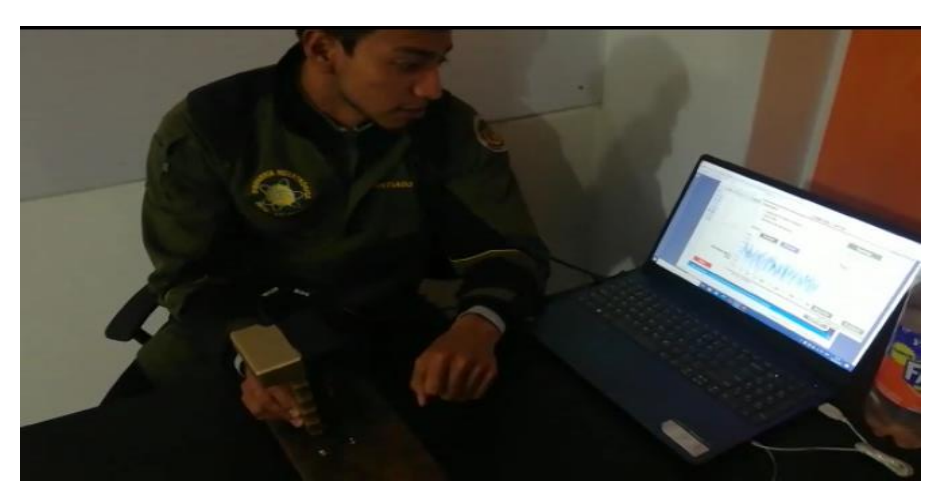

Los datos obtenidos en la base de datos de Excel para la normal y una vez

que se realiza la transformada de Fourier son los que se muestran en la Tabla 8:

## **Tabla 8** *Base de datos en Excel*

*Base de datos en Excel*

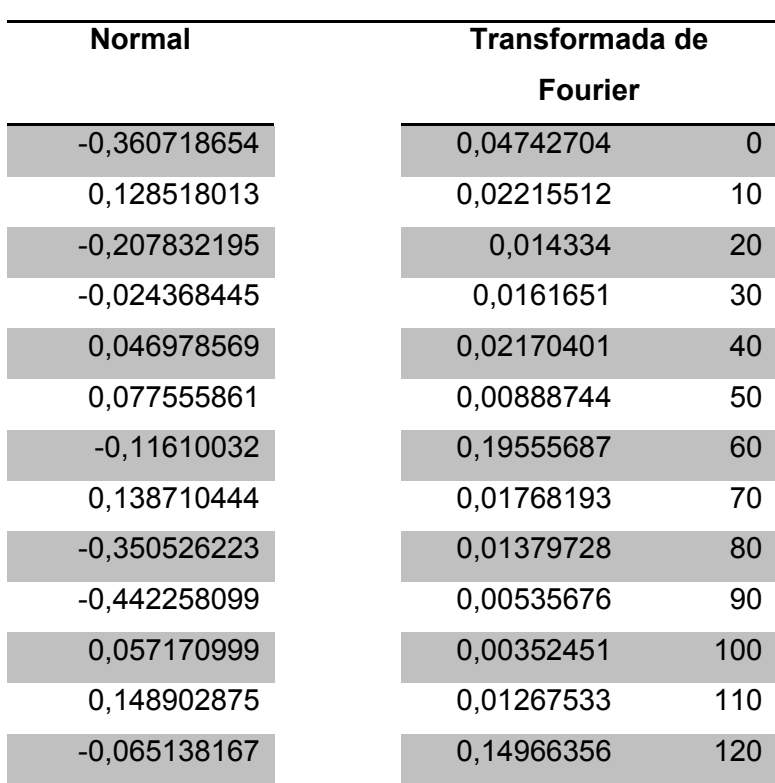

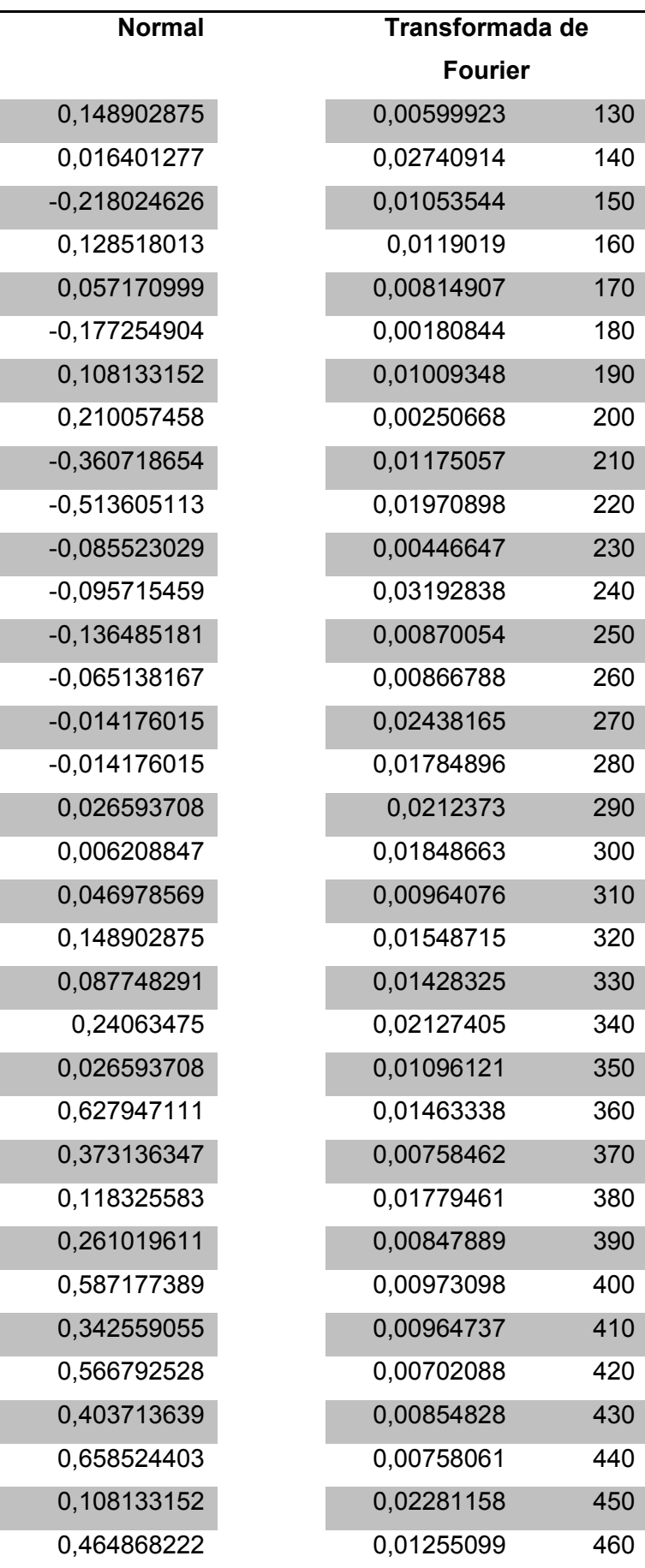

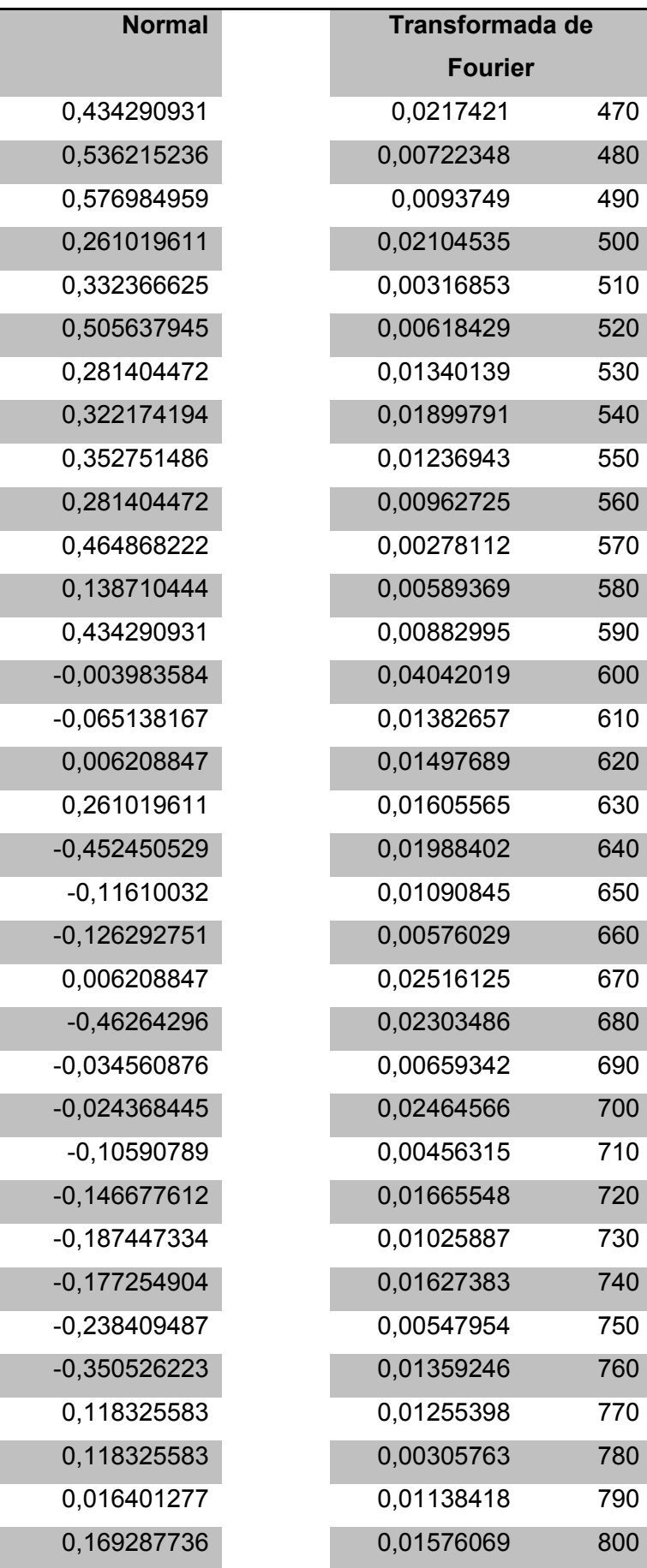

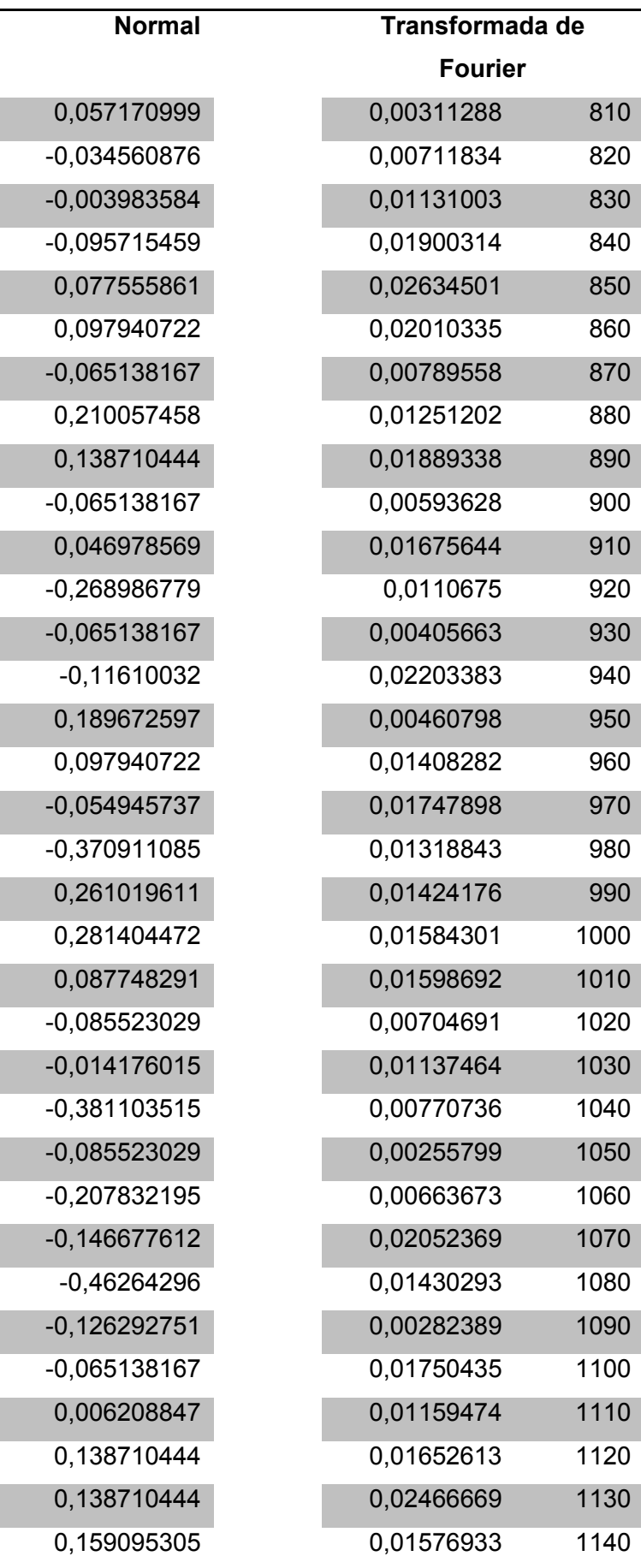

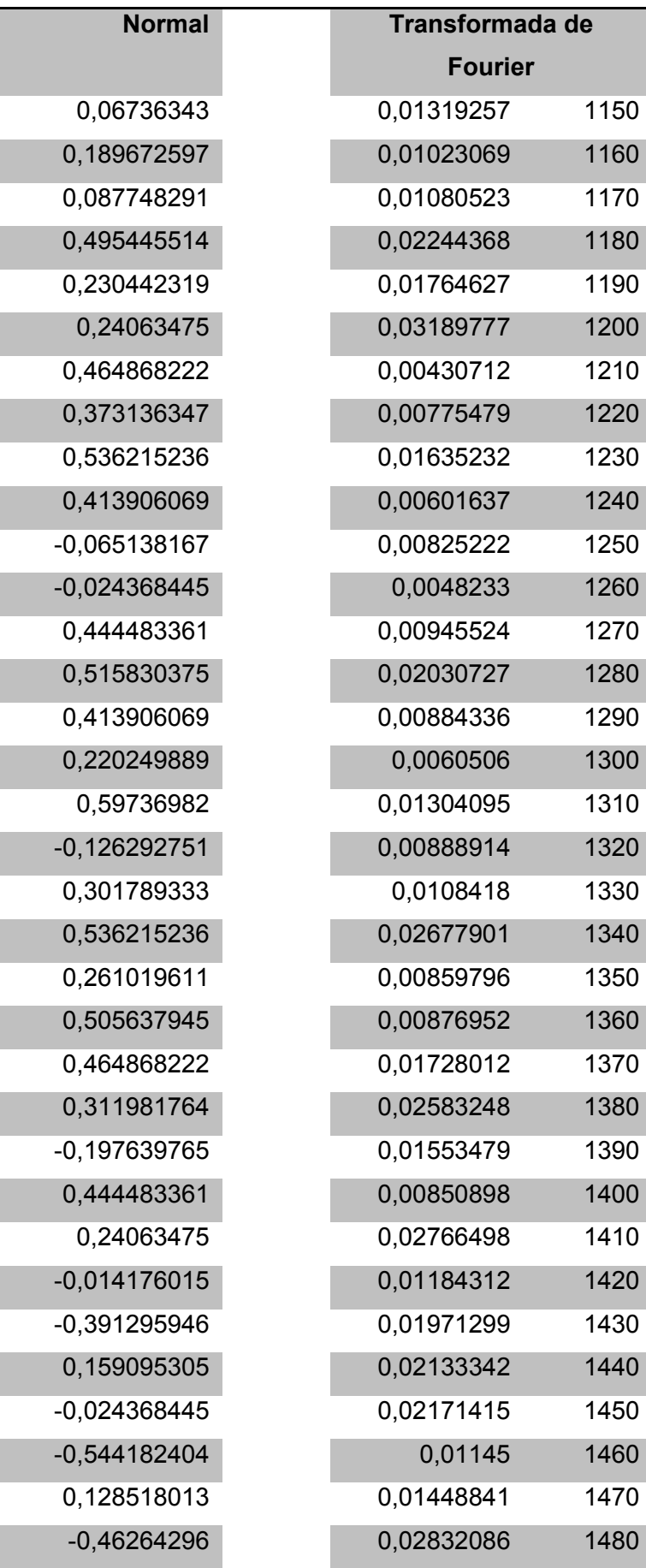

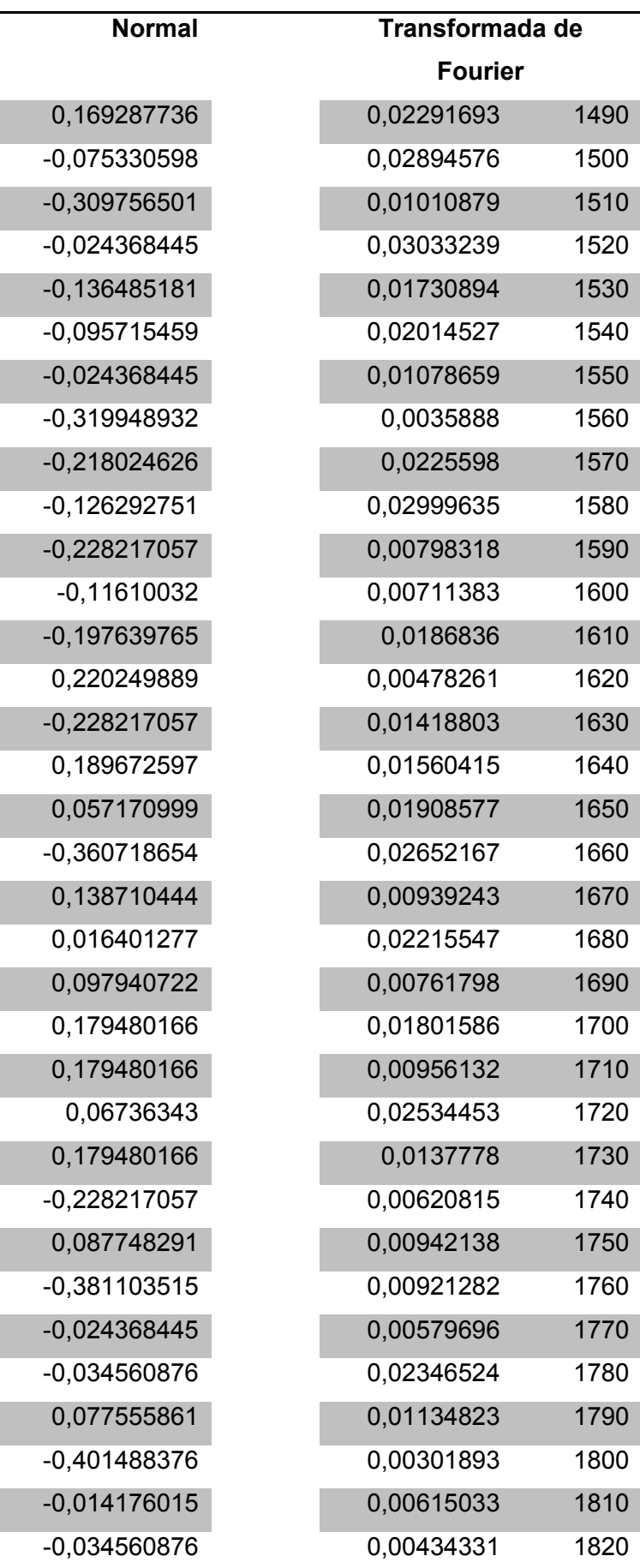

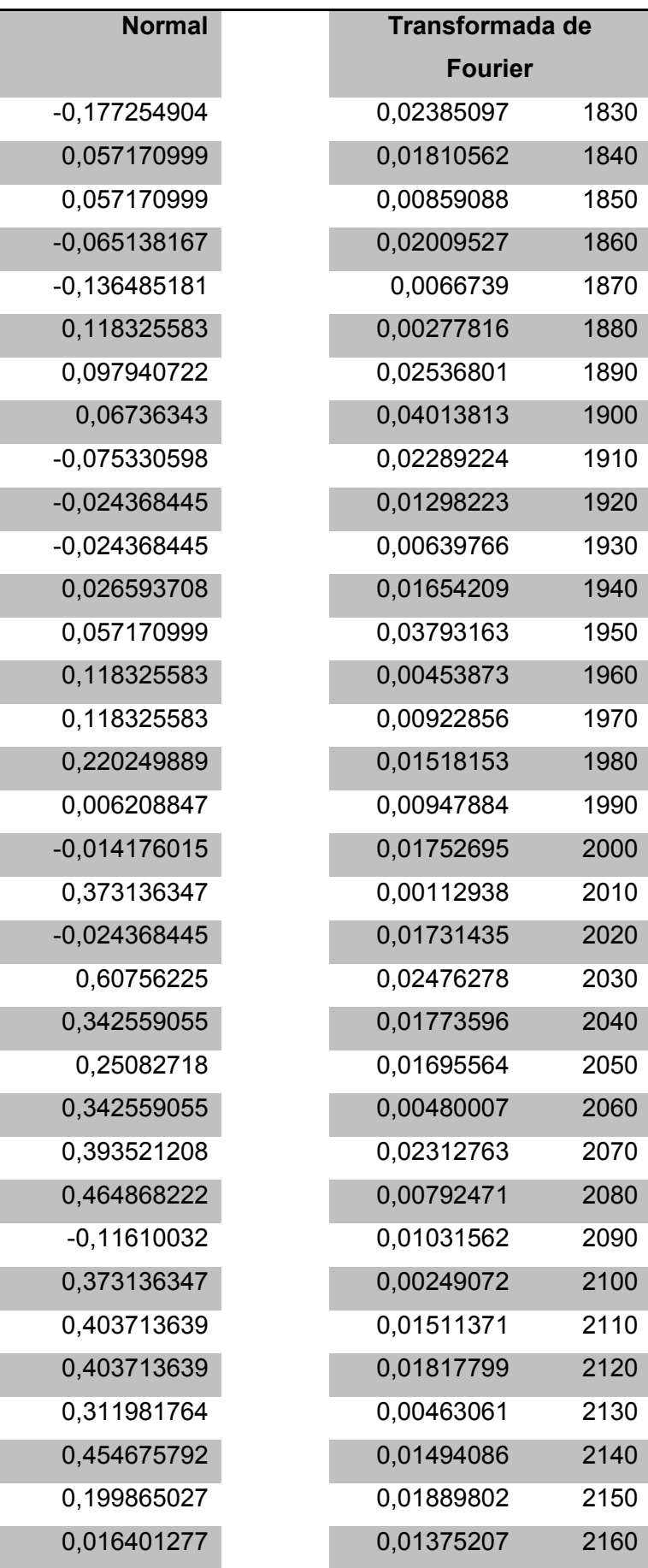

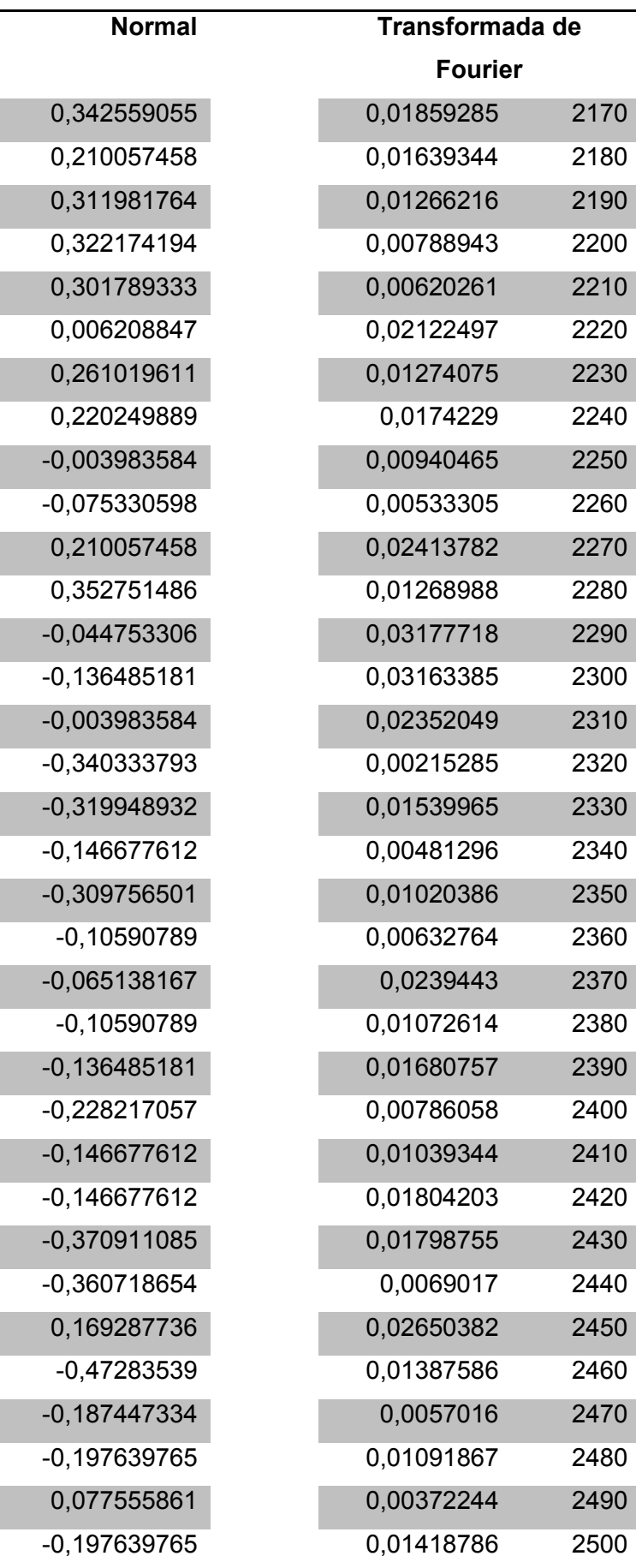

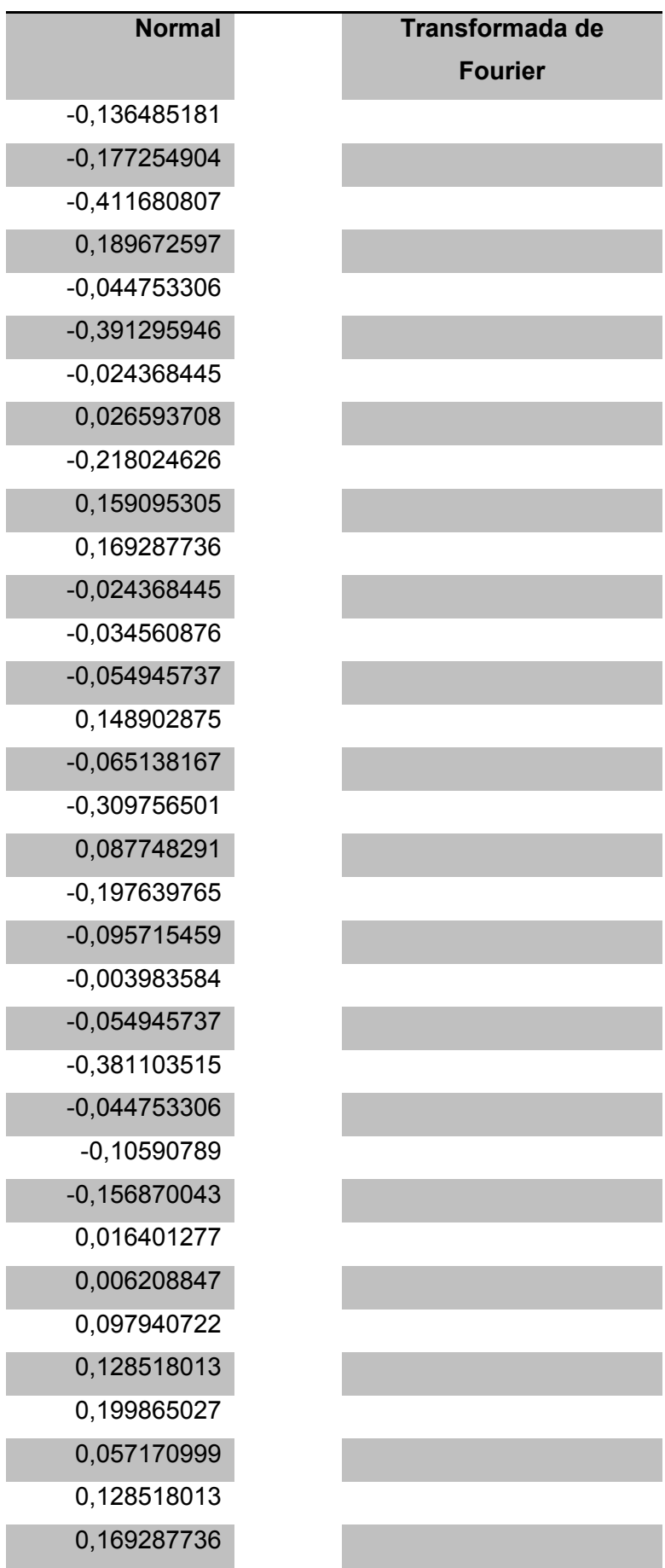

Γ

I

I

I

×

T

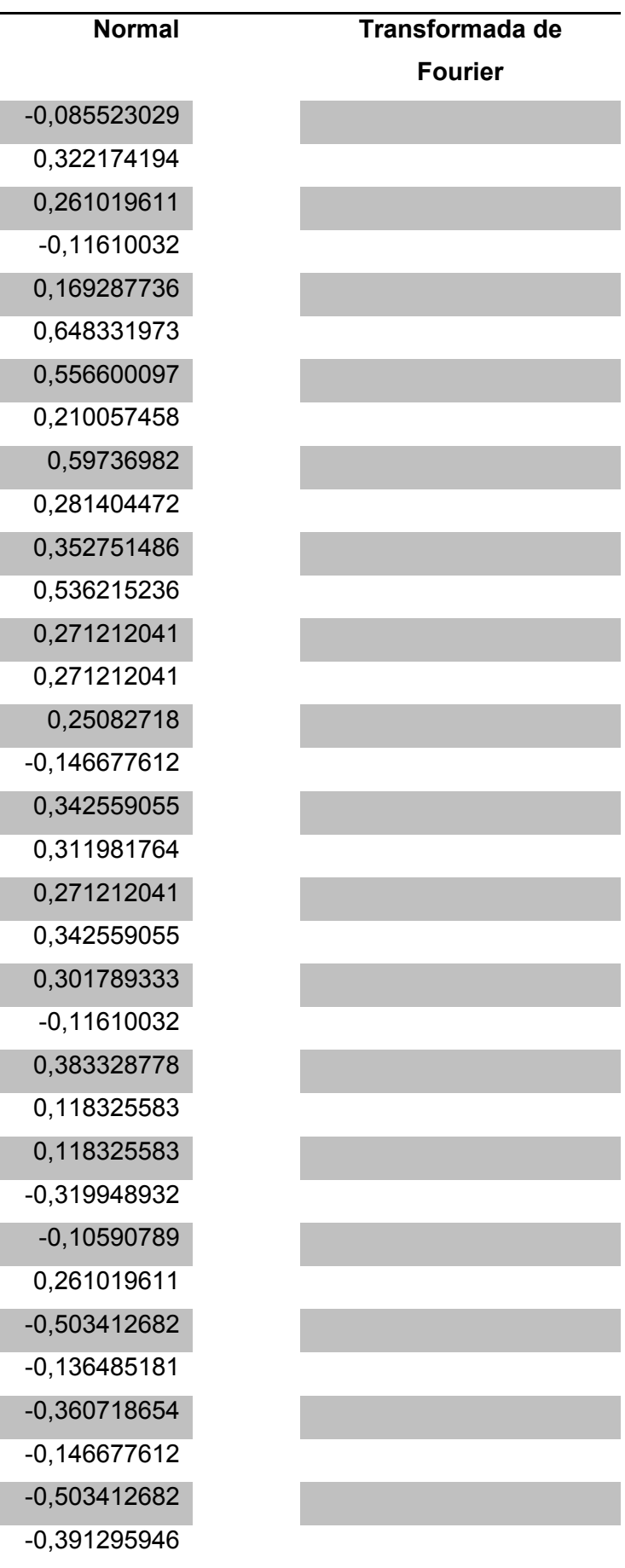

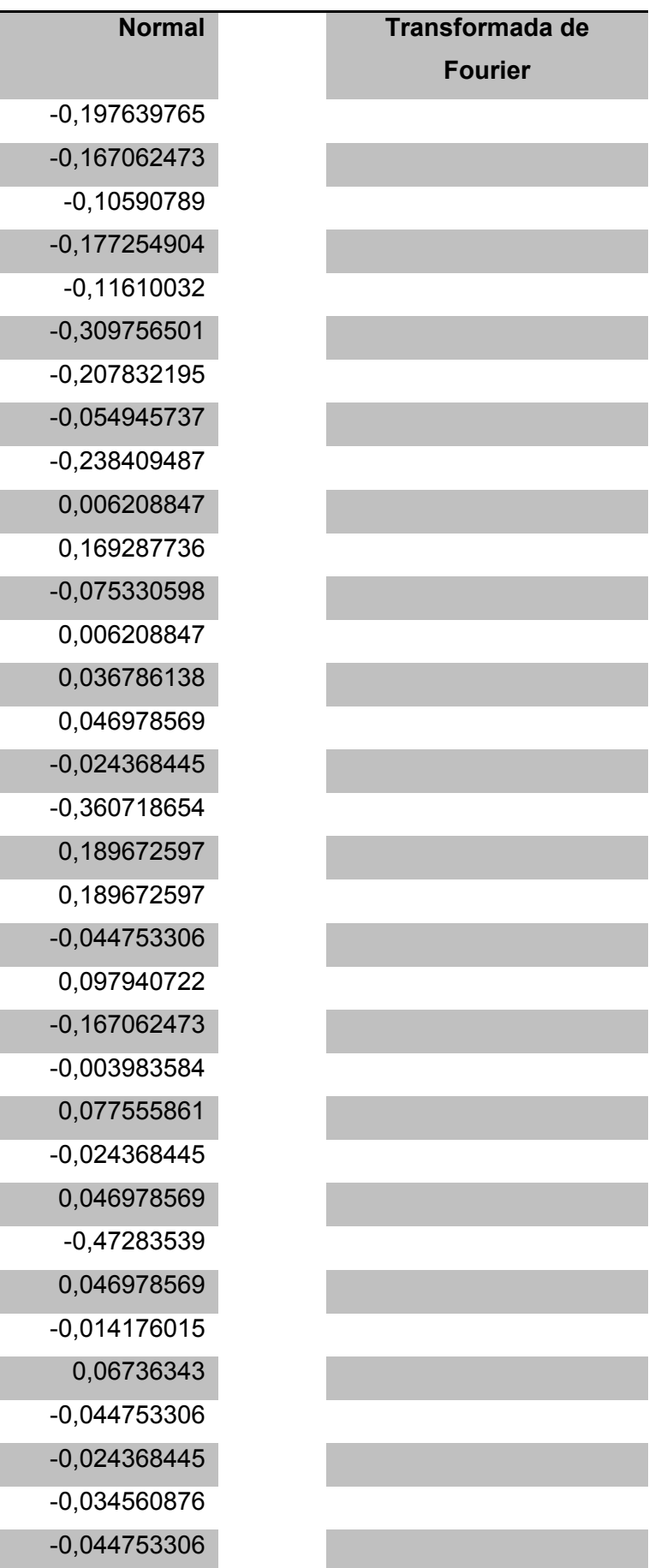

Ī

I

I

I

I

I

I

I

I

I

I

I

I

I

I

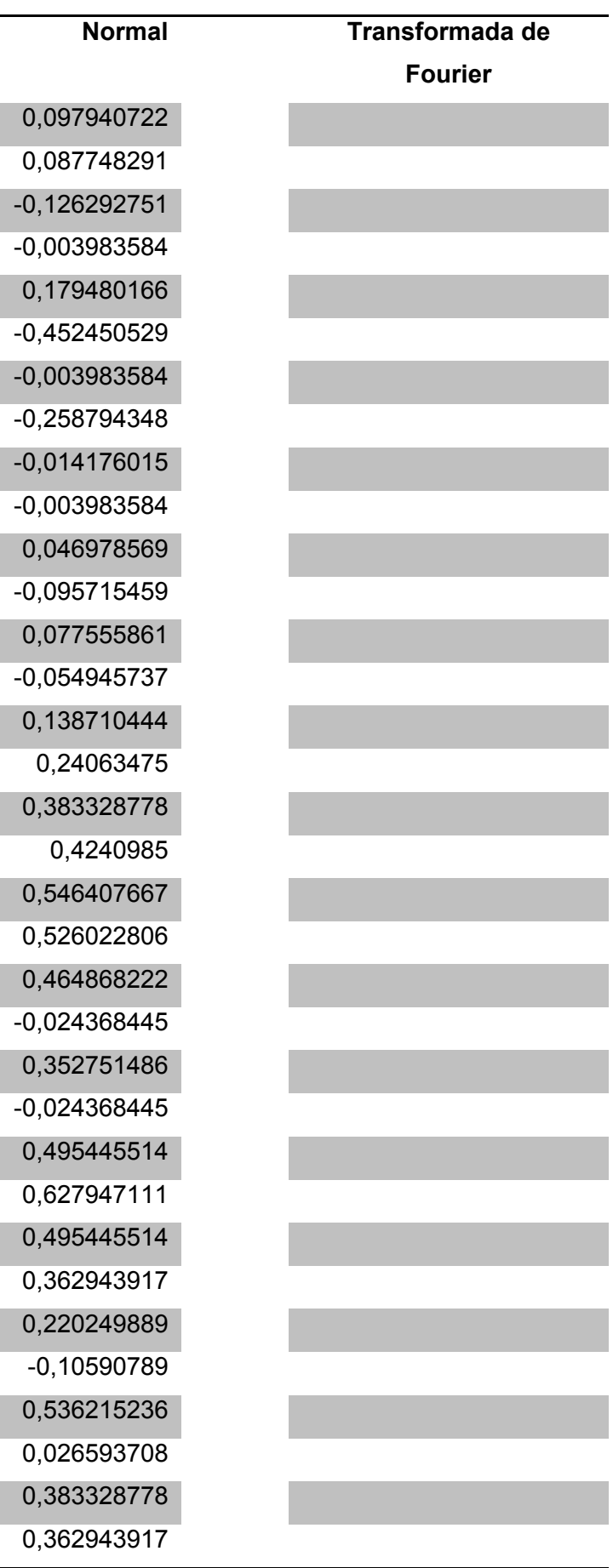

m.

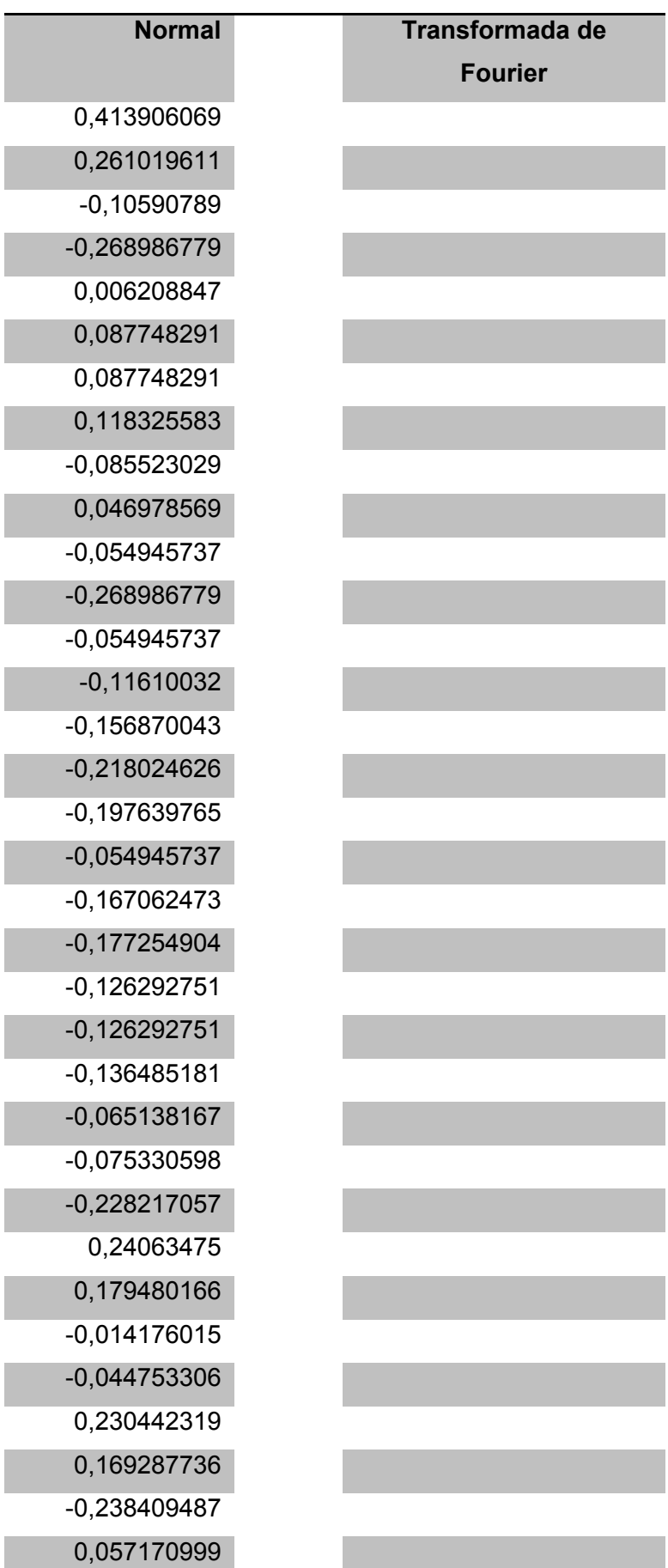

٦

T

T

e<br>1

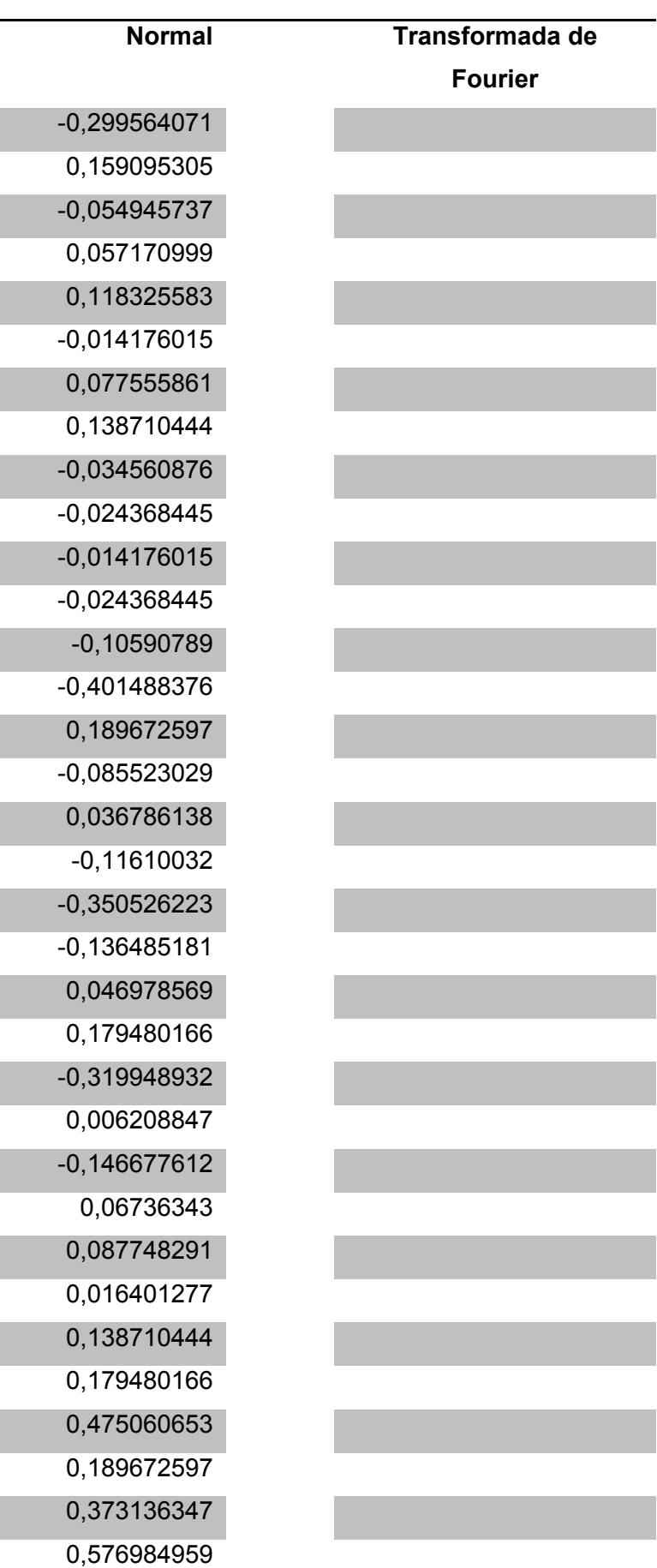

l,

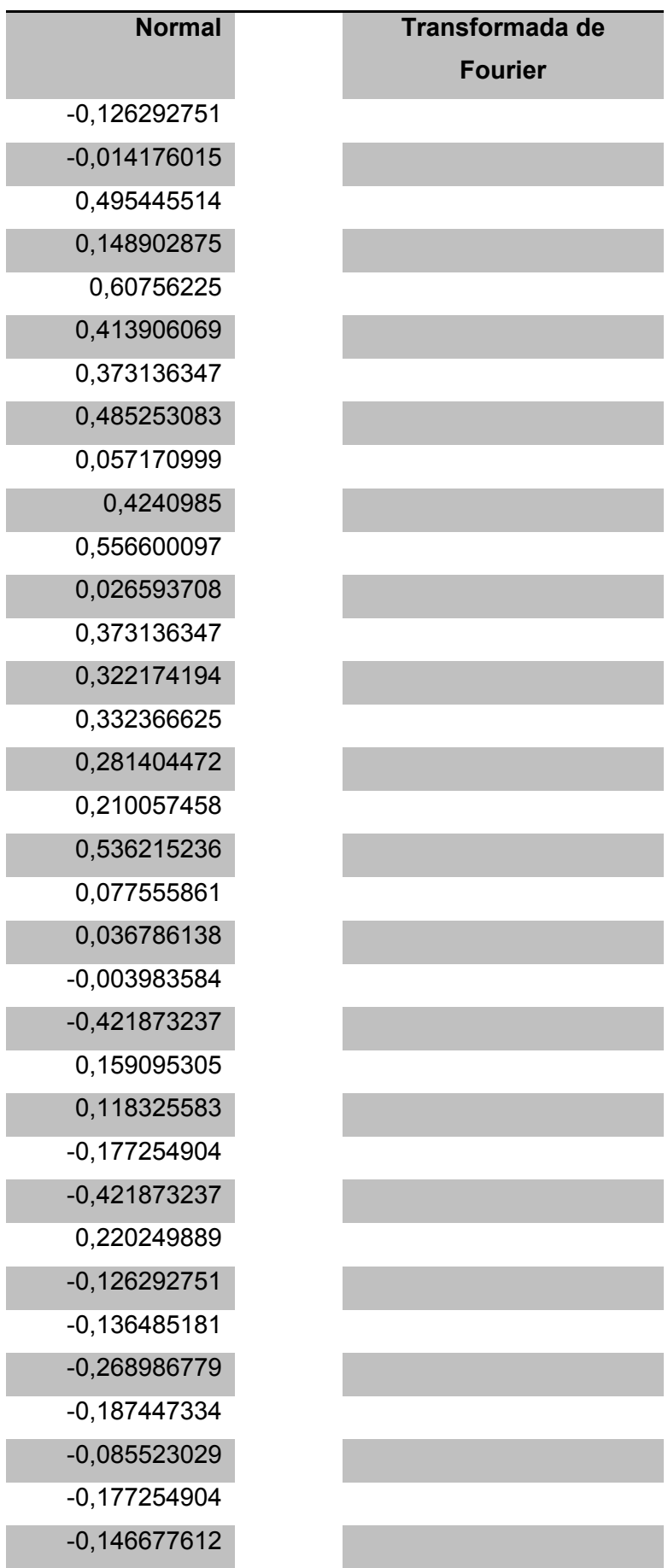

F

p.

T

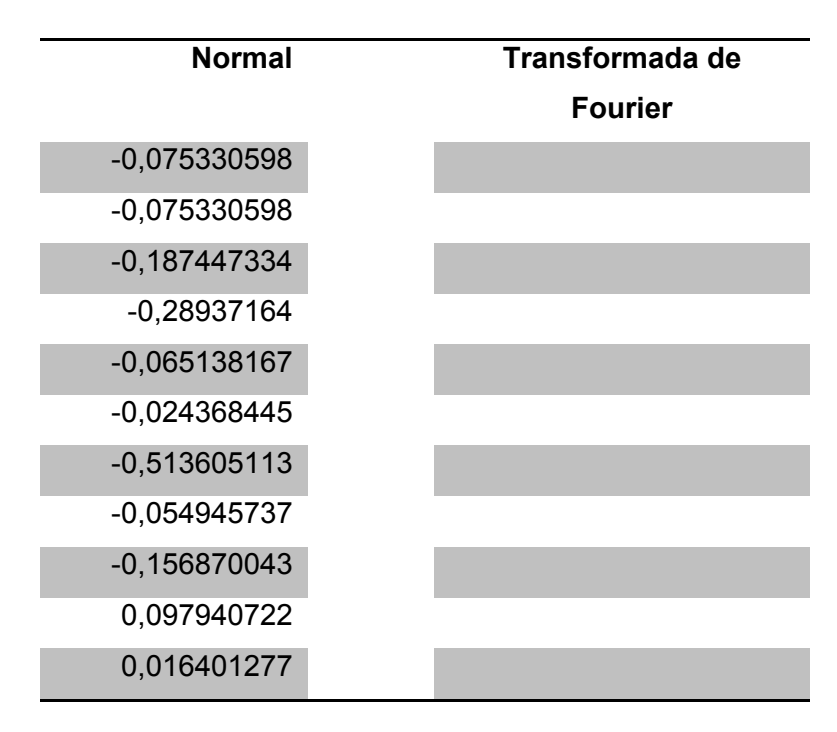

## **4.3. Resultado con defecto en soldadura**

Una vez que el programa analiza los valores que se adquirieron y procesada por medio del algoritmo de K-means proporciona como resultado si existe o no defectos de soldadura. En la figura 76 se puede ver la pantalla de resultado cuando existe un defecto de soldadura, en la cual proporciona el valor de la profundidad, la distancia y el tipo de defecto, que en este caso es porosidad.

## **Figura 76** *Resultado con defecto en soldadura*

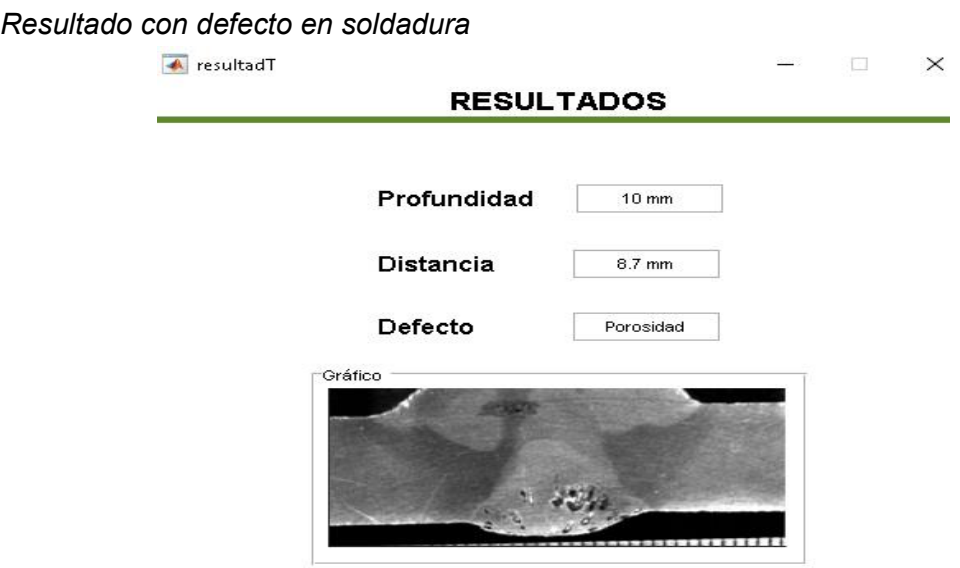

## **4.4. Resultado sin defecto de soldadura**

Al realizar las pruebas en una probeta que no presenta defectos, el sistema proporciona los valores de la profundidad, la distancia e indica que no existe ningún tipo de defecto en la textura analizada.

# **Figura 77**

*Resultado sin defecto de soldadura* 

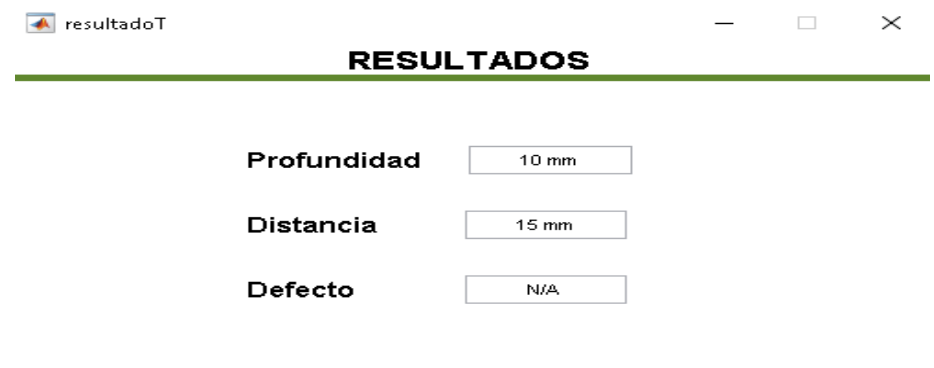

#### **CAPÍTULO V**

#### **5. Conclusiones y Recomendaciones**

#### **5.1. Conclusiones**

Para el estudio del efecto de la propagación ultrasónica de acuerdo a la forma y el tamaño de la discontinuidad, se diseñó una probeta en la cual se indujeron una serie de defectos de manera artificial que permita la adecuada comparación de los ecopulsos de fisuras del mismo tamaño por medio de un equipo de exploración ultrasónico instalado en un PC, el cual permitió exportar datos en el monitor a una alta velocidad de actualización, por lo tanto se pudo visualizar las señales en tiempo real

El sistema diseñado permite la captura de ecopulsos de probetas experimentales con defectos por medio de un trasductor, posteriormente se capturaron los datos con una tarjeta de adquisición DAQ NI USB 6800 para ser procesada por medio del programa Matlab, graficarla y clasificarla de acuerdo al tipo y tamaño del defecto.

Para determinar las fallas de soldadura se aplicó K-means que es un algoritmo iterativo en el cual un objeto de la matriz de datos obtenidos no puede pertenecer a más de una clase limitada por un centroide que en este caso son los que presentan defectos y los que no presentan defectos, teniendo como finalidad minimizar la suma cuadrática de la distancia euclidiana entre los puntos y un valor medio del conjunto.

Para determinar si una pieza metálica soldada es aceptable o no, esta no debería presentar ningún tipo de defecto, es decir que no exista ningún poro, salpicadura ni discontinuidades, para lo cual se diseñó y construyó un sistema mecatrónico para detectar defectos de soldadura GMAW por medio de emisión

acústica mediante K-Means obteniendo resultados satisfactorios que demostraron el estado de la placa soldada y el tipo de defecto que posee.

### **5.2. Recomendaciones**

Es importante revisar la conexión adecuada del módulo de detección hacia el computador y verificación del puerto de conexión para evitar errores al momento de la adquisición de los ecopulsos.

Para lograr una correcta adquisición de información es necesario colocar un gel en la probeta, lo cual garantiza que el módulo se adhiera a la probeta y proporciones los resultados esperados.

#### **Bibliografía**

Acerías de Colombia. (2013). *Procesos de soldadura.* Bogota: ACESCO.

AEND, A. E. (2010). *Ensayo no Destructivos .* Madrid: Confemetal .

Aranda, T. (2004). *Notas sobre MATLAB .* eEdiuno .

- Araque, J., & Arzola, N. (2013). Estado del arte sobre la integridad estructural de uniones soldadas y modelos de propagación de grietas para la gestión de vida en estructuras. *Revista chilena de ingeniería, 21*(2), 279-292.
- Cáceres, C. (2018). Los ensayos no destructivos (END) y su aplicación en la industria. *CAMPUS XXIX 2020*.
- Castillo, R. (2013). Los procesos de soldadura más usados en nuestro medio. *Welding Jornal , 1*(1).
- Cayo, E., & Absi, S. (2008). *Detección de defectos en so,dadura basado en la acústica aerotransportada del proceso MIG/MAG.* Brasilia: Universidad de Brasilia.
- Cid, J., Pappa, F., & Castillo, N. (2013). *Uniones mecánicas y soldadura en estado sólido.* Guatemala: Universidad Rafael Landívar.
- Costa, P., Reyes, F., Saldaña, R., González, D., & Delgado, E. (2015). Optimización de los Parámetros de Soldadura por Arco Sumergido en Acero HSLA: una Aplicación para Manufactura de Tuberías de Conducción de Hidrocarburos. *Soldagem & Inspeção, 20*(4), 456-466.
- Domínguez, J. (2013). *Simulación de la propagación ultrasónica en piezas metálicas para su aplicación en la detección de defectos.* Cantabria: Universidad de Cantabria.
- Flores, C. (2016). Soldadura al arco eléctrico SMAW. *Universidad Rafael Landívar*(18).
- García, C. (2019). Algoritmos de Aprendizaje. *Inteligencia en Redes de Telecomuncicación*, 12.
- Izurieta, S. (2017). *Evaluación de defectos y discontinuidades de la soldadura por medio de la aplicación de ensayos no destructivos en la fabricación de tuberías de 3000 mm de diámetro.* Guayaquil: Universidad Politécnica Salesiana.
- Jeffus, L. (2020). *Soldadura principios y aplicaciones.* Filipinas: CESOL.
- Jeffus, L., & Rowe, R. (2008). *Manual de soldadura GMAW (Mig-Mag).* Madrid, España: Paraninfo.

León, E. G. (2009). *Ultrasonidos .* Madrid: END.

- Lobjois, C. (2004). *Uniones y soldaduras provisionales y permanentes.* Barcelona: CEAC Técnico.
- López, L. (2013). *Soldadura por fricción.* Chile: Universidad del Bío-Bío.
- López, O. (2017). Aplicación y selección de ensayos no destructivos para la evauación. *Scientia Et Technica*, 199.
- McCorman, J., & Csernak, S. (2013). *Diseño de estructura de acero* (quinta ed.). México: Alfaomega.
- Mejía, Ó. (2014). *Relaciones entre las señales eléctricas y acústicas del proceso GMAW con la calidad de las soldaduras.* Medellín: Universidad Nacional de Colombia.
- Morral, F. (2004). *Metalurgia General.* Barcelona: Reverte S.A.
- Murillo, A. (2010). *Análisis de defectos y como evitar en soldaduras de Arco SMAW y SAW longitudinales y circunferenciales en ductos de transporte de hidrocarburos.* Villahermosa: Corporación Mexicana de Investigación en Materiales.
- Natrional Instrument. (2018). *User Guide NI USB-6008/6009.*
- Ortíz, G. (2016). *Defectos y discontinuidades de la soldadura.* Caracas: Universidad Fermin Toro.
- Ortiz, G. (2020). *Defectos y discontinuidades de la soldadura .*
- PEGMISA. (22 de Enero de 2021). *Tipos de proceso de soldadura*. Obtenido de https://pemigsa.com.mx/tipos-proceso-soldadura
- Peréz, I. (2007). *Lógica Difusa para principiantes.* caracas.
- Ramírez, J., Sarmiento, H., & López, J. (2017). Diseño de un Clasificador Difuso para el Establecimiento de los Estados Funcionales de un Sistema de Producción de Aire Medicinal. *Información tecnológica, 28*(6).
- Rengifo, A. (2019). *Una mirada a los procesos GMAW y GTAW.* ESAB.
- Rodríguez, C. (2012). *Sistema automatizado de detección de defectos en piezas metálicas mediante ensayos no destructivos cn ultrasonidos.* Universidad de Cantabria.
- Rodríguez, J., & álvarez, V. (2012). *Dibujo Técnico.* España: Donostiarra.
- Rodríguez, O. (2014). *Defectos y controles de las uniones soldadas en soldadura manual.* La Habana: EdUniv.
- Rubio, C., & Marrero, O. (2010). *Fabricación de Transductores Ultrasónicos para Equipos automatizados ansductores Ultrasónicos para Equipos automatizados.* The Open Access NDT Database.
- Ruth, S. (2015). Técnica de partículas magnéticas: caso del laboratorio del CAMAN1. *Seguridad Operacional*, 61.
- Soto, F. (2014). *Soldadura MIG de acero inoxidable y alumnio* (primera ed.). Málaga, España: IC Editorial.

## Anexos